**AU08-2019-01046**

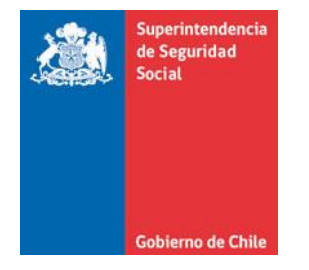

**CIRCULAR N° SANTIAGO,**

**INCORPORA LA EVALUACIÓN MÉDICA INICIAL AL SISTEMA NACIONAL DE INFORMACIÓN DE SEGURIDAD Y SALUD EN EL TRABAJO (SISESAT) Y FIJA LOS PLAZOS PARA LA REMISIÓN DE LA DOCUMENTACIÓN ASOCIADA A LA PRESCRIPCIÓN DE MEDIDAS A LAS ENTIDADES EMPLEADORAS A DICHO SISTEMA**

**MODIFICA EL TÍTULO III, DEL LIBRO III. DENUNCIA, CALIFICACIÓN Y EVALUACIÓN DE INCAPACIDADES PERMANENTES Y EL TÍTULO I, DEL LIBRO IX. SISTEMAS DE INFORMACIÓN. INFORMES Y REPORTES, DEL COMPENDIO DE NORMAS DEL SEGURO SOCIAL DE ACCIDENTES DE TRABAJO Y ENFERMEDADES PROFESIONALES DE LA LEY N°16.744**

La Superintendencia de Seguridad Social, en el uso de las atribuciones que le confieren los artículos 2°, 3°,30 y 38 letra d) de la Ley N°16.395 y el artículo 12 de la Ley N°16.744, ha estimado pertinente modificar las instrucciones impartidas en el Título III. Calificación de enfermedades profesionales, del Libro III. Denuncia, Calificación y Evaluación de Incapacidades Permanentes, y el Título I. Sistema Nacional de Información de Seguridad y Salud en el Trabajo (SISESAT) del Libro IX. Sistemas de información. Informes y reportes del Compendio de Normas del Seguro Social de Accidentes del Trabajo y Enfermedades Profesionales de la Ley N°16.744.

# **I. INTRODÚCENSE LAS SIGUIENTES MODIFICACIONES EN EL TÍTULO III. CALIFICACIÓN DE ENFERMEDADS PROFESIONALES, DEL LIBRO III:**

1. Reemplázase el segundo párrafo del número 1. Evaluación médica por sospecha de patología MEES de origen laboral, del Capítulo II de la Letra B, por el siguiente:

"La evaluación médica deberá contener, los elementos mínimos establecidos en el 'Documento electrónico de evaluación médica inicial en enfermedad musculoesquelética' que se encuentran en el Anexo N°45 de la Letra G, del Título I del Libro IX.".

- 2. Reemplázase en el tercer párrafo de la letra a) Evaluación médica del número 1, del Capítulo II, Letra C, la expresión "Anexo N°15 '[Ficha de evaluación clínica por sospecha de patología](http://www.suseso.cl/613/articles-480876_archivo_11.pdf)  [mental laboral](http://www.suseso.cl/613/articles-480876_archivo_11.pdf)'", por "Anexo N°46 'Documento electrónico de evaluación médica inicial en enfermedad de salud mental', de la Letra G, del Título I del Libro IX.".
- 3. Elimínase en la Letra H. Anexos, el Anexo N°12 "Ficha de Evaluación Clínica y Calificación de Origen de Patología MEES" y el Anexo N°15 "[Ficha de evaluación clínica por sospecha de](http://www.suseso.cl/613/articles-480876_archivo_11.pdf)  [patología mental laboral](http://www.suseso.cl/613/articles-480876_archivo_11.pdf)".

# **II. INTRODÚCENSE LAS SIGUIENTES MODIFICACIONES EN ELTÍTULO I. SISTEMA NACIONAL DE INFORMACIÓN DE SEGURIDAD Y SALUD EN EL TRABAJO (SISESAT), DEL LIBRO IX:**

- 1. En la Letra B. Módulo de accidentes y enfermedades profesionales.
	- 1.1 Modifícase el número 1 del Capítulo I. Aspectos generales, de acuerdo a lo siguiente:
		- a) Intercálese en el encabezado, la expresión "y administradores delegados", entre las expresiones "organismos administradores" y "al SISESAT".
		- b) Agrégase a continuación de la letra "g)", las siguientes letras:
			- "h) Prescripción de medidas
			- i) Verificación de medidas
			- j) Notificación a la autoridad
			- k) Documento de reingreso
			- l) Evaluación médica inicial en enfermedad de salud mental
			- m) Evaluación médica inicial en enfermedad musculoesquelética".

c) Reemplázase en el número 2. del Capítulo I. Aspectos generales, el párrafo segundo, por el siguiente:

"Las zonas de identificación que se han definido, son las siguientes:

- i) Zona A de Identificación del Documento
- ii) Zona B de Identificación del Empleador
- iii) Zona C de Identificación del Trabajador
- iv) Zona D de Identificación del Accidente
- v) Zona E de Identificación de la Enfermedad
- vi) Zona F de Identificación del Denunciante
- vii) Zona G de Identificación del Diagnóstico
- viii) Zona H de Identificación de la Resolución
- ix) Zona I de Identificación de la Incapacidad Temporal
- x) Zona J de Identificación de Indicaciones de Alta Laboral
- xi) Zona K de Identificación de Indicaciones de Alta Médica
- xii) Zona L de Identificación del Médico
- xiii) Zona M de Identificación de la Incapacidad permanente
- xiv) Zona N de Identificación del ministro de fe y presidente de comisión
- xv) Zona O de Seguridad
- xvi) Zona ZCT del Centro de Trabajo
- xvii) Zona Prescripción de Medidas
- xviii) Zona Verificación de Medidas
- xix) Zona Notificación a la Autoridad
- xx) Zona REING de Reingreso del Trabajador
- xxi) Zona Antecedentes Biográficos
- xxii) Zona Antecedentes Mórbidos
- xxiii) Zona Anamnesis
- xxiv) Zona Motivo de Consulta
- xxv) Zona Examen Mental
- xxvi) Zona Examen Físico
- xxvii) Zona Evaluaciones Obligatorias
- xxviii)Zona Diagnóstico Clínico
- xxix) Zona Conclusiones Evaluación Médica
- xxx) Zona Médico Especialidad"

1.2 Agrégase en el número 5 del Capítulo II. Denuncia Individual de Accidentes del Trabajo y Enfermedades Profesionales (DIAT y DIEP), el siguiente párrafo primero, pasando los párrafos primero y segundo actuales a ser el segundo y tercer párrafo.

"Las denuncias generadas electrónicamente deberán ser remitidas inmediatamente en formato electrónico al SISESAT, y aquellas emitidas en formato papel deberán ser remitidas en formato electrónico en un plazo de 5 días hábiles, contado desde la fecha de emisión de la respectiva denuncia.".

- 1.3 Elimínese el encabezado en el número 2 del Capítulo VII. Documento de reingreso.
- 1.4 Modifícase el Capítulo VIII. Prescripción de Medidas, Verificación de Medidas y Notificación a la Autoridad para los casos de enfermedades profesionales (RECA tipo 3 y 5), de acuerdo a lo siguiente:
	- a) Intercálase en el actual párrafo del número 1, la expresión "formalizar la prescripción de medidas dirigidas a", entre las expresiones "que tiene como objetivo" y "corregir las deficiencias".
	- b) Agrégase en el número 1, el siguiente párrafo final:

"El plazo para la remisión del documento electrónico de la prescripción de medidas, al SISESAT, es de 5 días corridos, contado desde la fecha de la prescripción de las medidas a la entidad empleadora, de acuerdo a lo señalado en el número 8 del Capítulo IV, Letra A, Título III, del Libro III.".

- c) Reemplázase en el actual párrafo del número 2, la palabra "muestra" por la expresión "contiene el resultado de".
- d) Agrégase en el número 2, el siguiente párrafo final:

"El plazo para su remisión es de 5 días corridos, contado desde la fecha de verificación de la implementación de medidas por parte del organismo administrador, de acuerdo a lo señalado en el número 8 del Capítulo IV, Letra A, Título III, del Libro III.".

e) Agrégase en el número 3, el siguiente párrafo final:

"El plazo para su remisión, es de 5 días corridos, contado desde que se detecta el incumplimiento, en la fecha de verificación de la implementación de las medidas.".

f) Elimínase en el número 4, el párrafo final.

1.5 Agrégase a continuación del Capítulo IX, el siguiente Capítulo X nuevo:

"CAPÍTULO X. Documento electrónico de evaluación clínica por sospecha de enfermedad profesional.

Corresponde al documento electrónico de la evaluación clínica realizada por un 'médico evaluador' para la calificación del origen de la enfermedad denunciada, en el caso de enfermedades musculoesqueléticas y de salud mental, de acuerdo a lo instruido en el número 1, Capítulo II, de la Letra B y en el número 1, Capítulo II, de la Letra C, respectivamente, ambos del Título III del Libro III. Calificación de Enfermedades Profesionales.

1. Contenido del documento electrónico de evaluación médica inicial

El documento electrónico de evaluación médica inicial deberá ajustarse a lo establecido en el Anexo N°45 'Documento electrónico de evaluación médica inicial en enfermedad musculoesquelética' y en el Anexo N°46 'Documento electrónico de evaluación médica inicial en enfermedad de salud mental', según se trate de una enfermedad musculoesquelética o de salud mental.

2. Plazo de remisión del documento electrónico de evaluación médica inicial al sistema

El documento electrónico de evaluación médica inicial deberá remitirse en el plazo de 5 días corridos, contado desde la fecha en que se realiza la evaluación médica inicial.".

2. Incorpórase en la Letra G. Anexos, el Anexo N°45 "Documento electrónico de evaluación médica inicial en enfermedad musculoesquelética" y el Anexo N°46 "Documento electrónico de evaluación médica inicial en enfermedad de salud mental", los que se adjuntan a esta circular.

### **III. VIGENCIA**

Las modificaciones introducidas por la presente circular, entrarán en vigencia el 1° de octubre de 2019.

#### **SUPERINTENDENTE DE SEGURIDAD SOCIAL**

### **DISTRIBUCIÓN:**

(Se adjuntan 2 Anexos)

- **-** Mutualidades de empleadores de la Ley N°16.744
- **-** Instituto de Seguridad Laboral
- **-** Administradores delegados de la Ley N°16.744

Copia informativa:

**-** Oficina de Partes

- **-** Archivo Central
- **-** Unidad de Medicina del Trabajo
- **-** Departamento de Supervisión y Control
- **-** Departamento de Regulación
- **-** Departamento de Tecnología y Operaciones

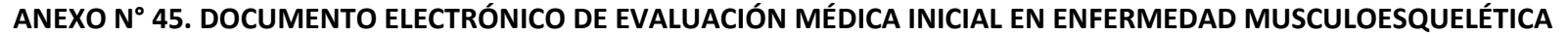

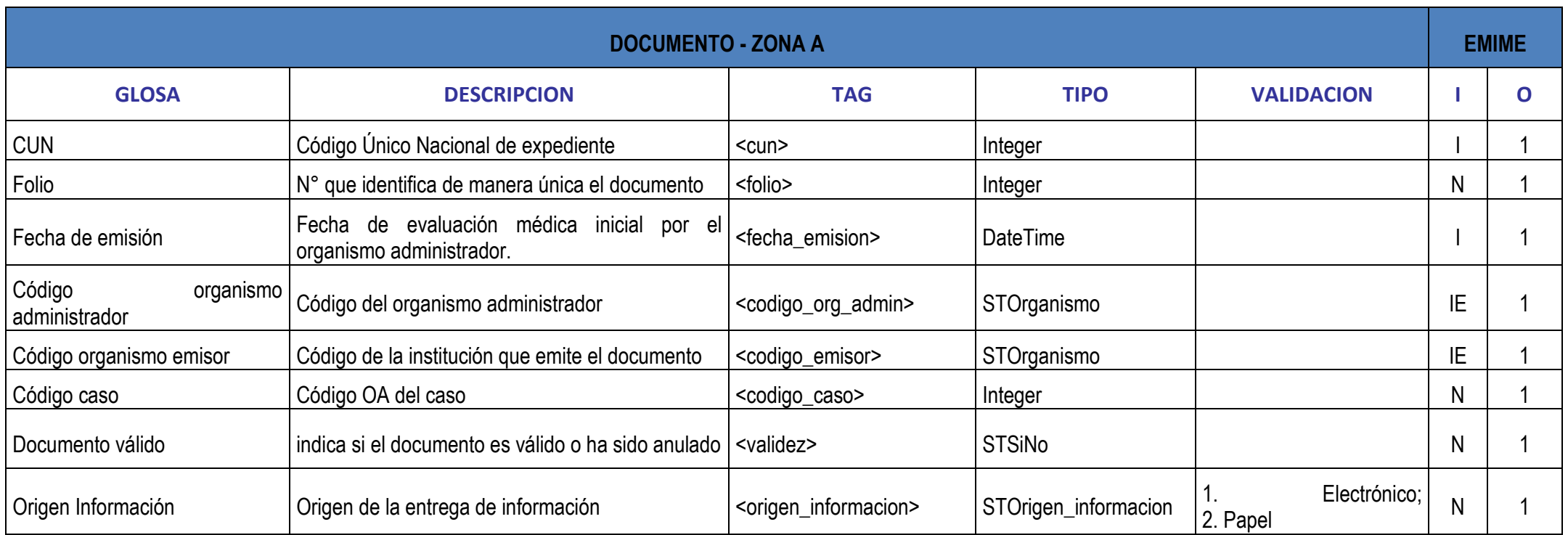

**EMPLEADOR - ZONA B EMIME**

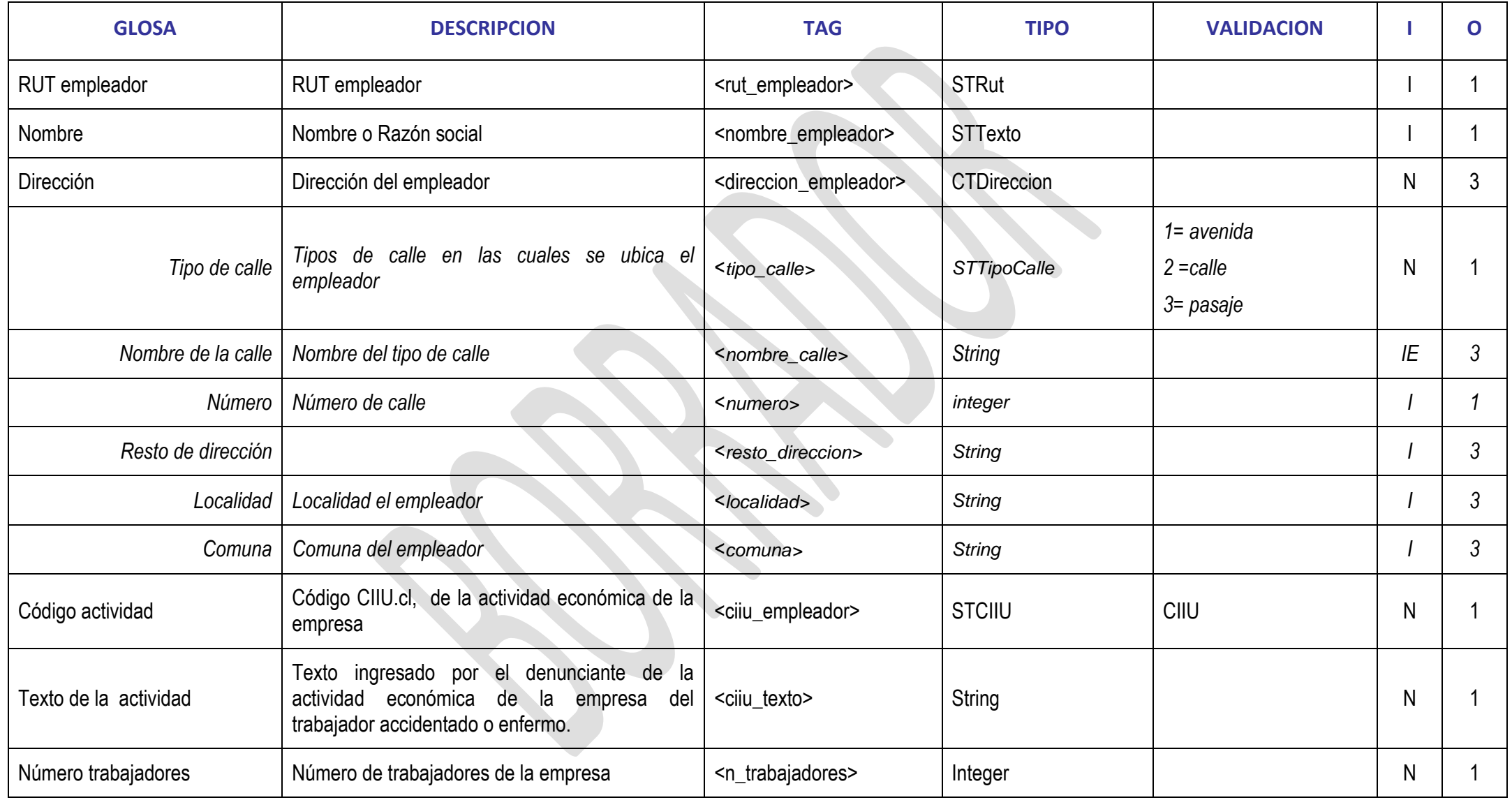

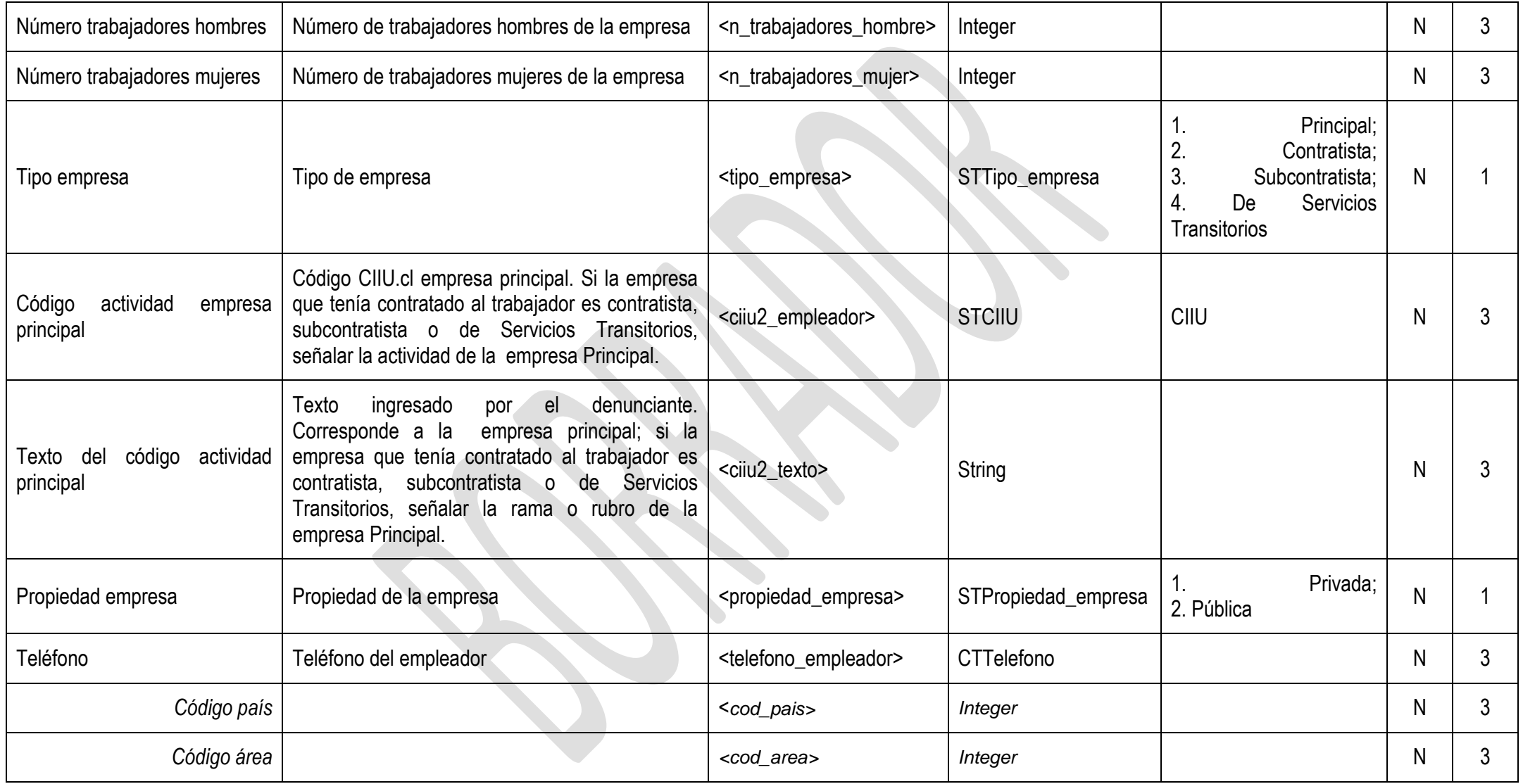

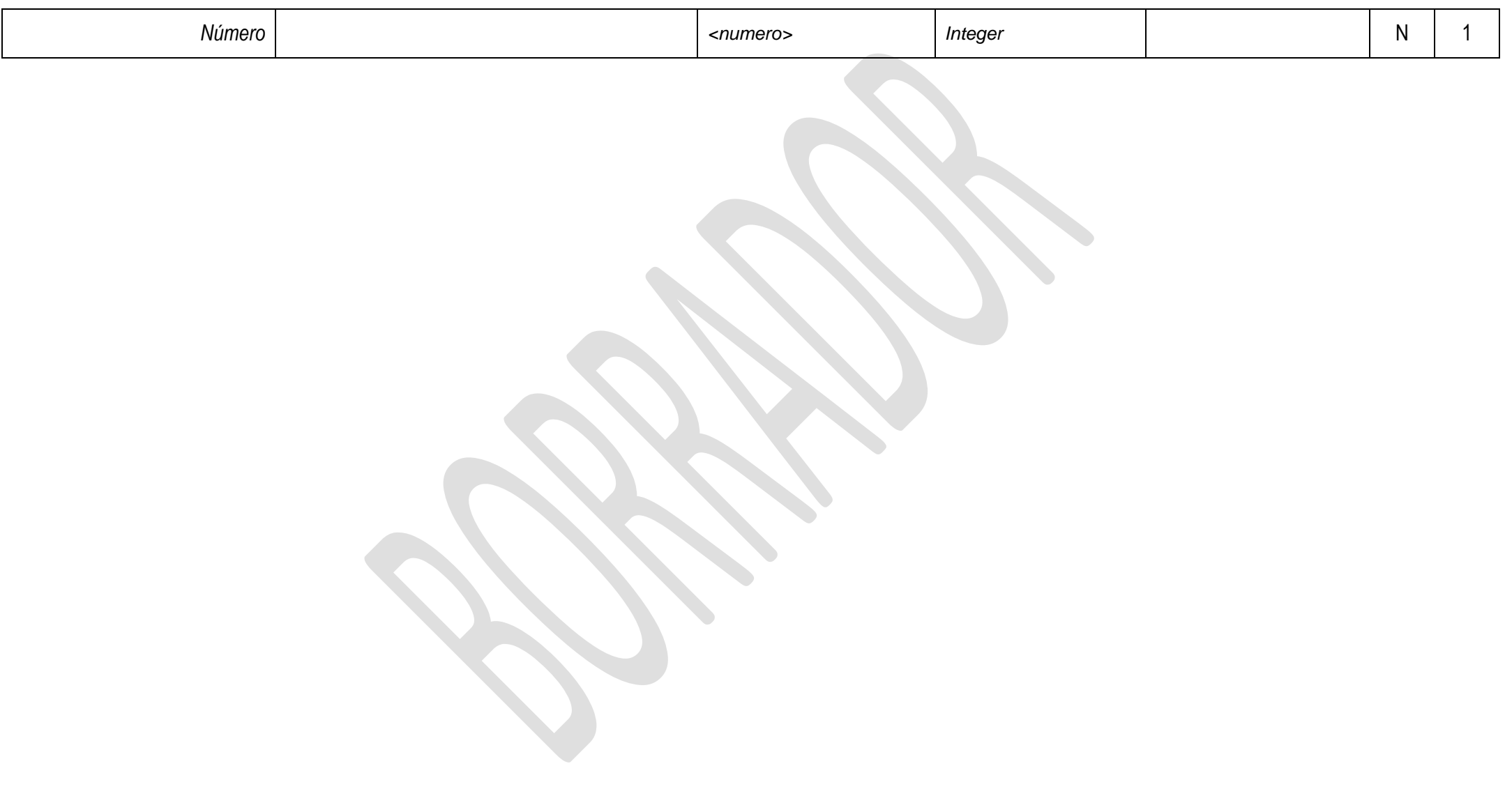

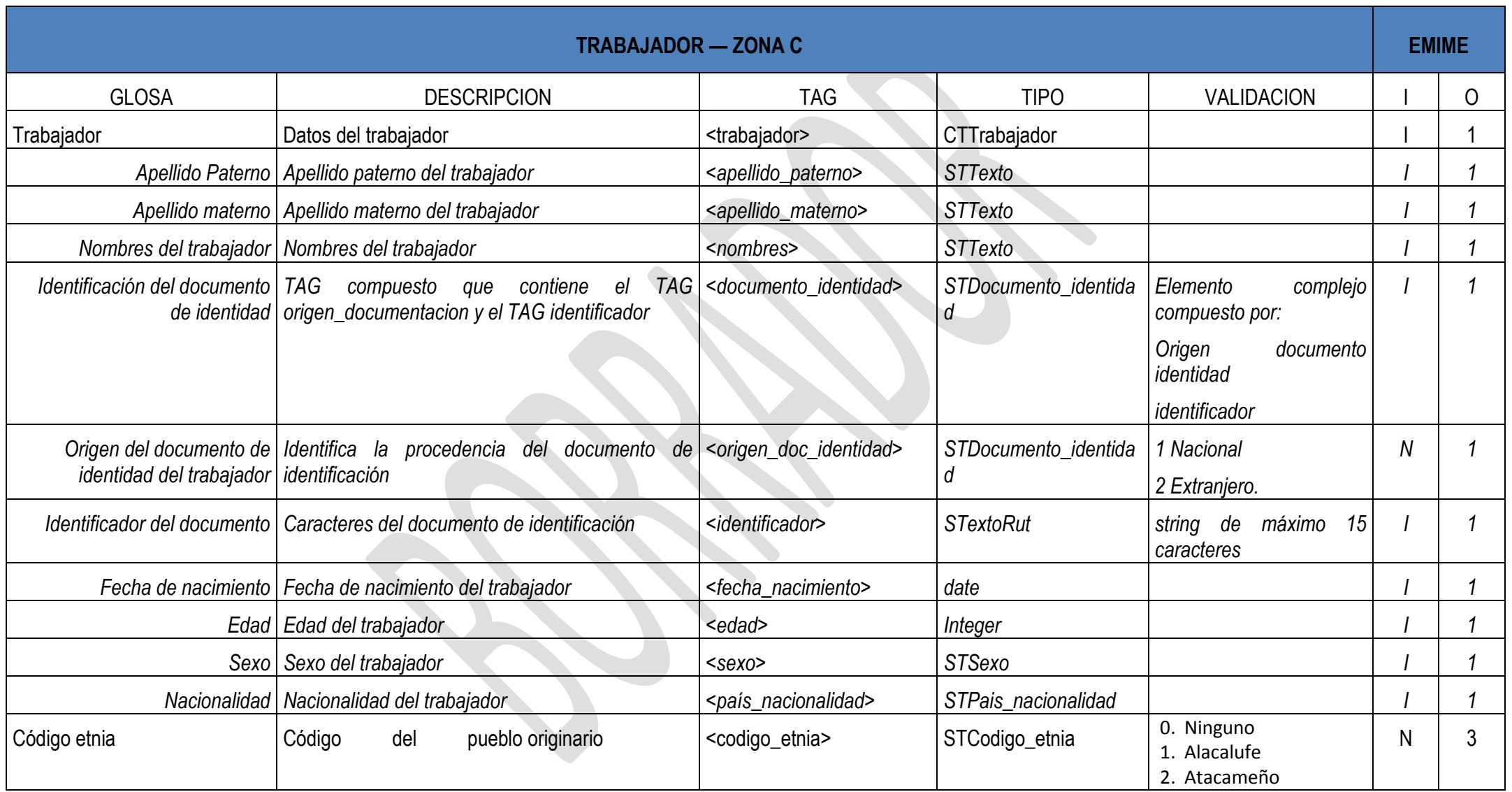

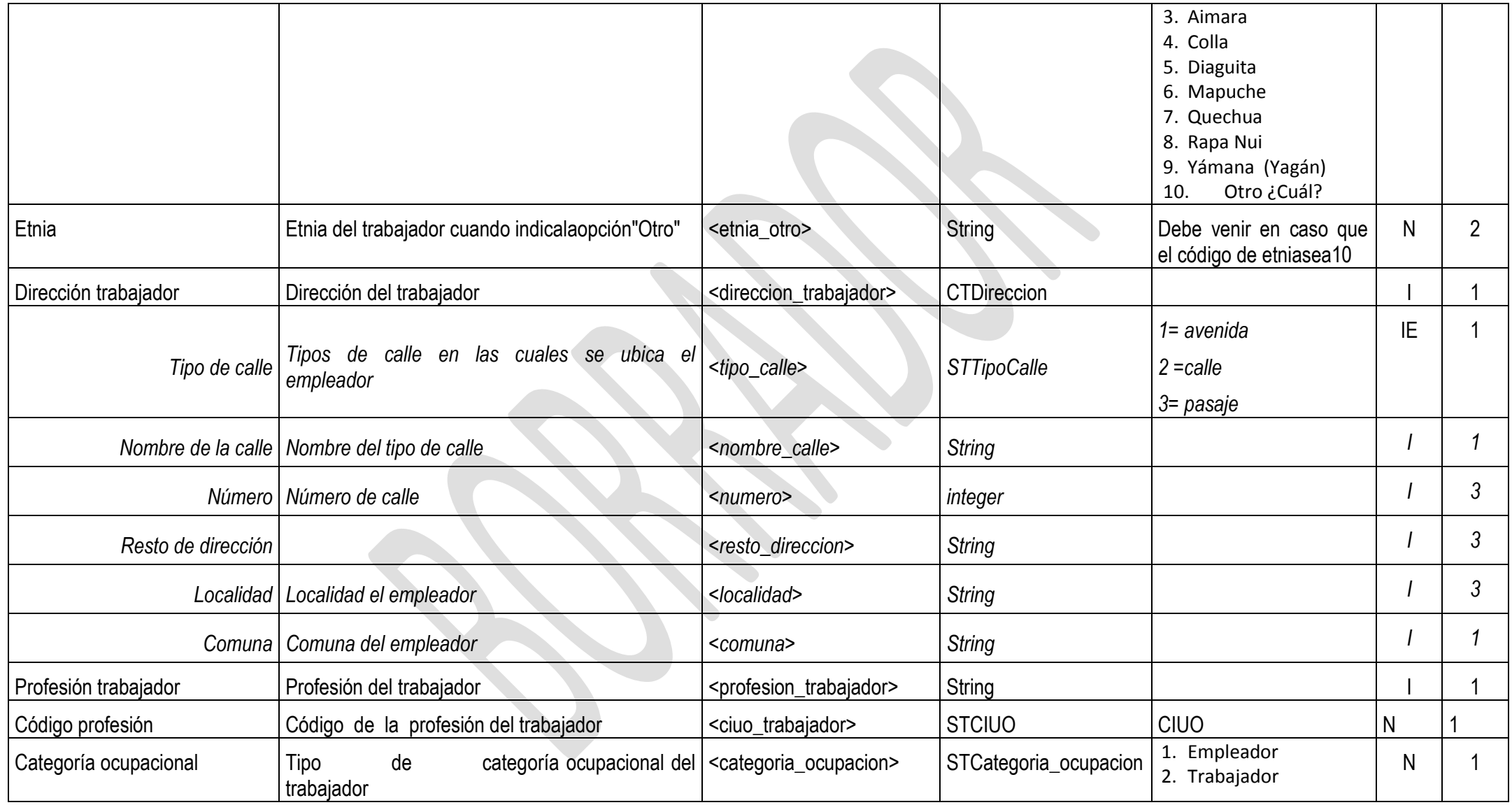

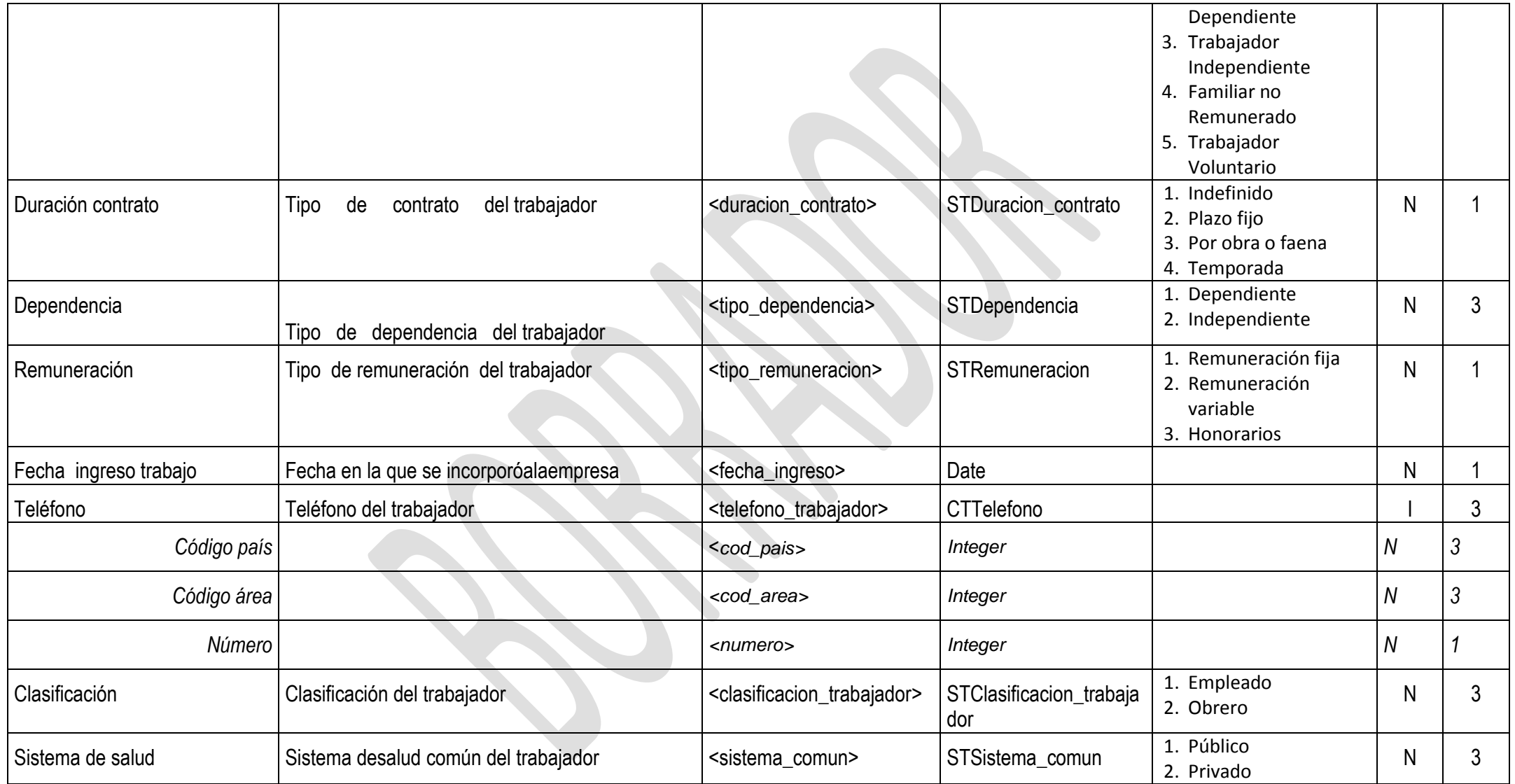

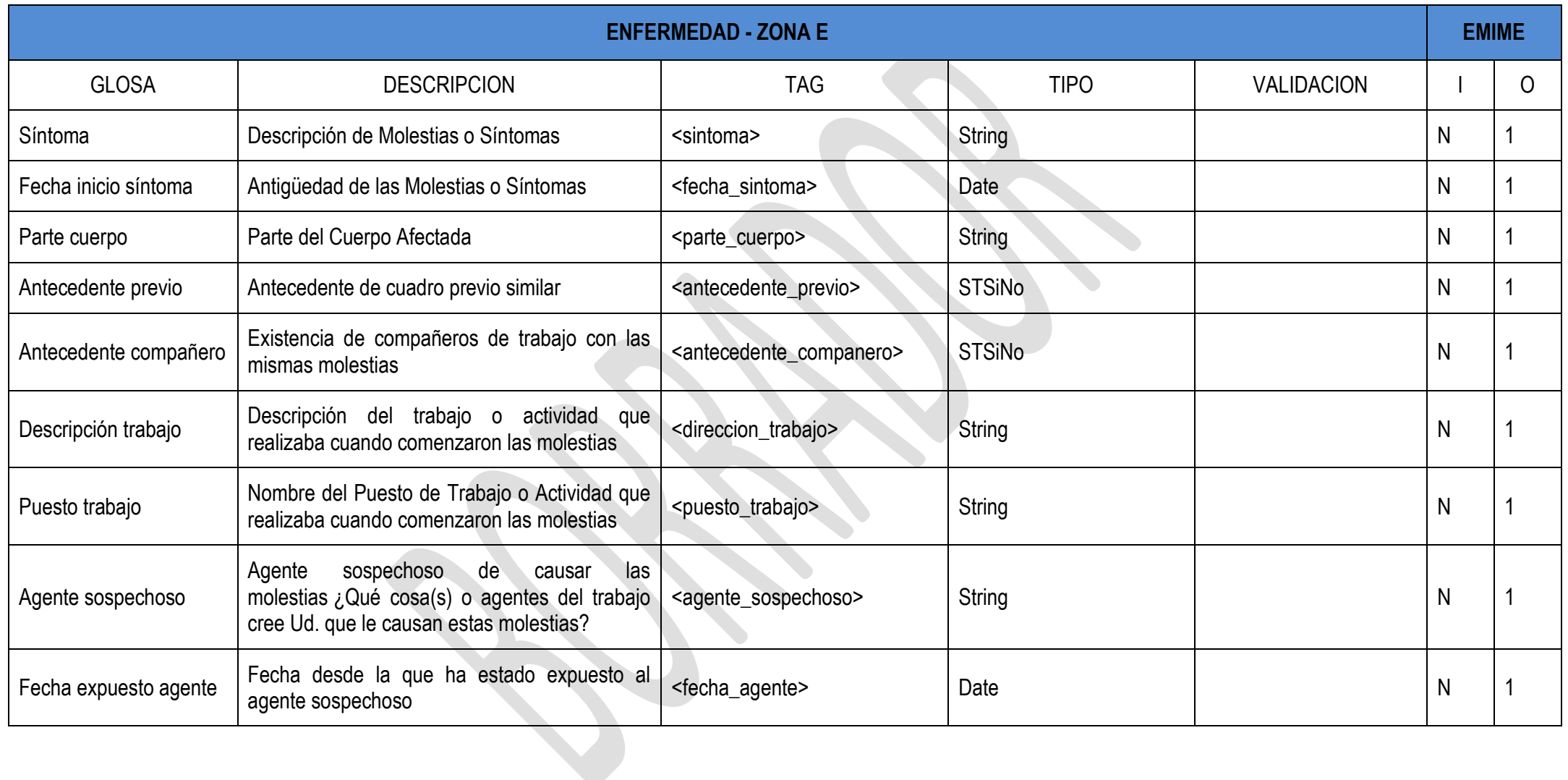

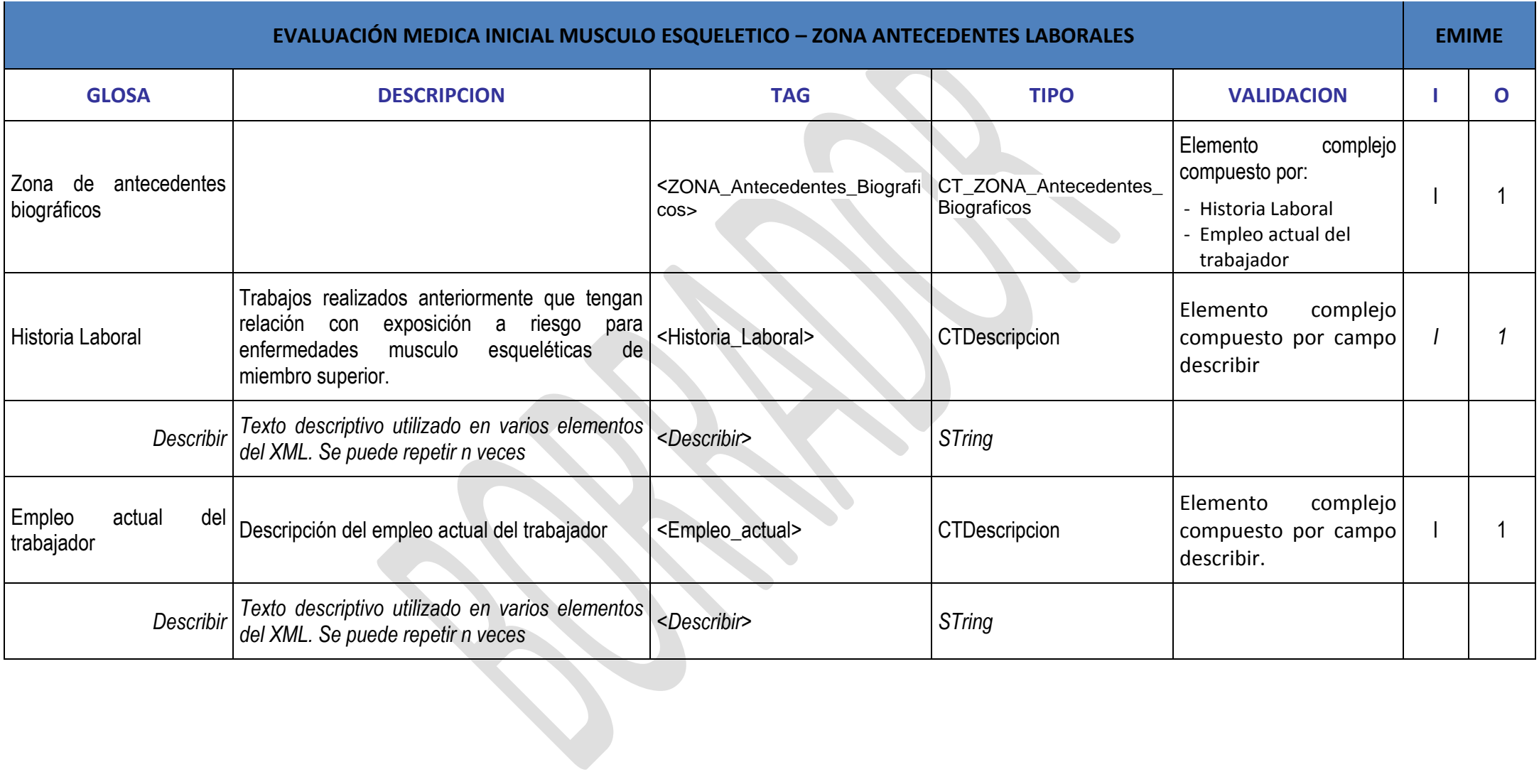

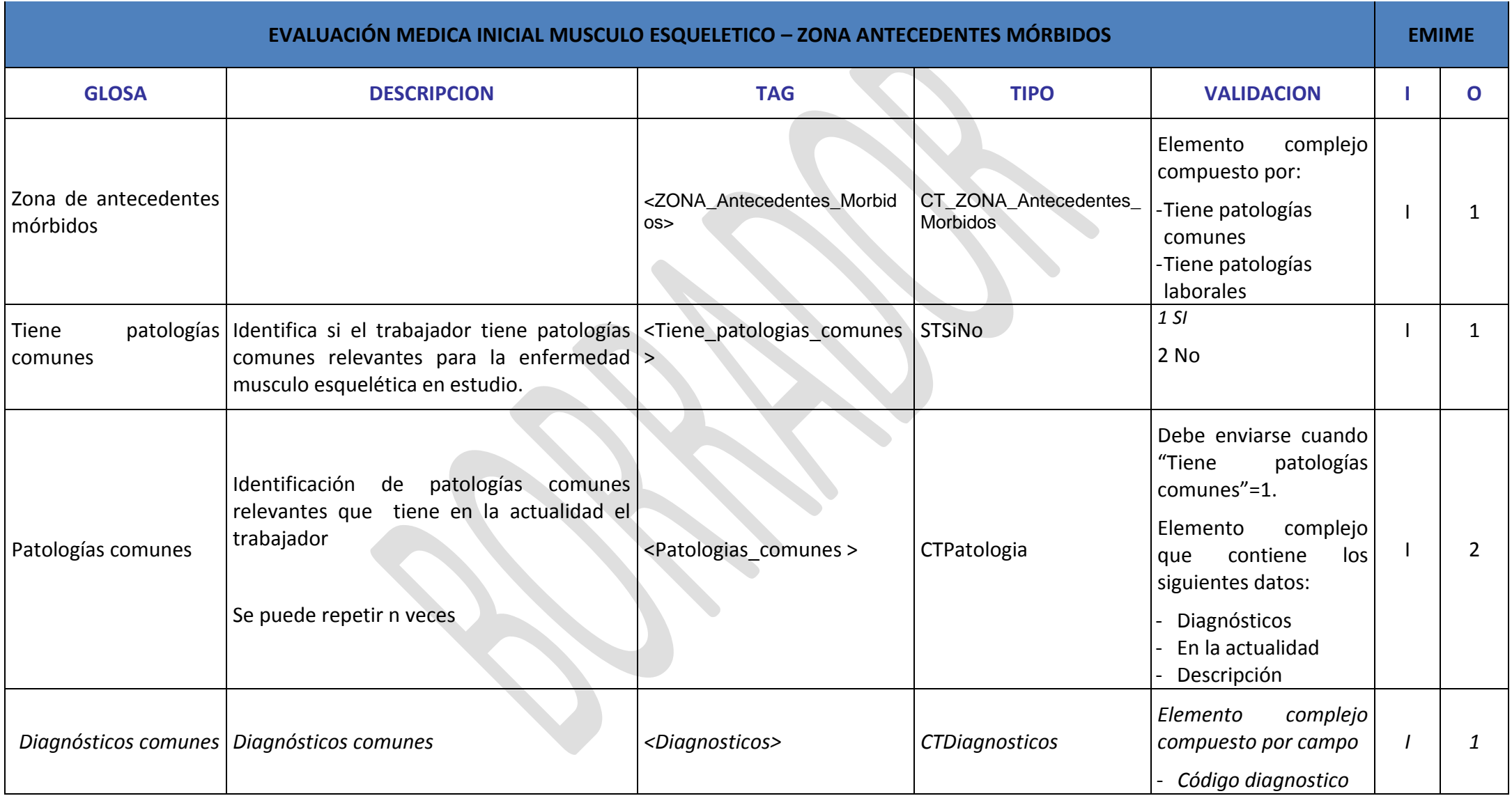

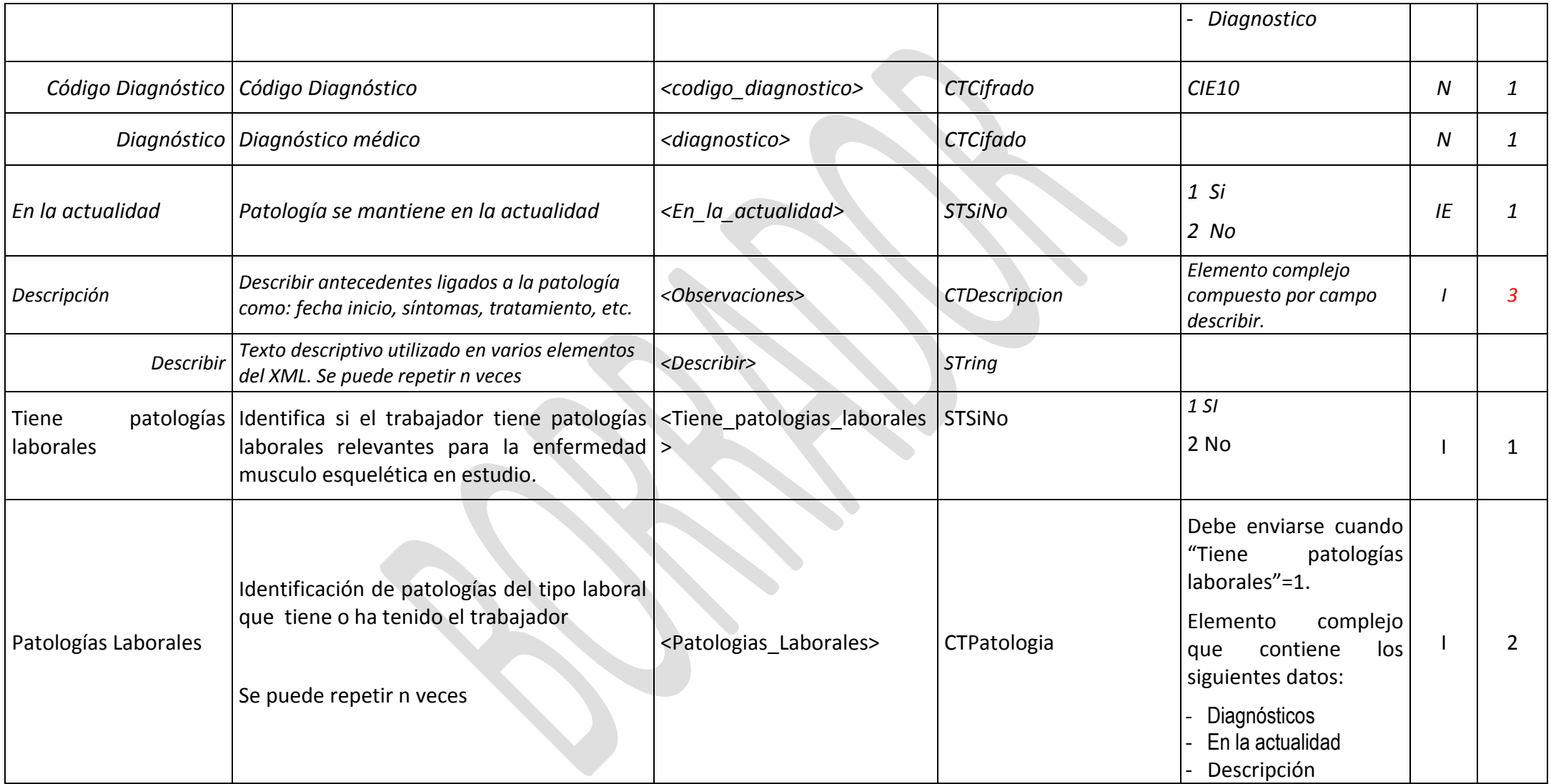

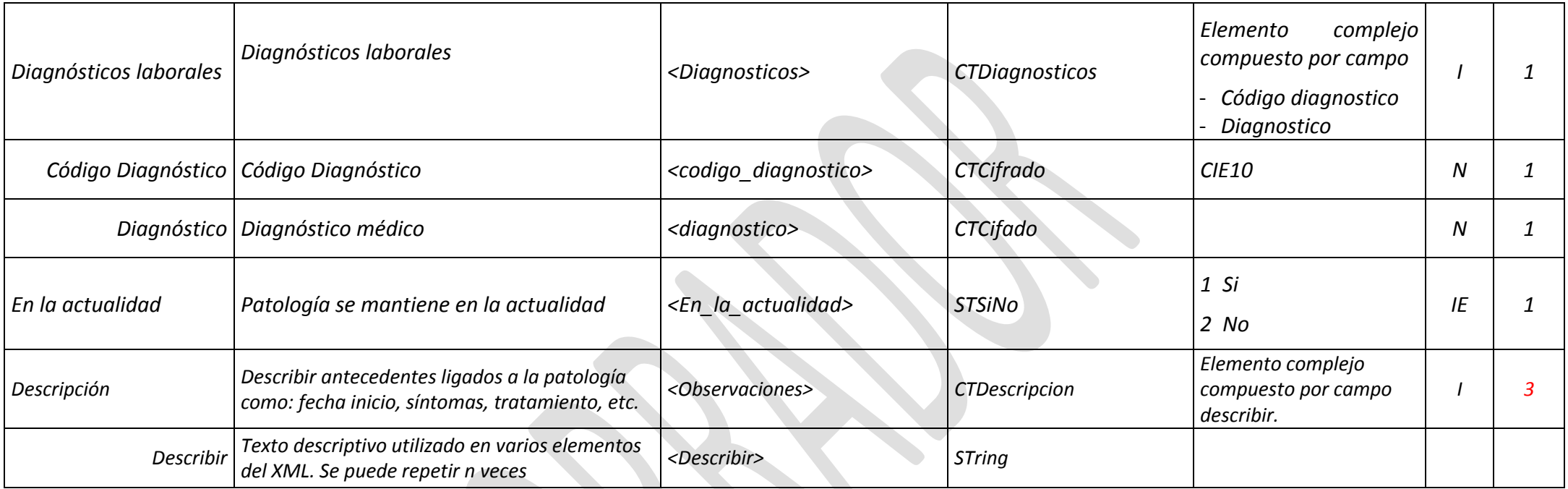

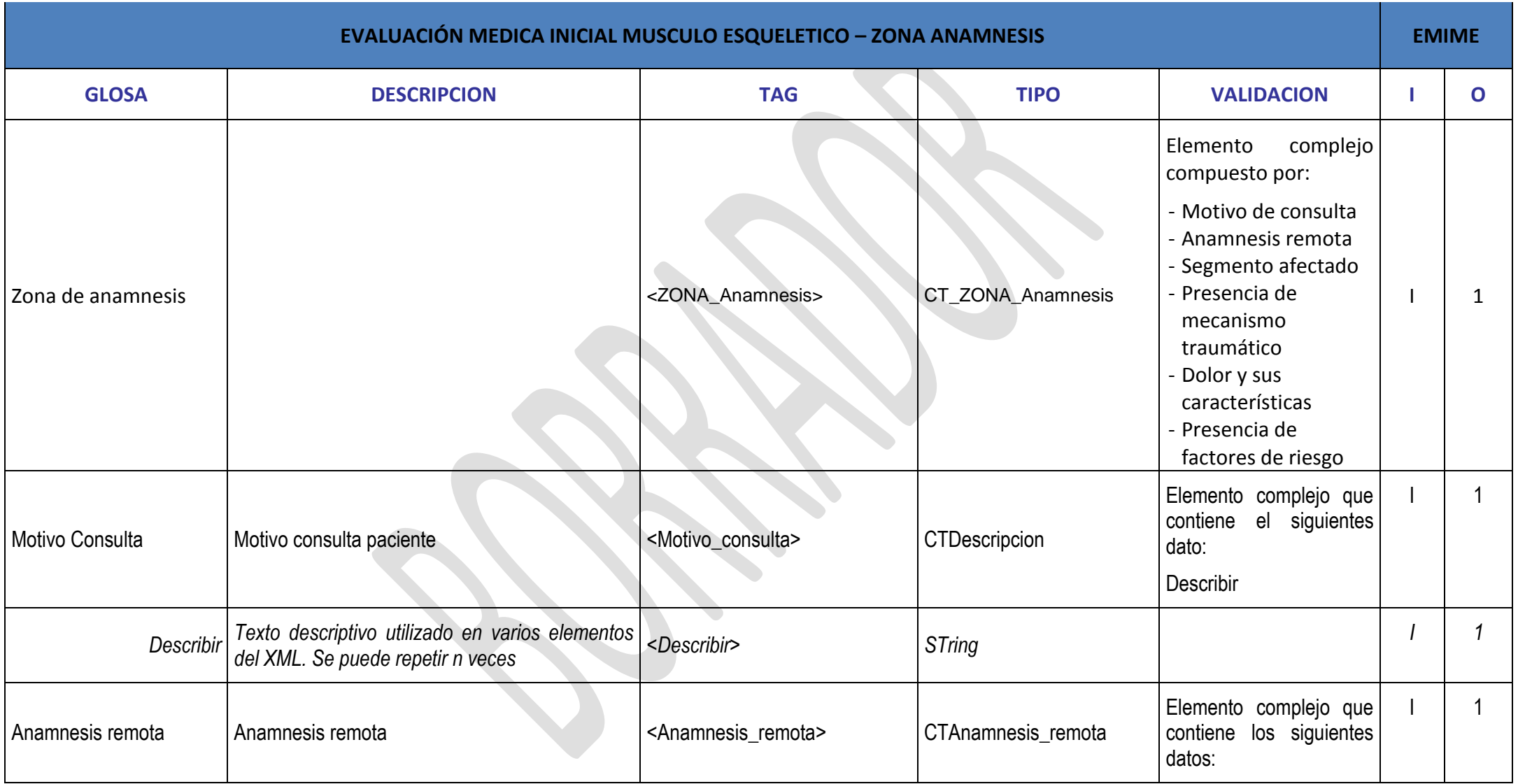

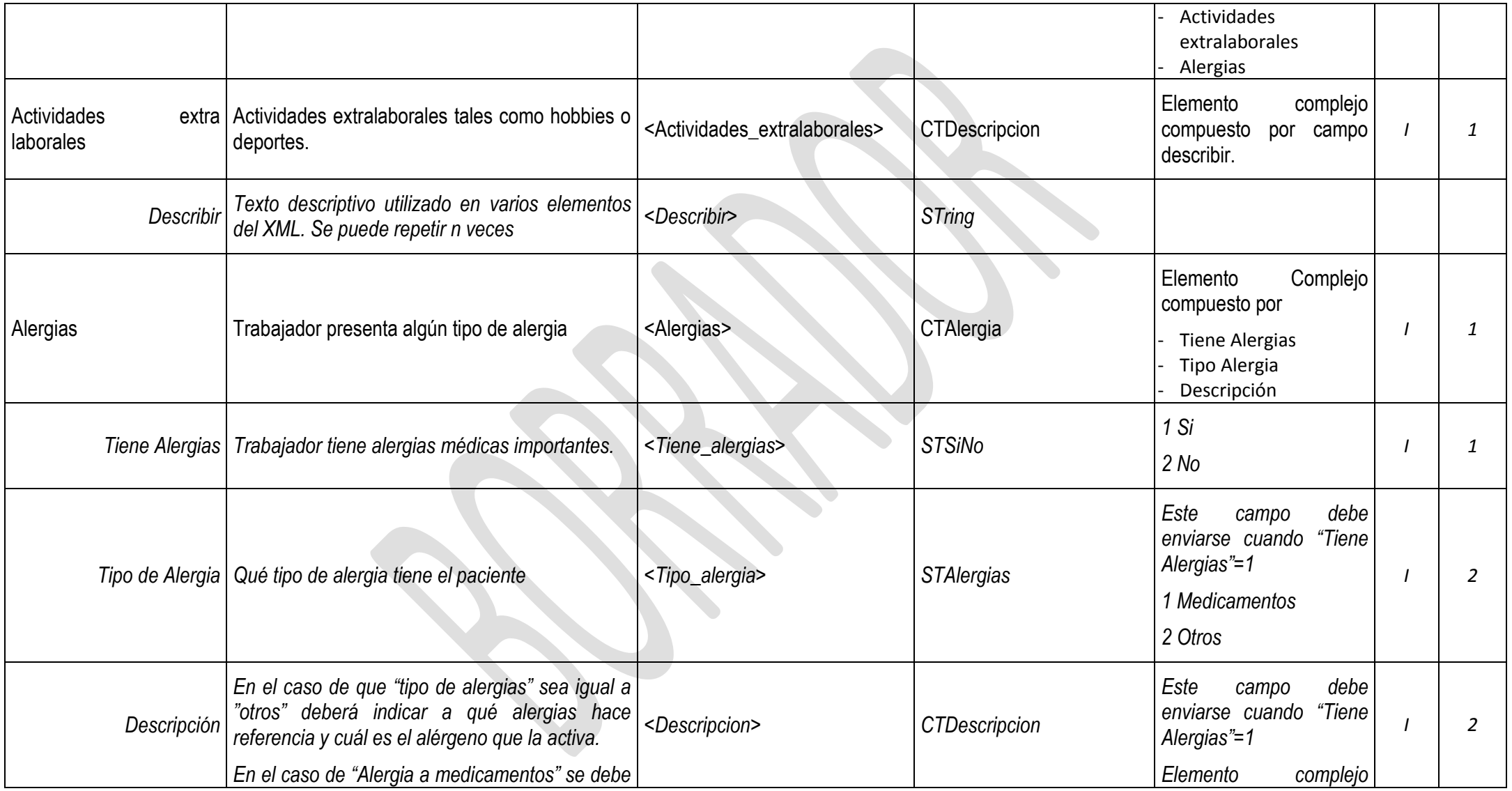

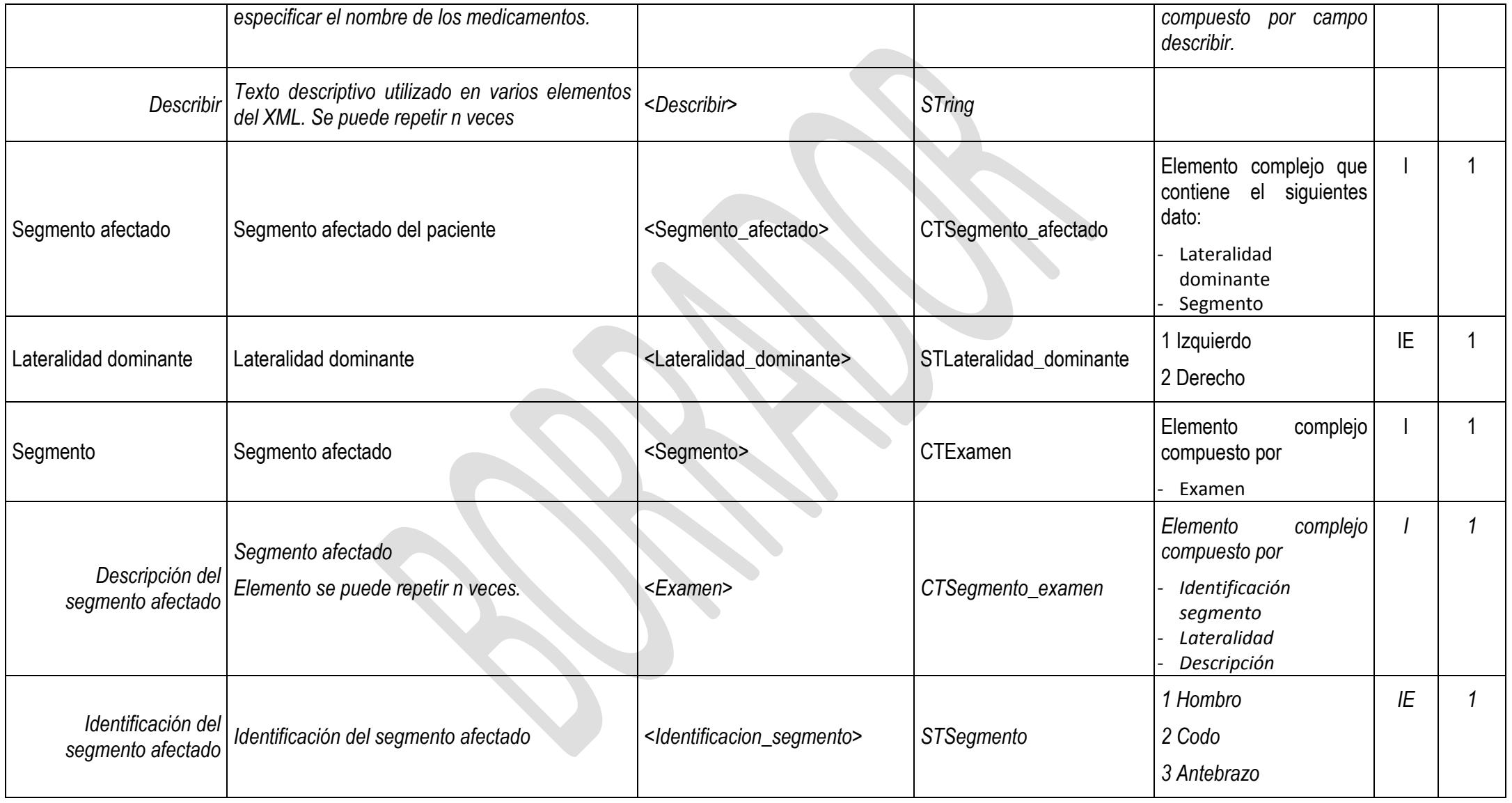

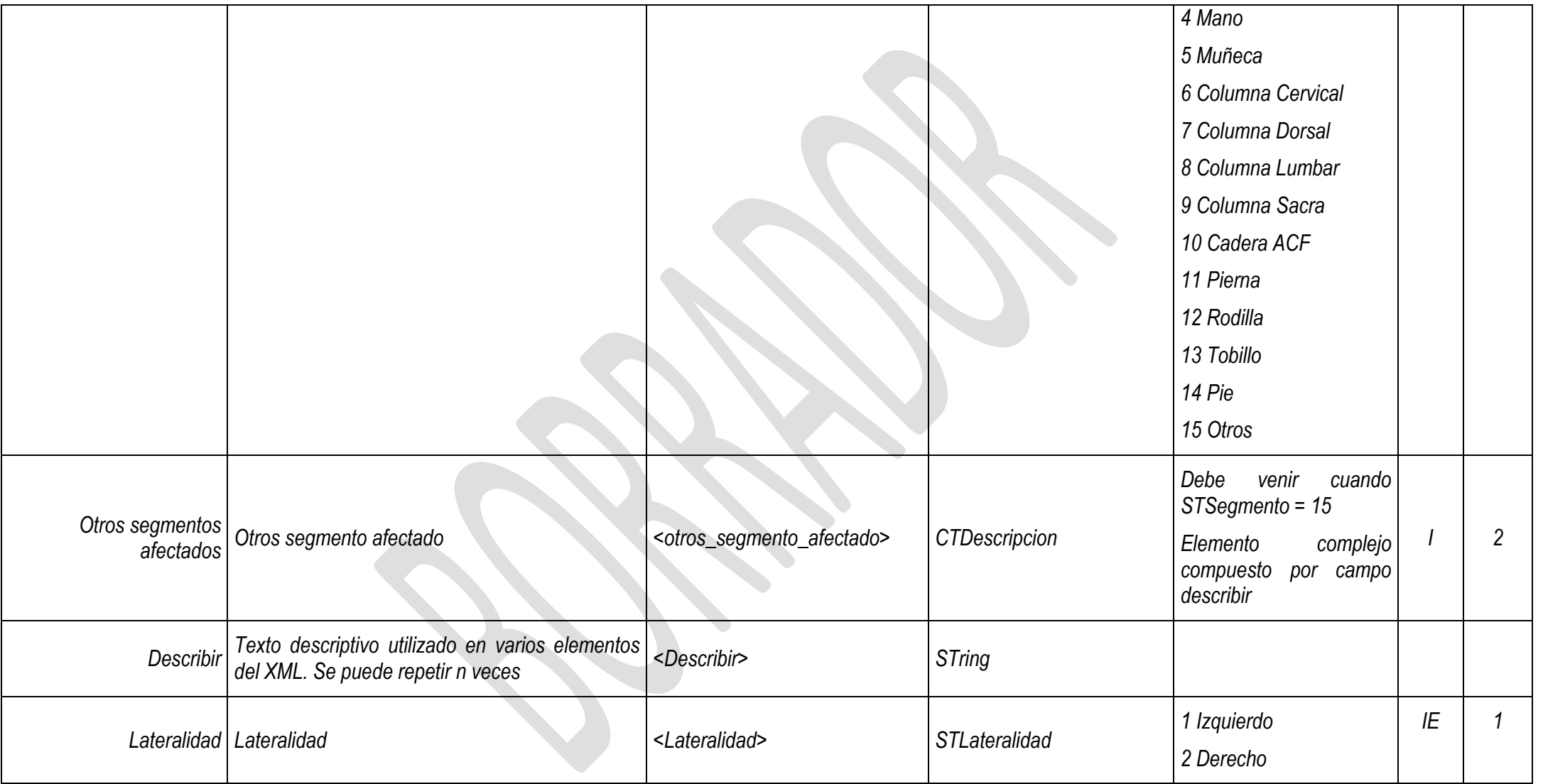

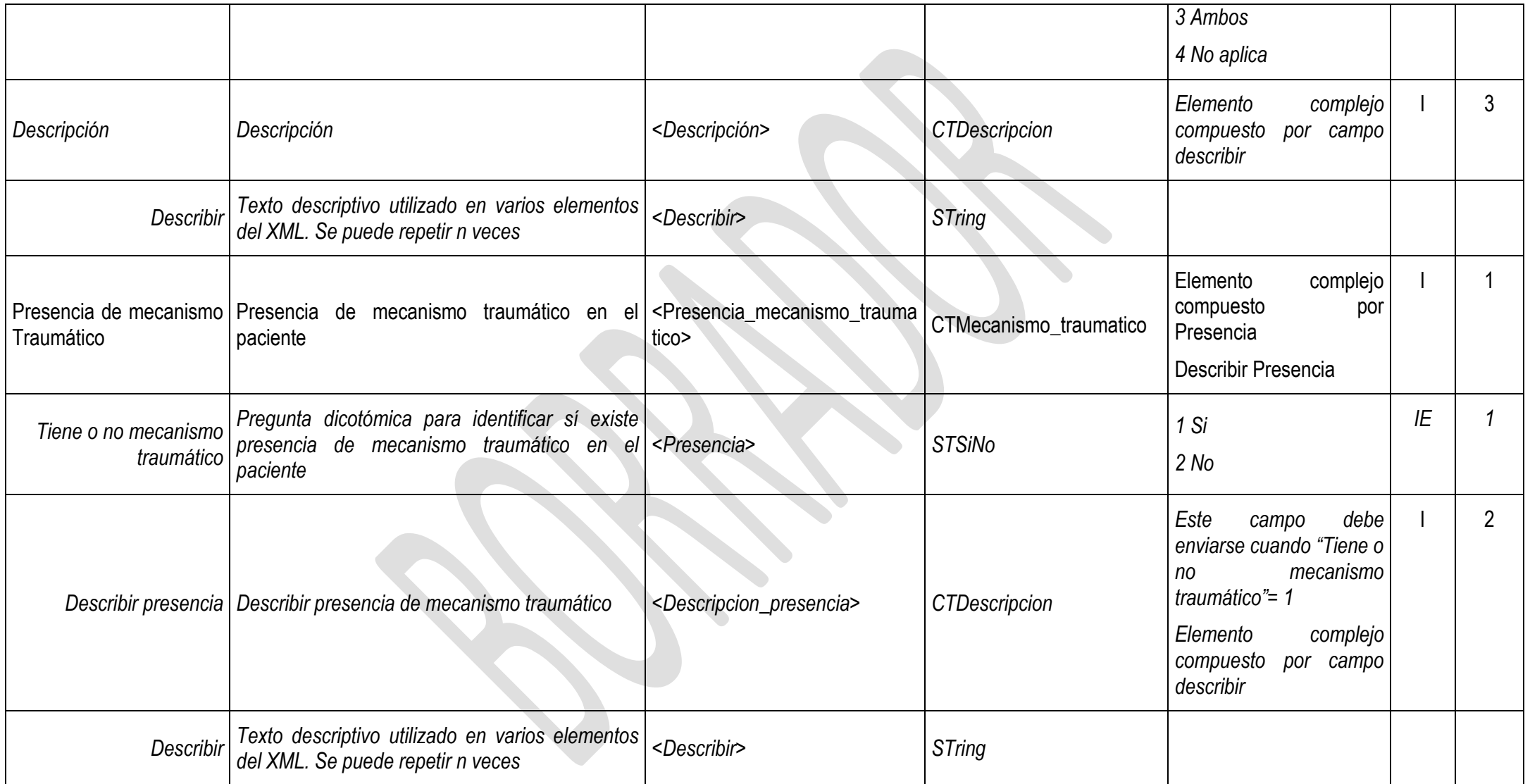

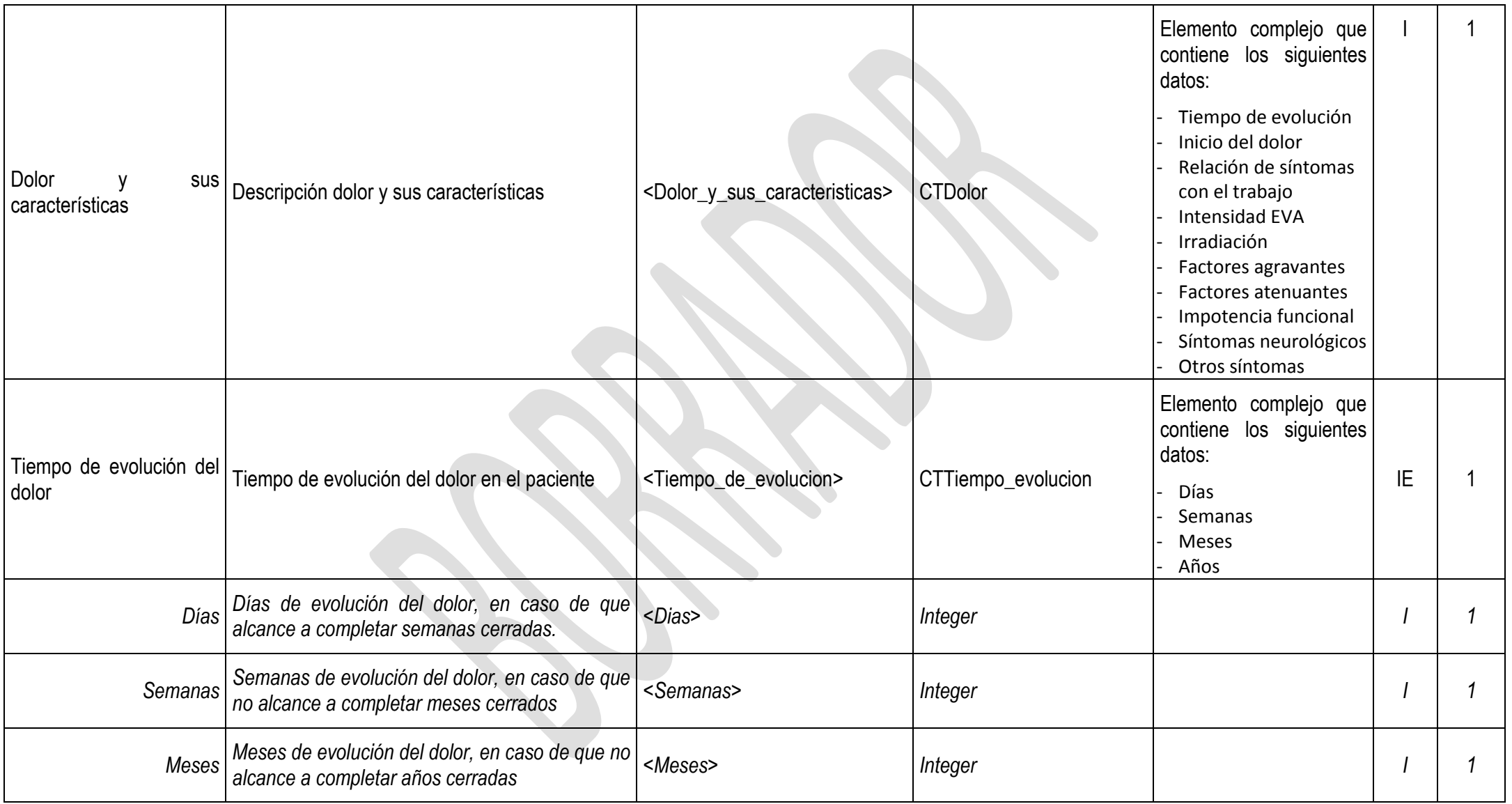

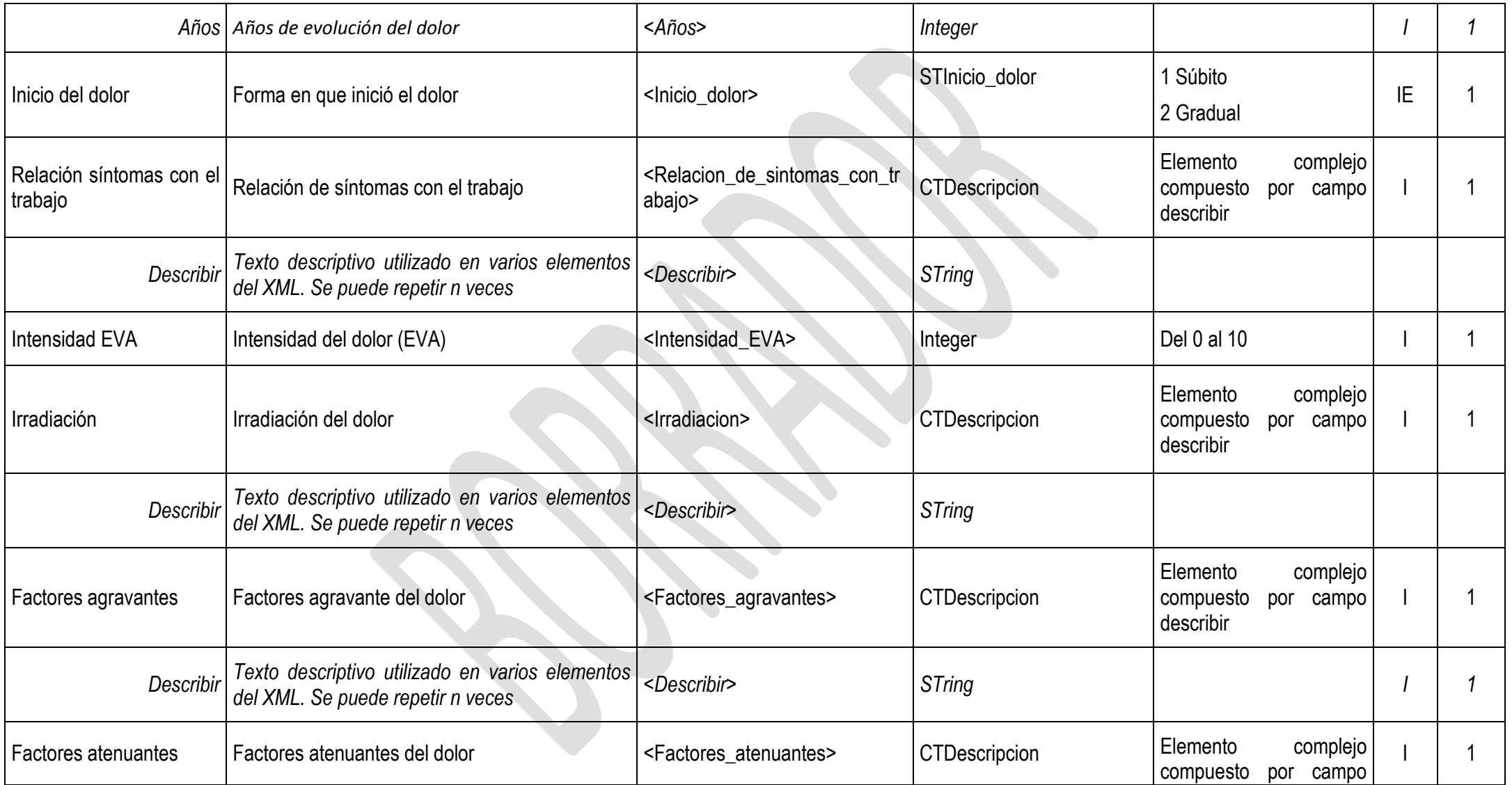

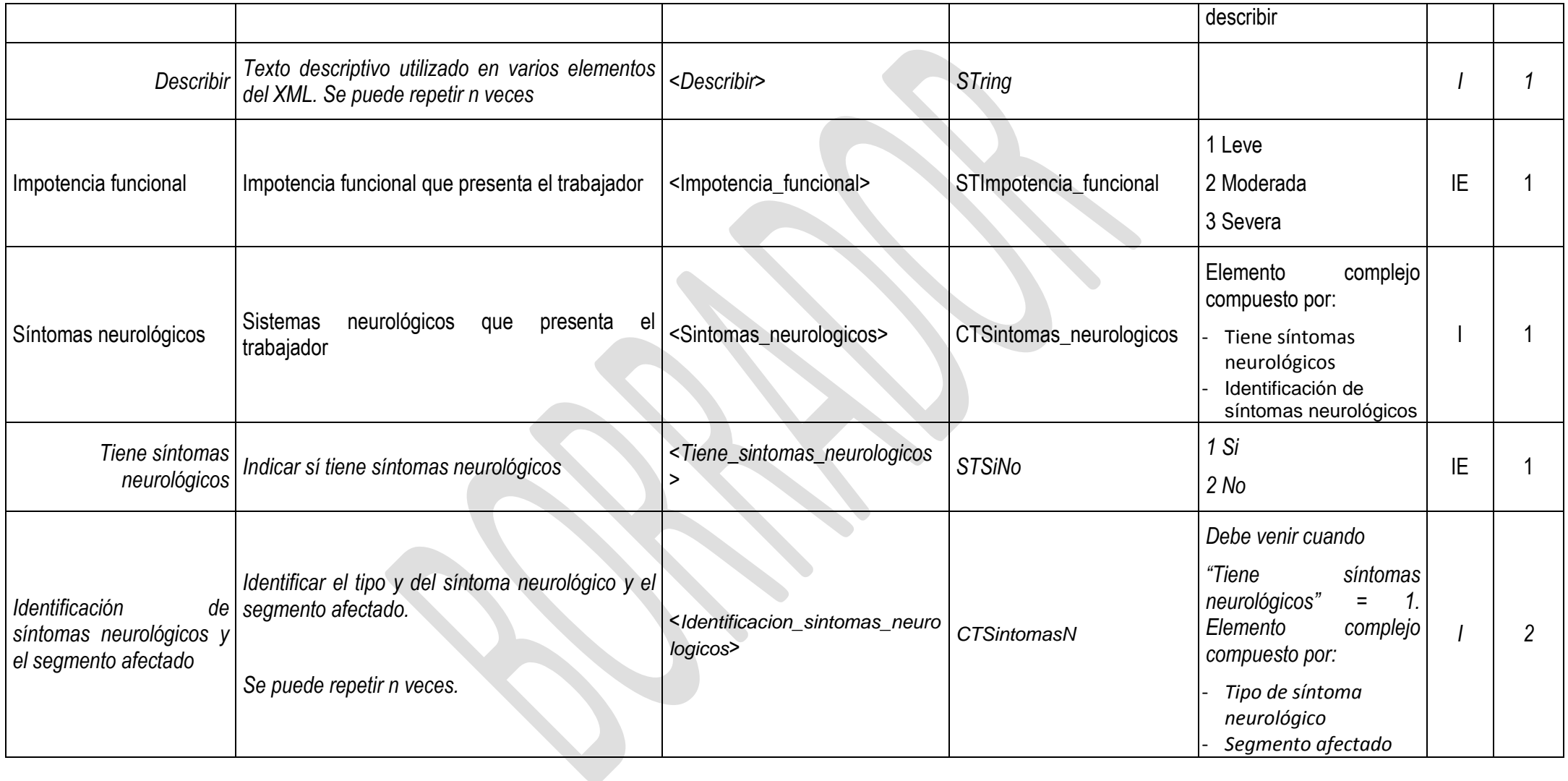

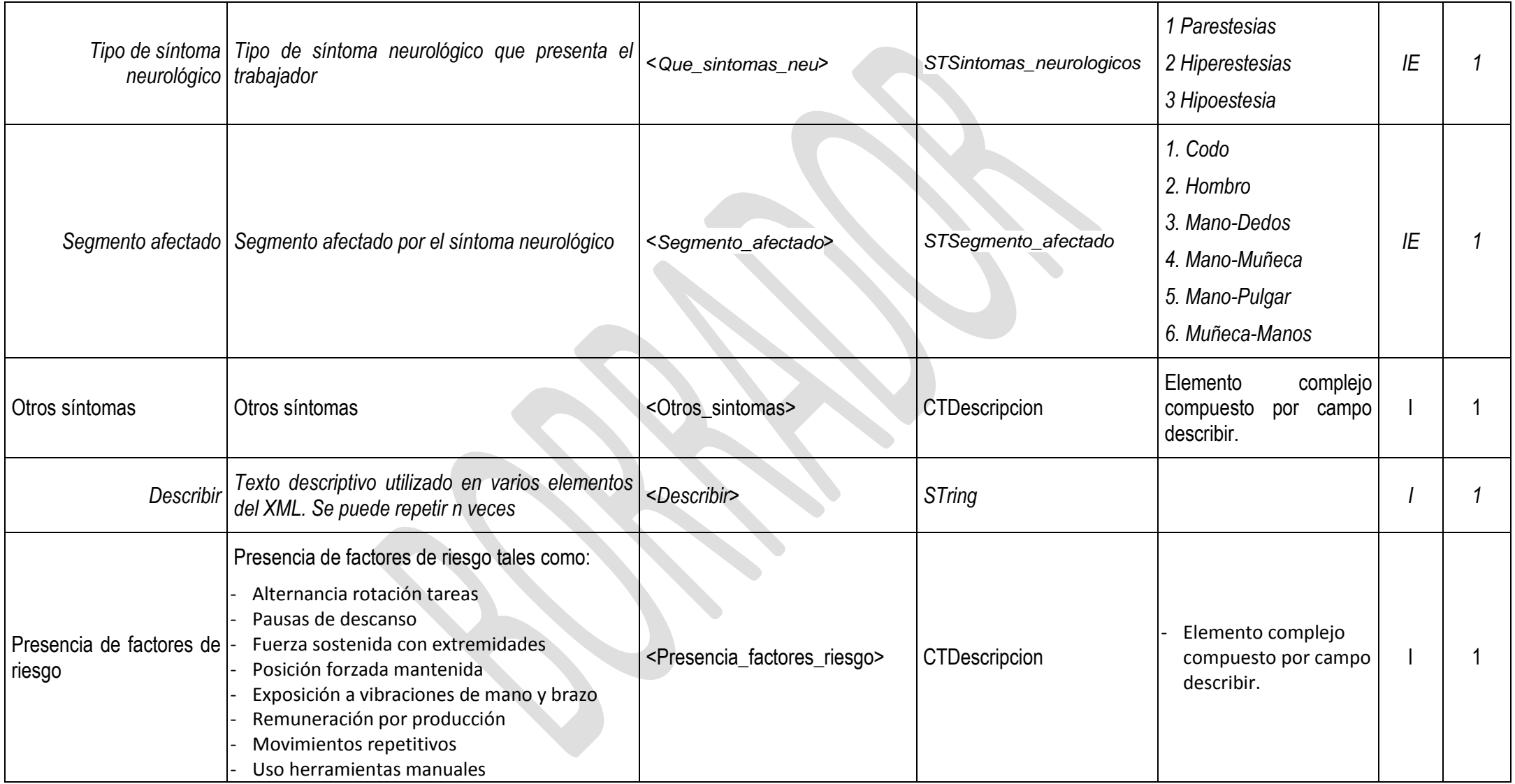

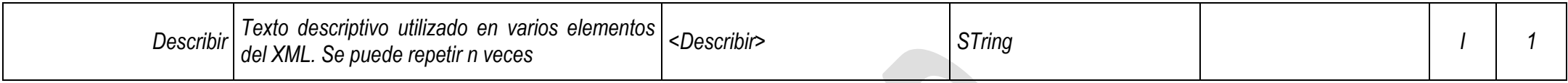

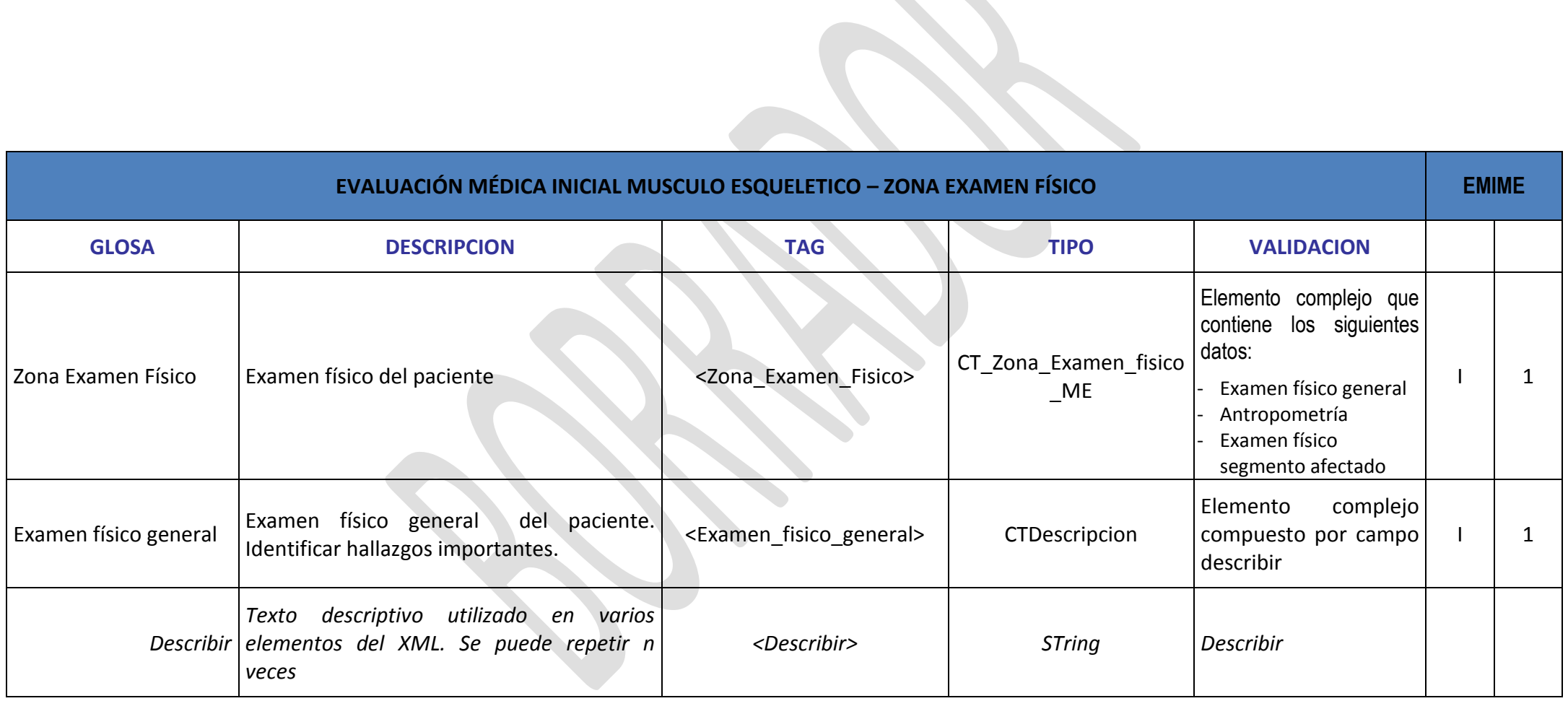

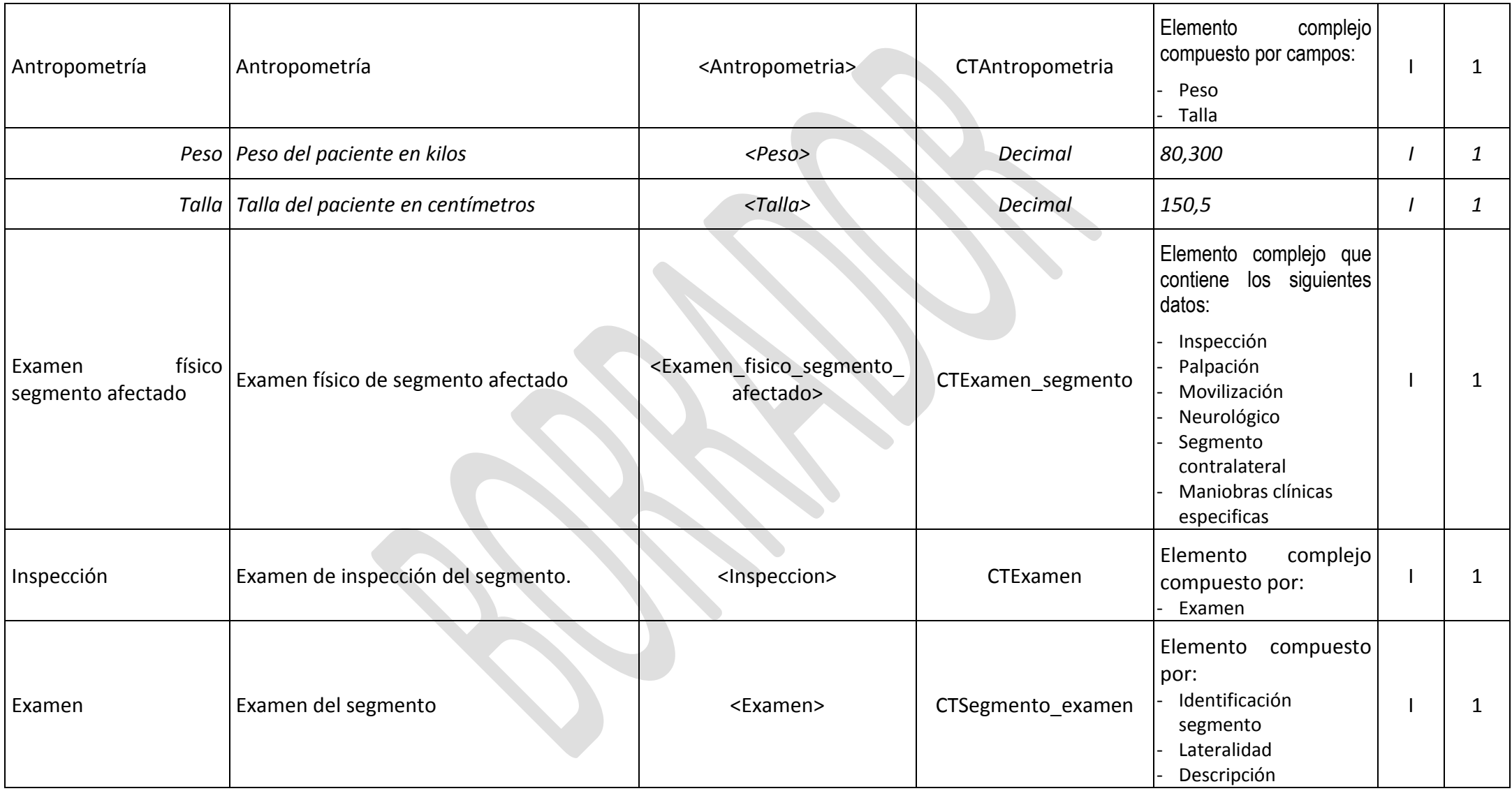

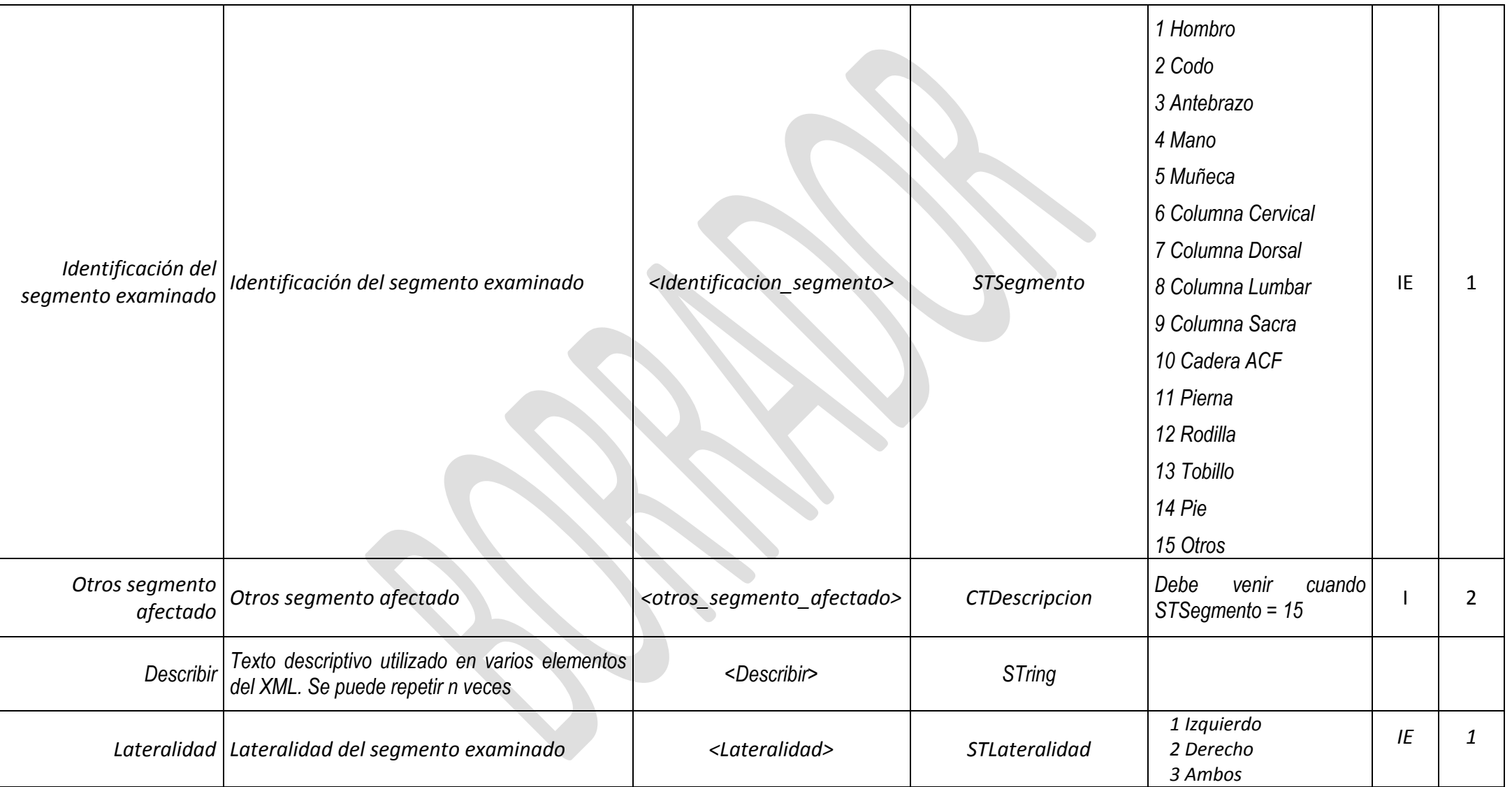

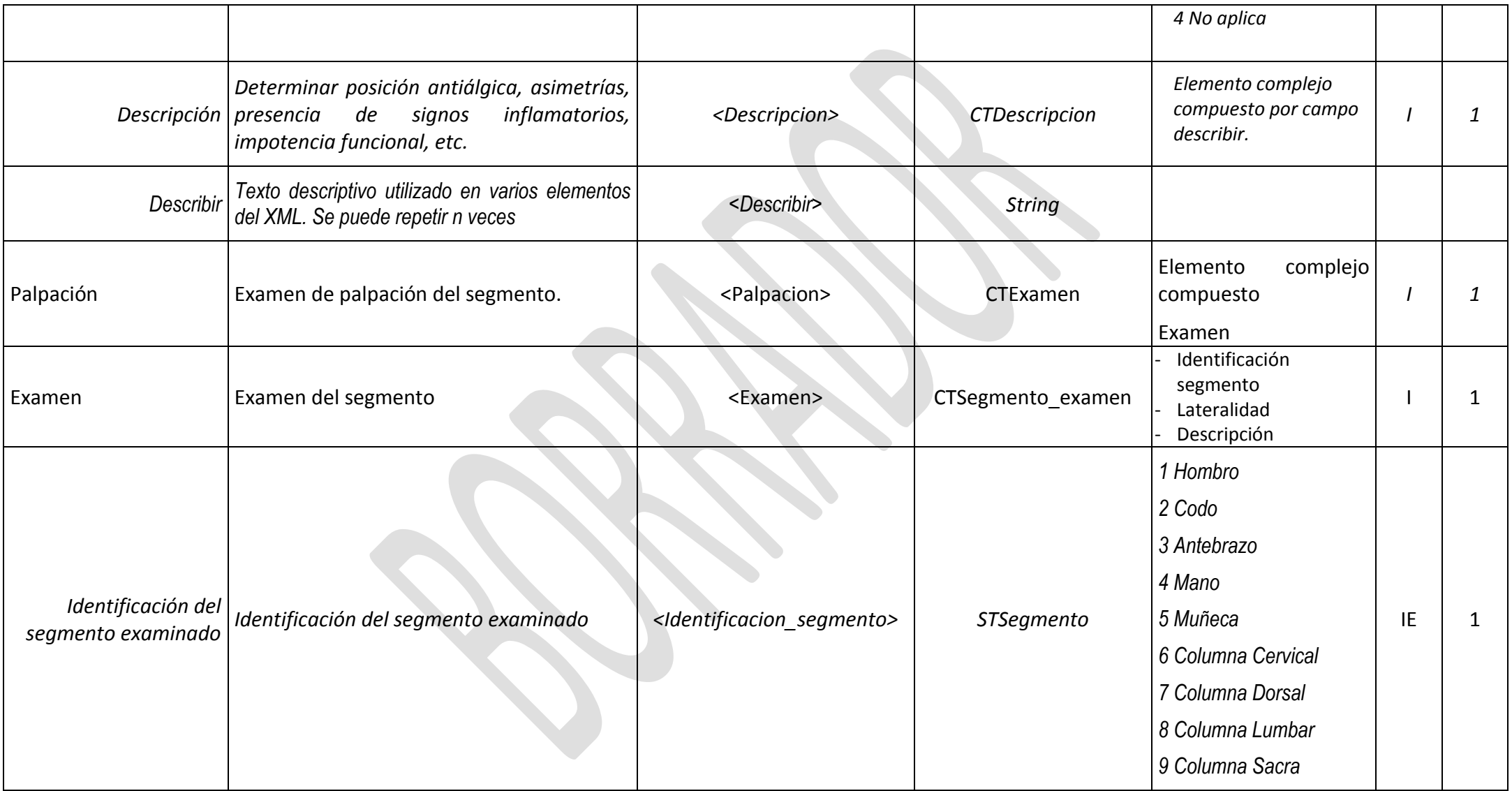

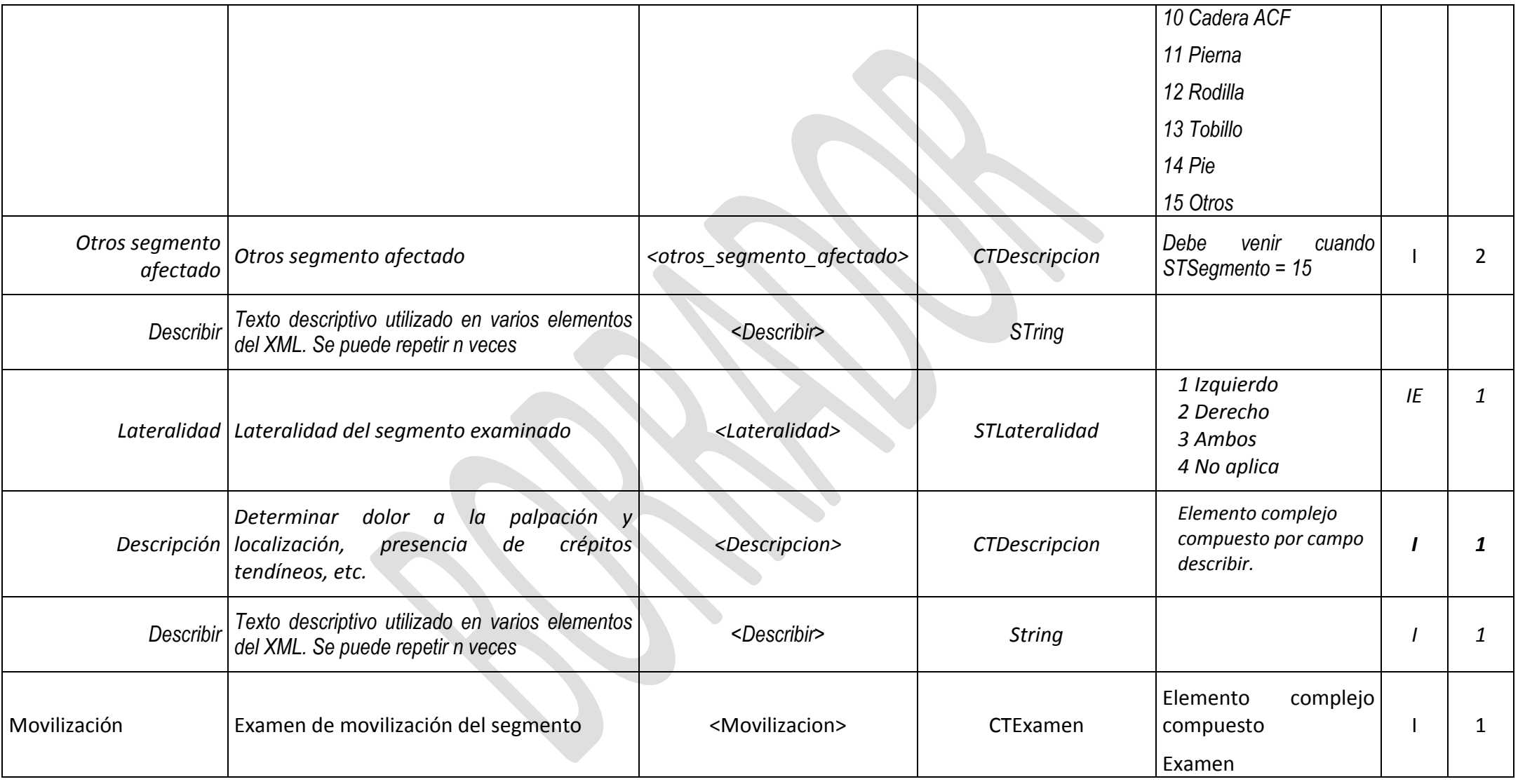

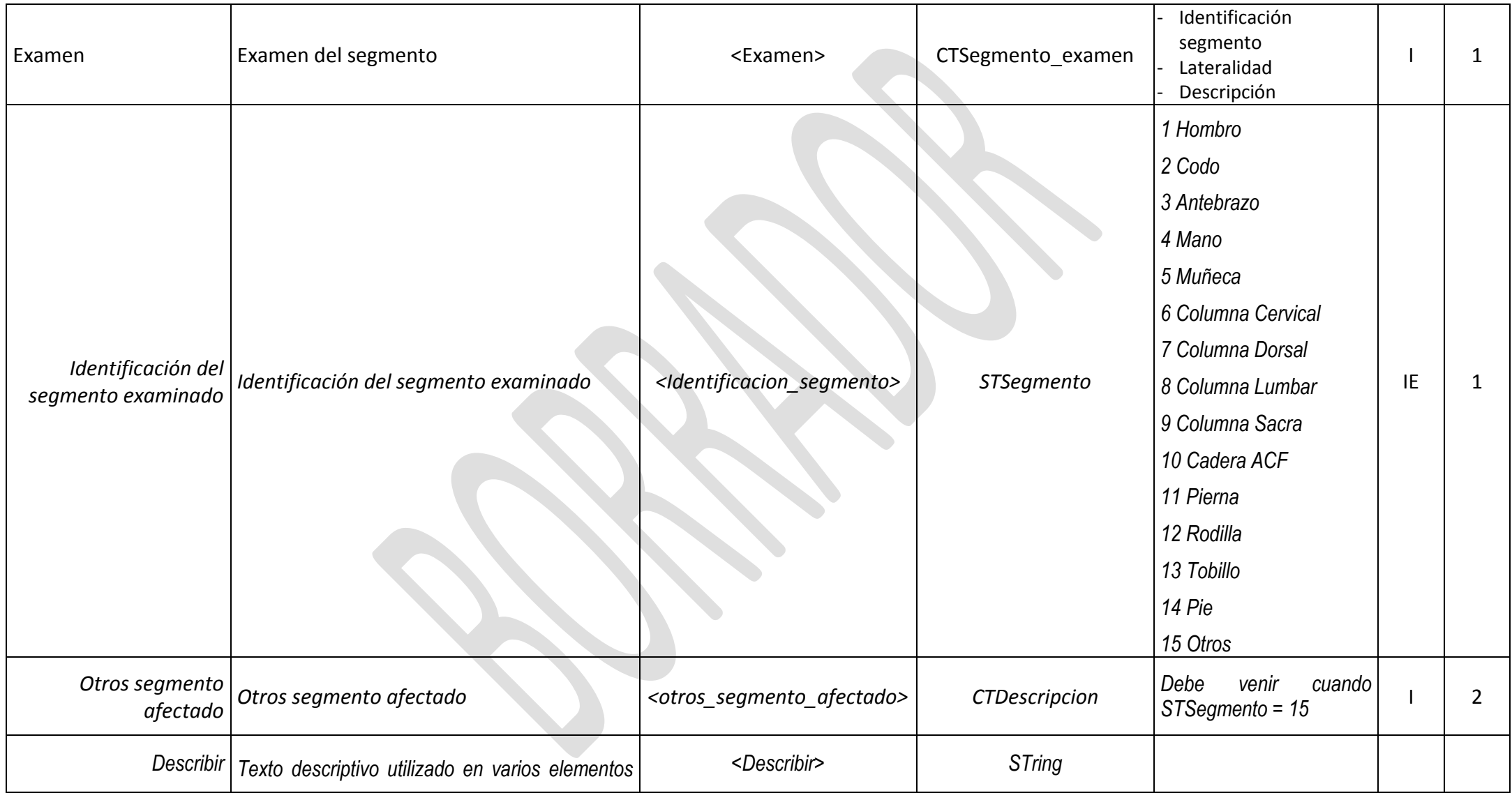

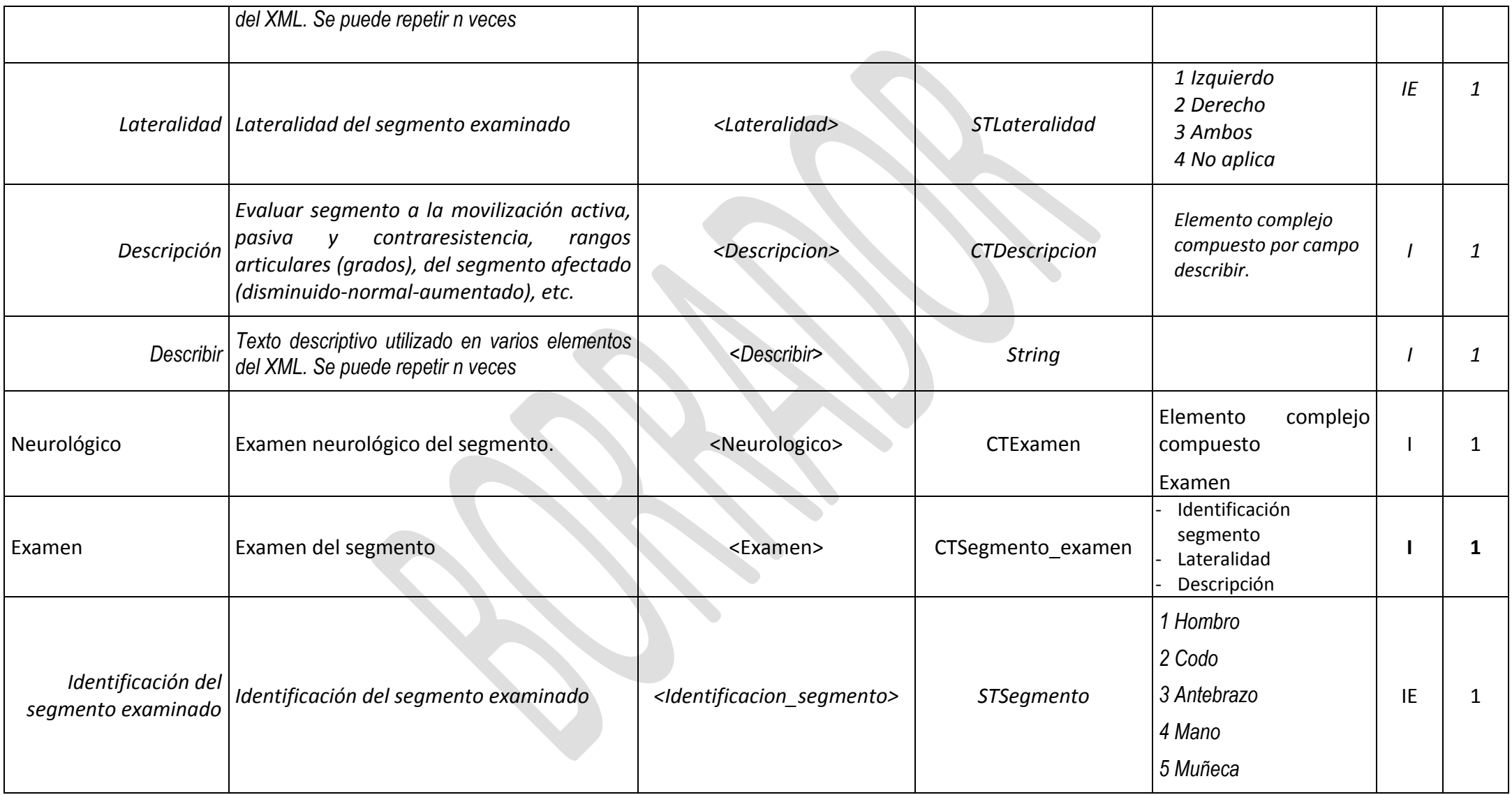

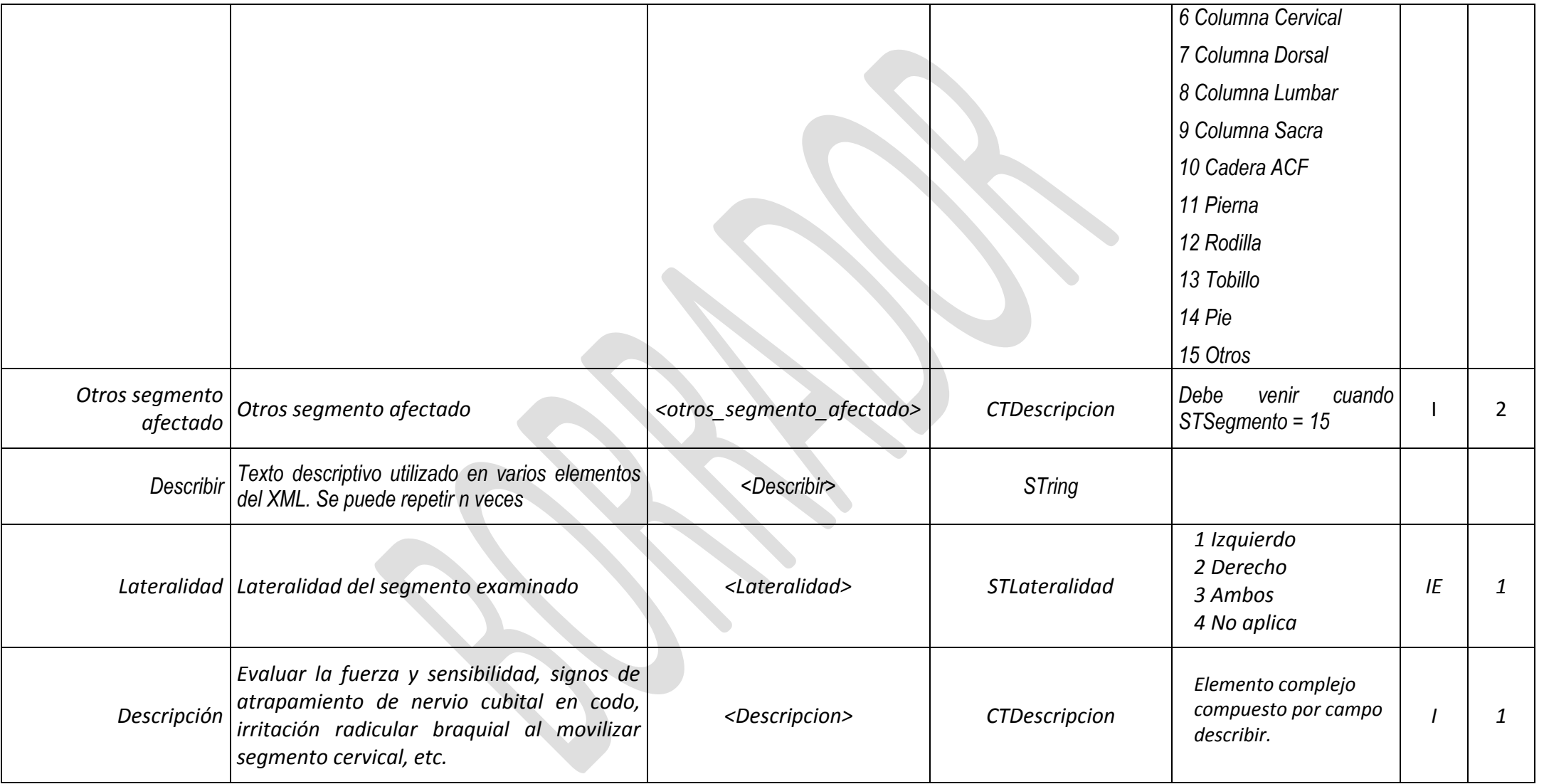

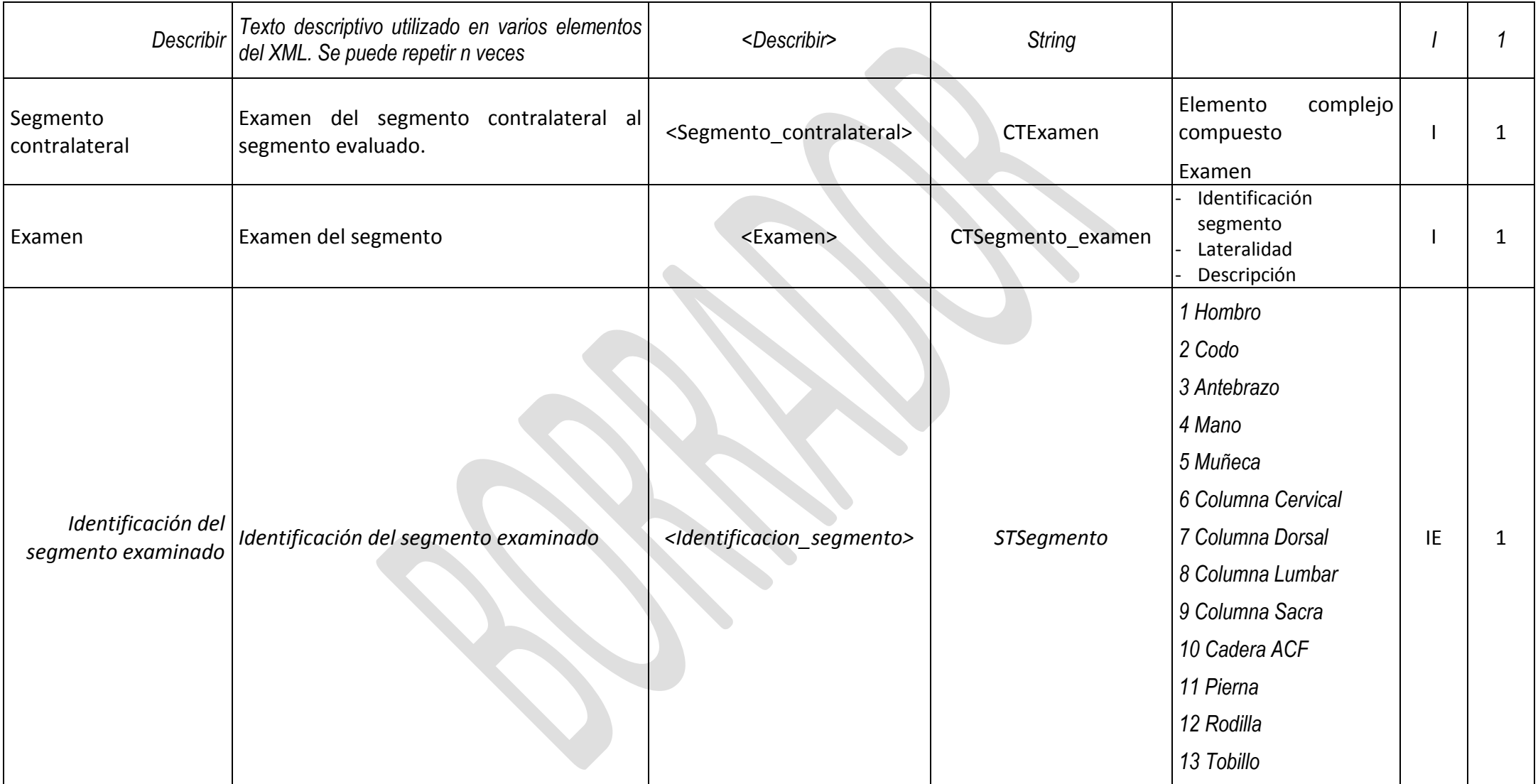
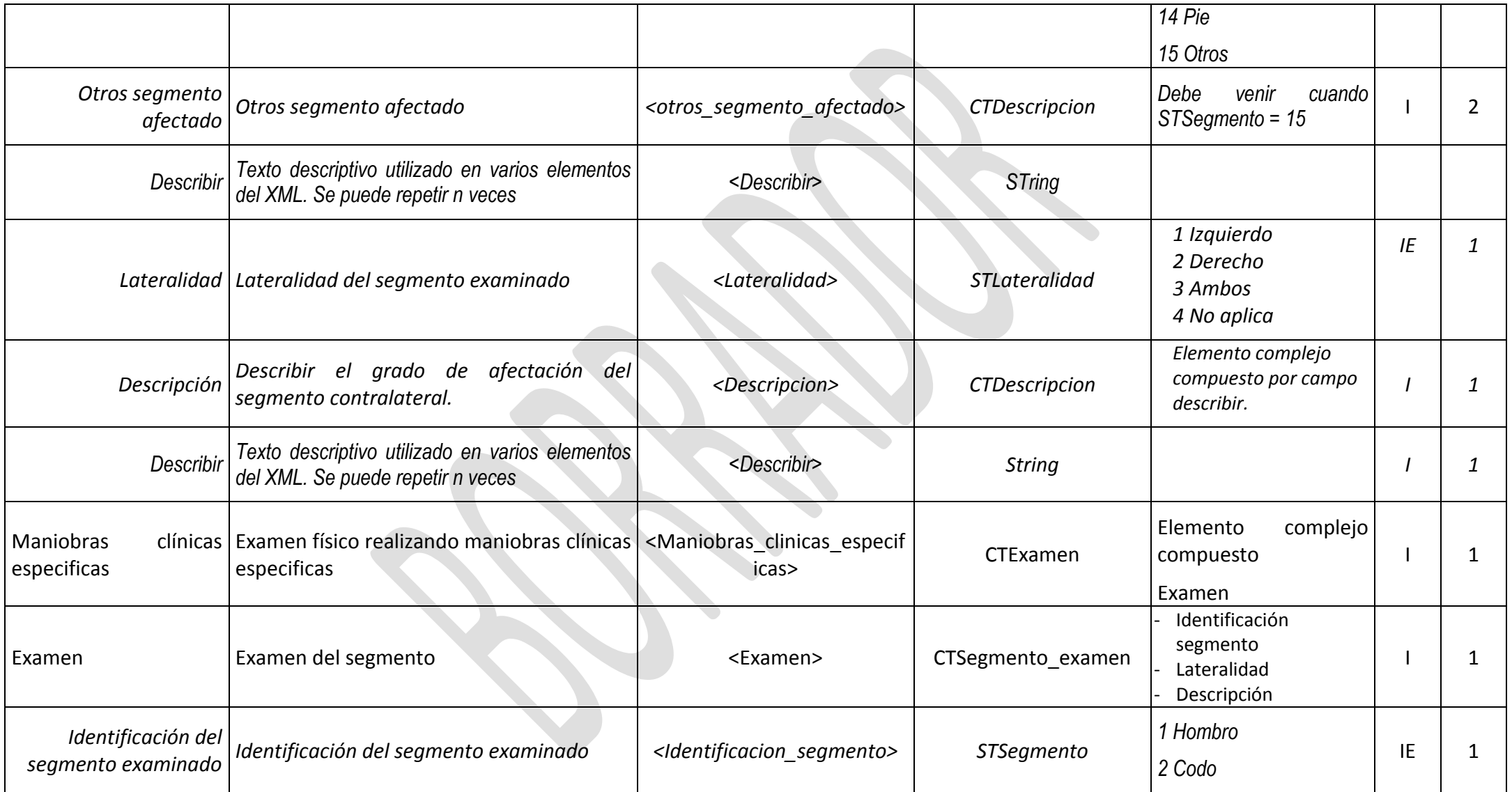

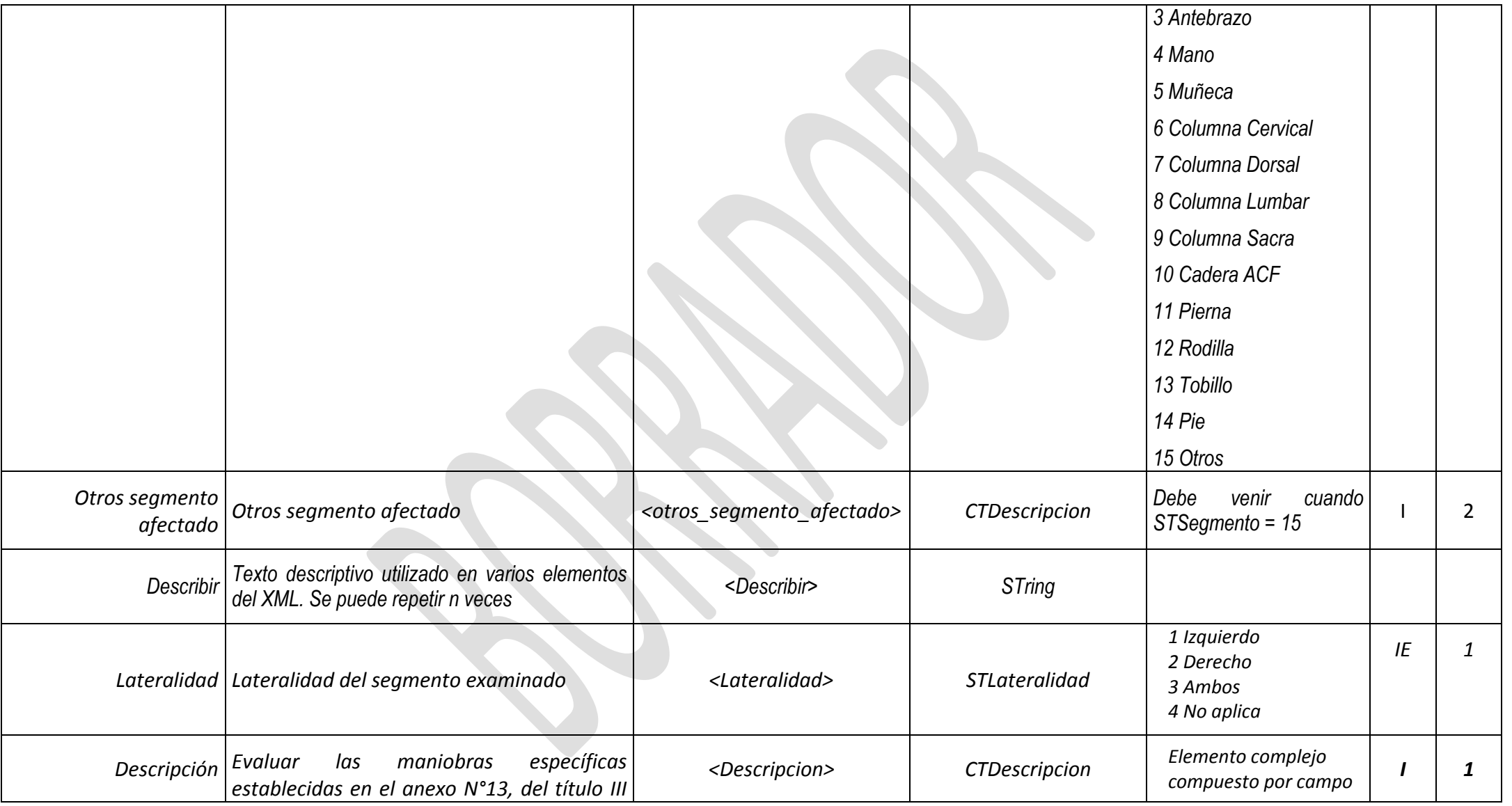

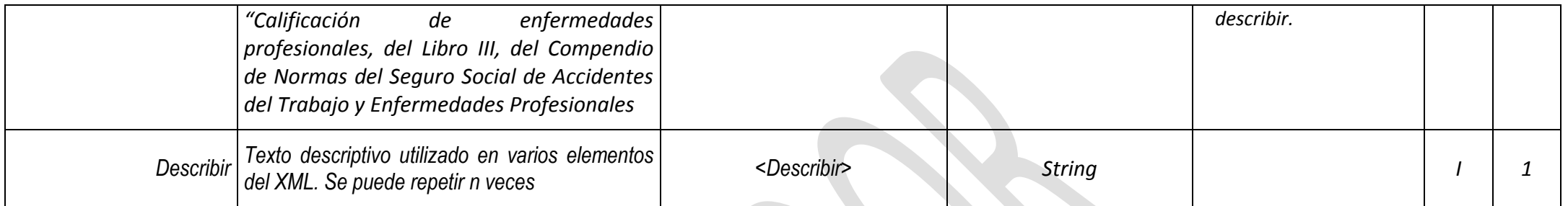

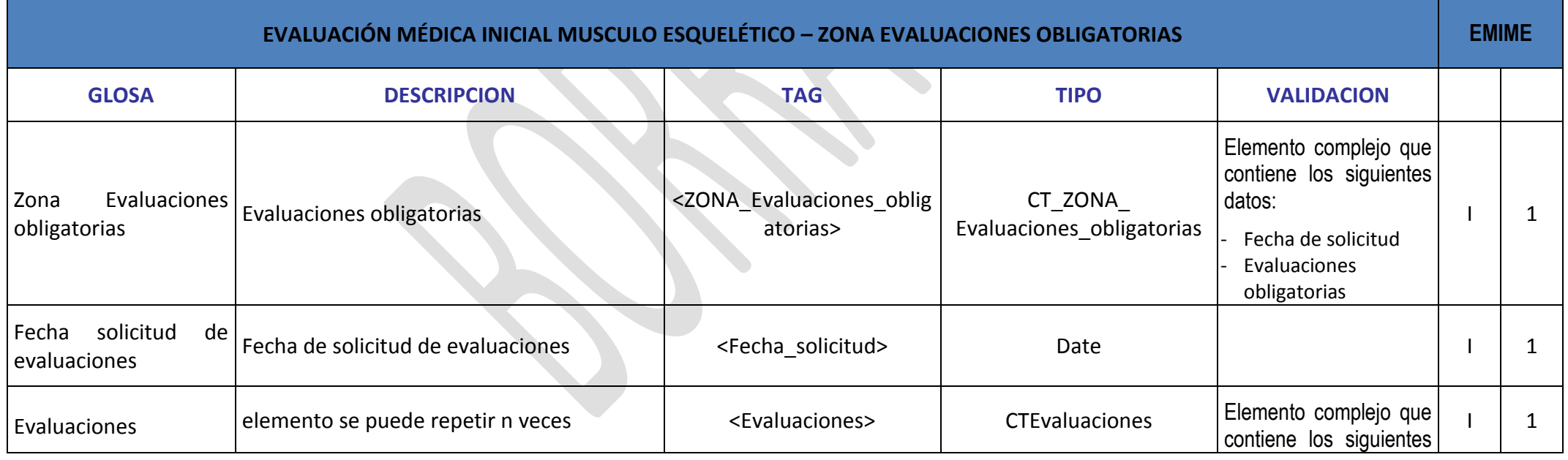

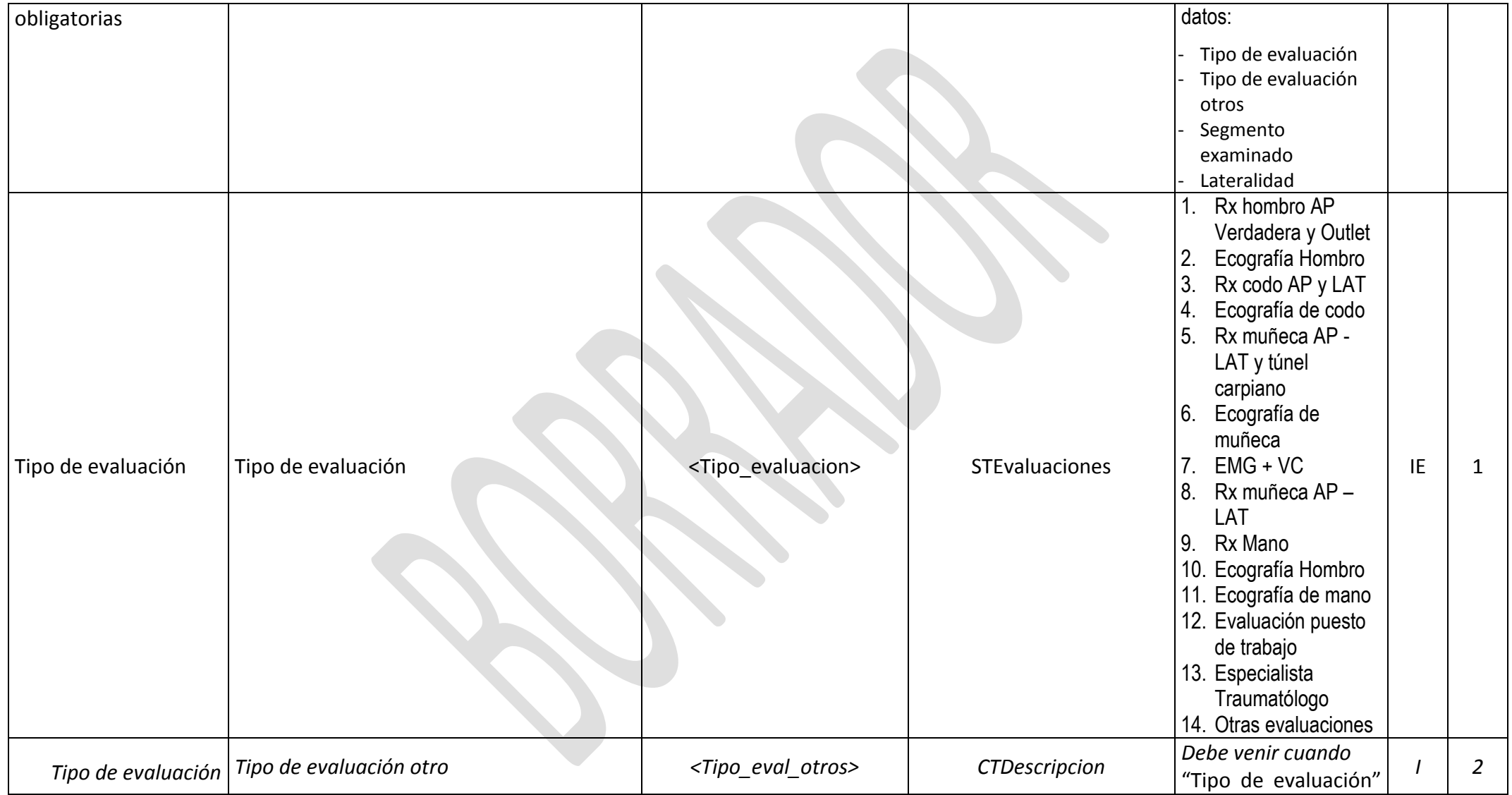

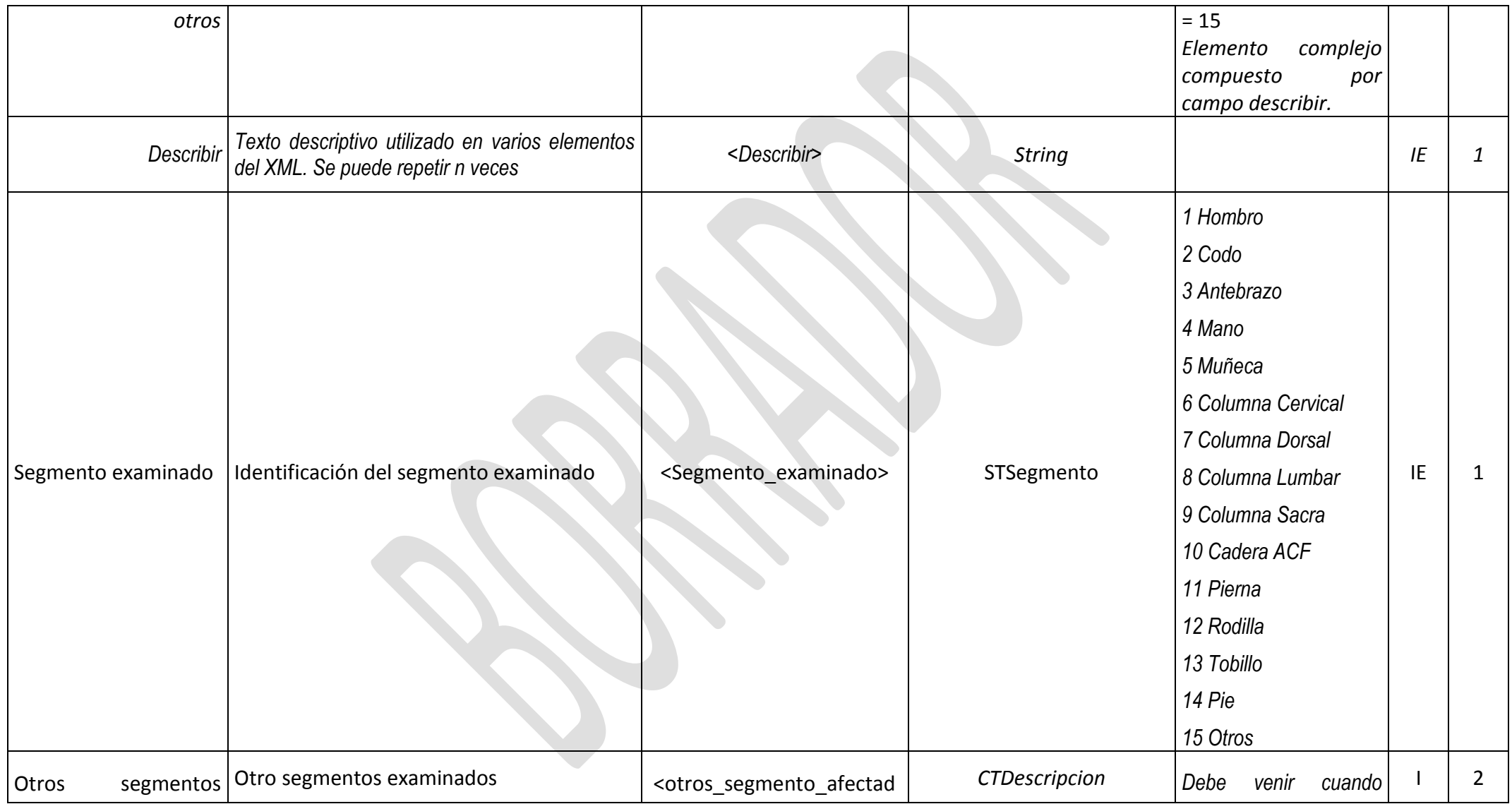

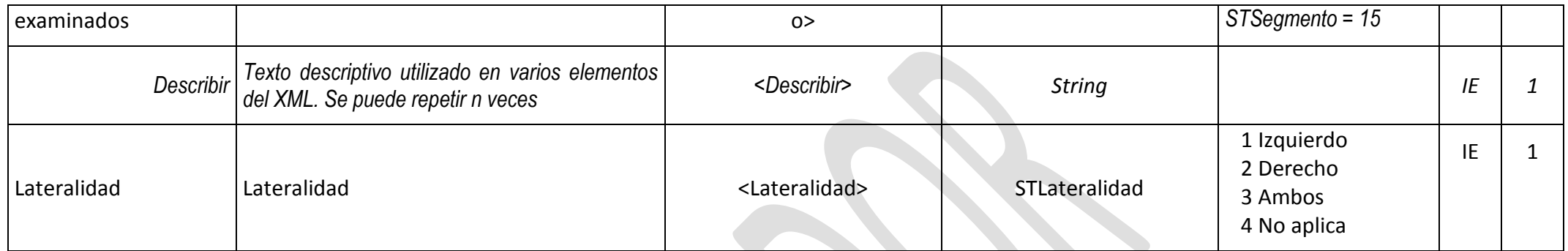

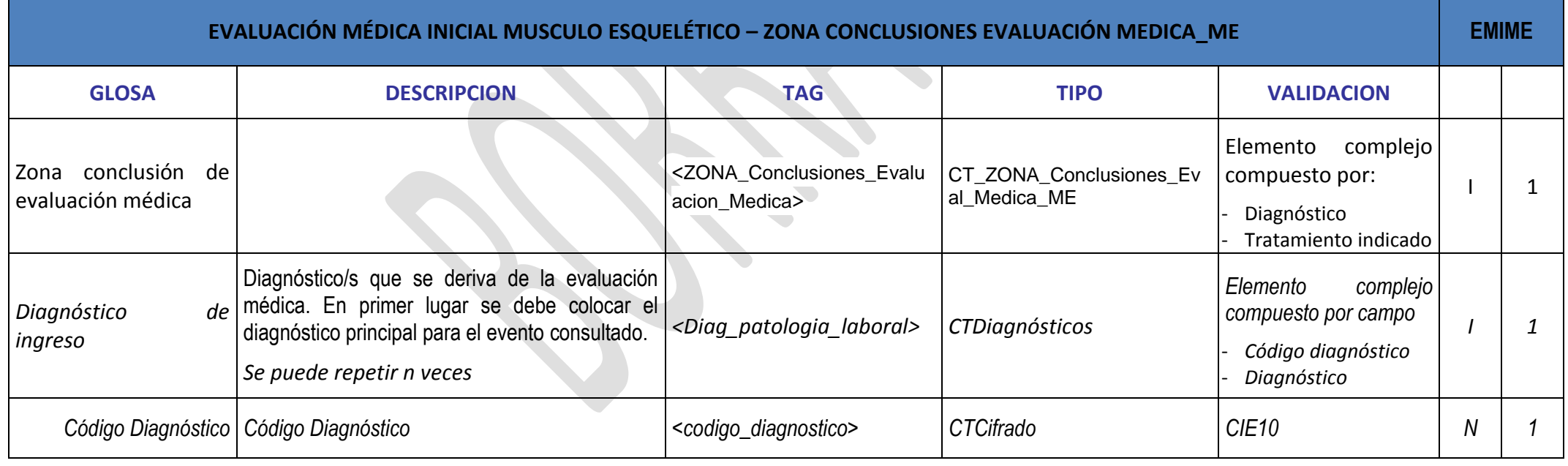

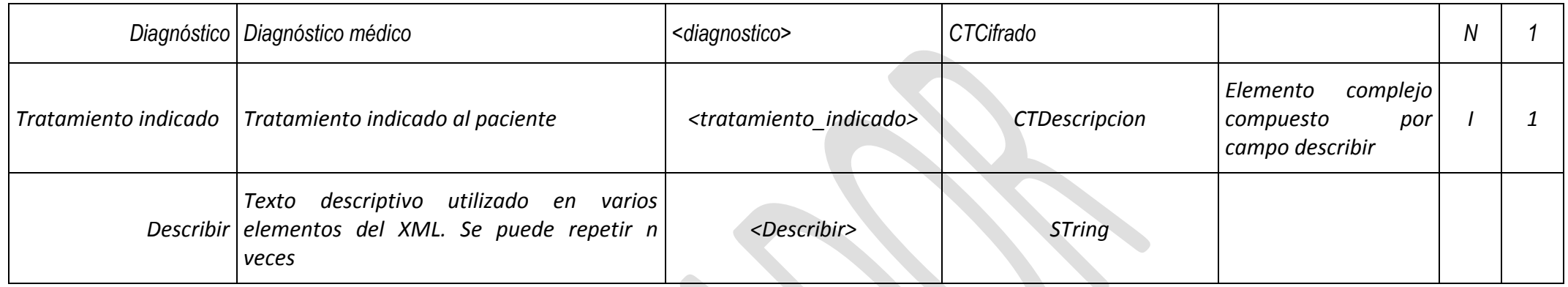

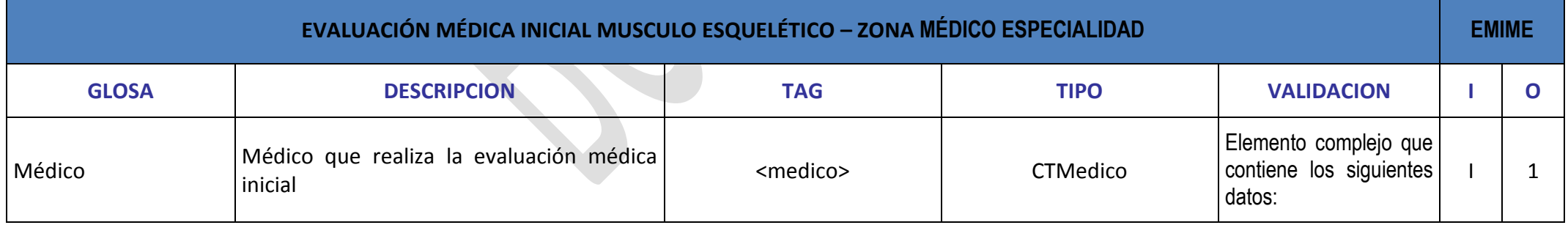

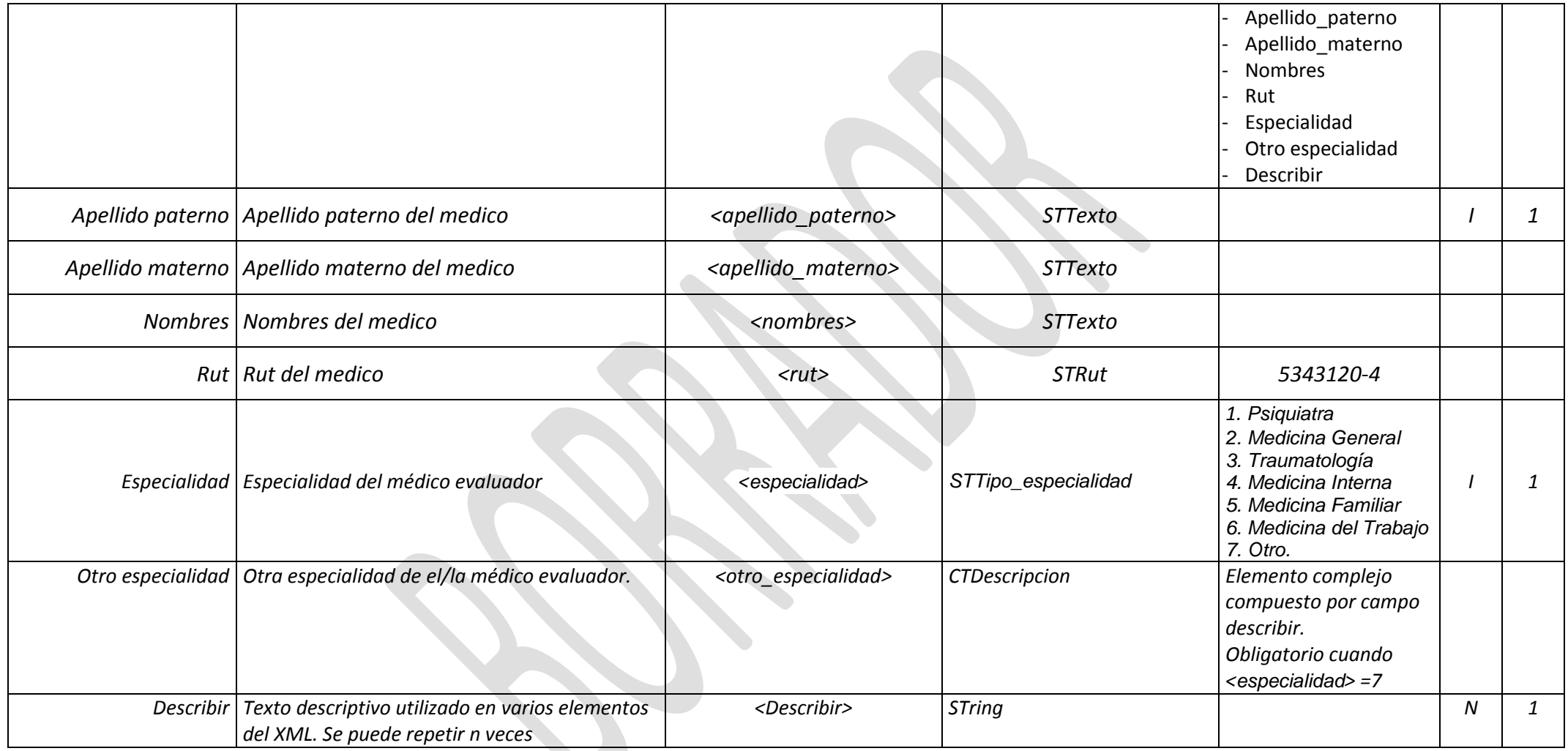

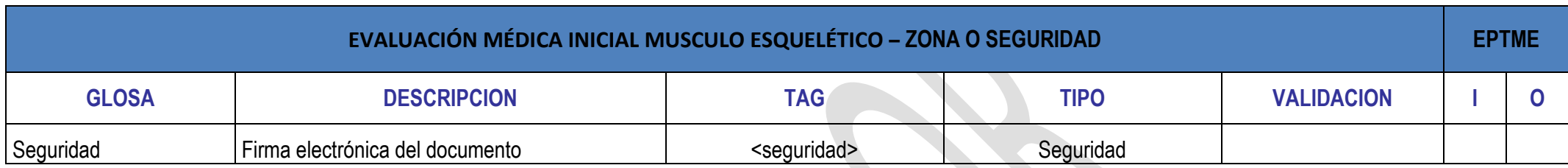

## **ANEXO N° 46. DOCUMENTO ELECTRÓNICO DE EVALUACIÓN MÉDICA INICIAL EN ENFERMEDAD DE SALUD MENTAL**

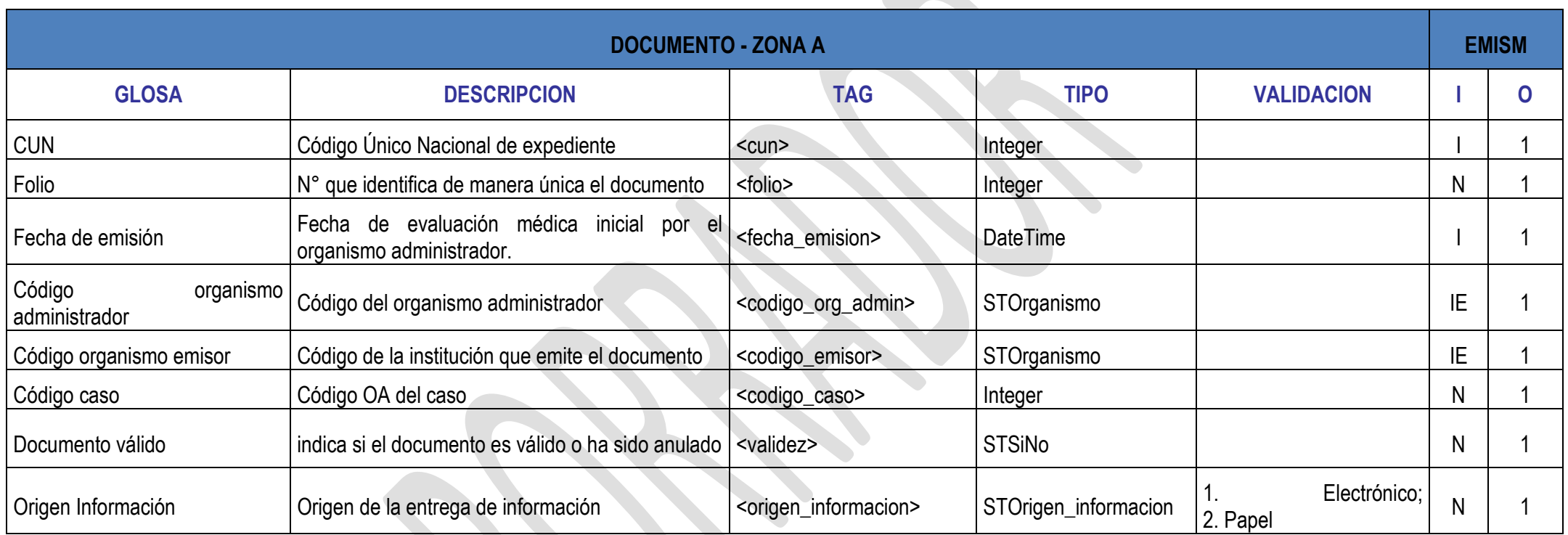

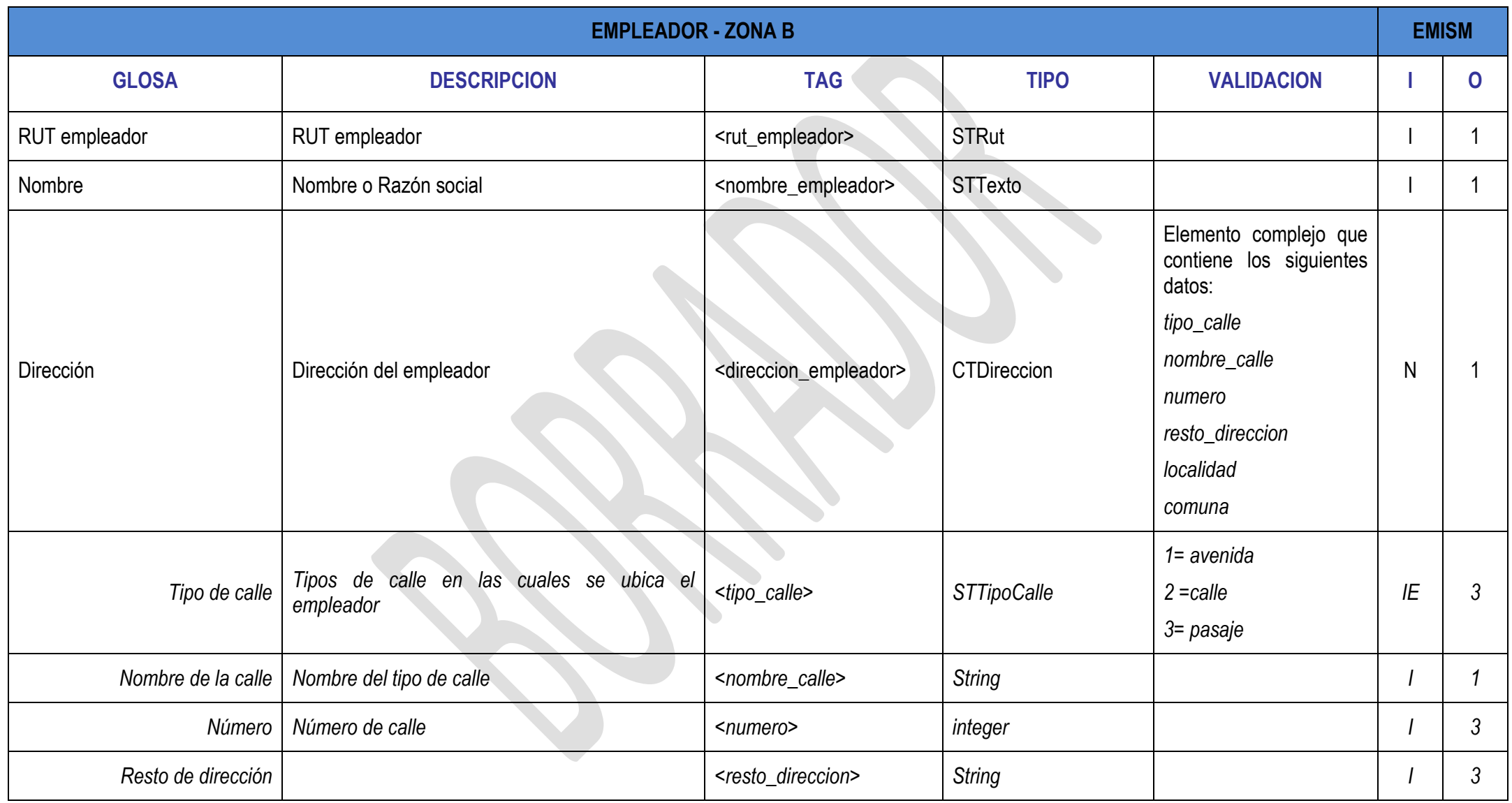

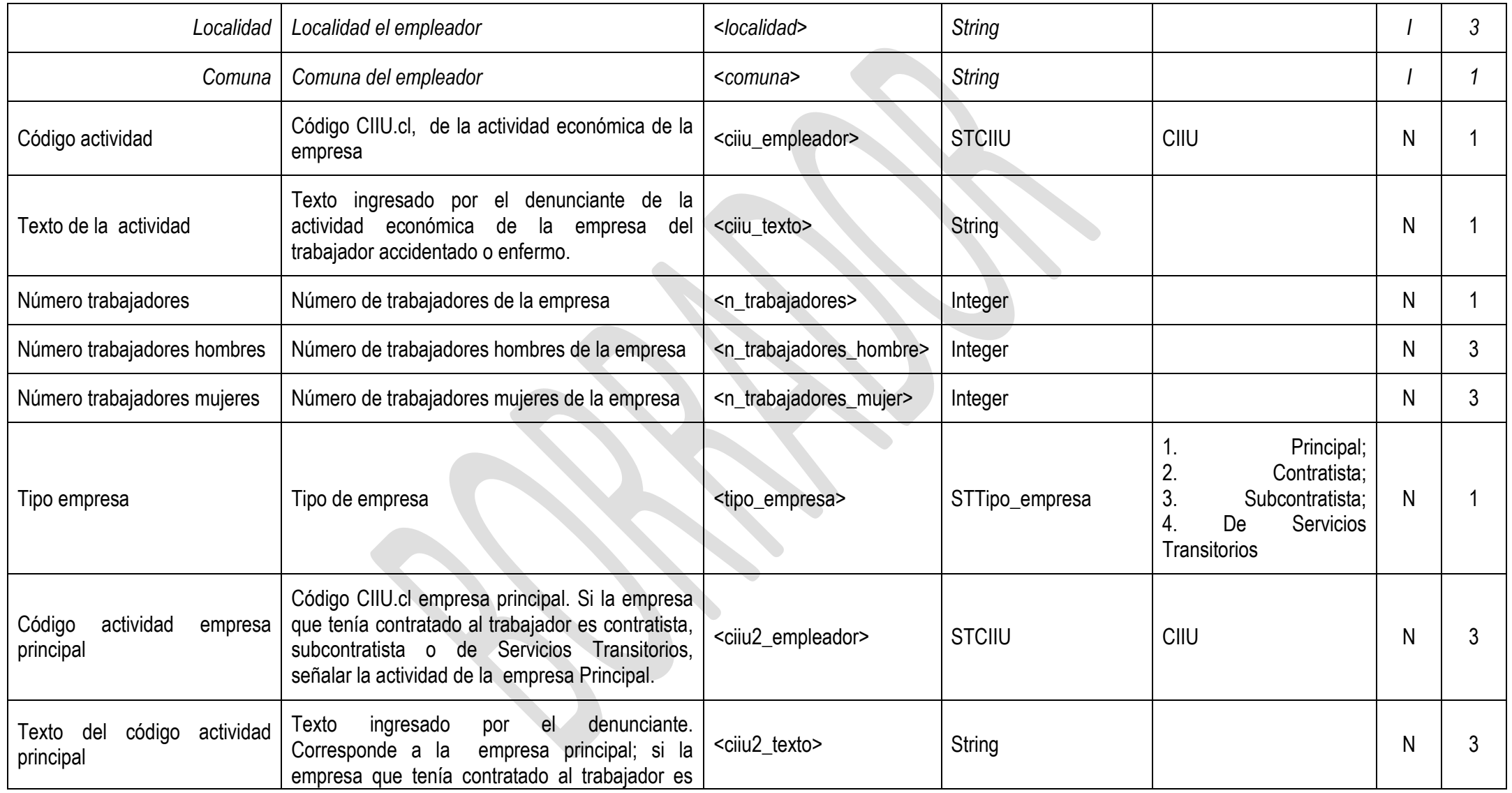

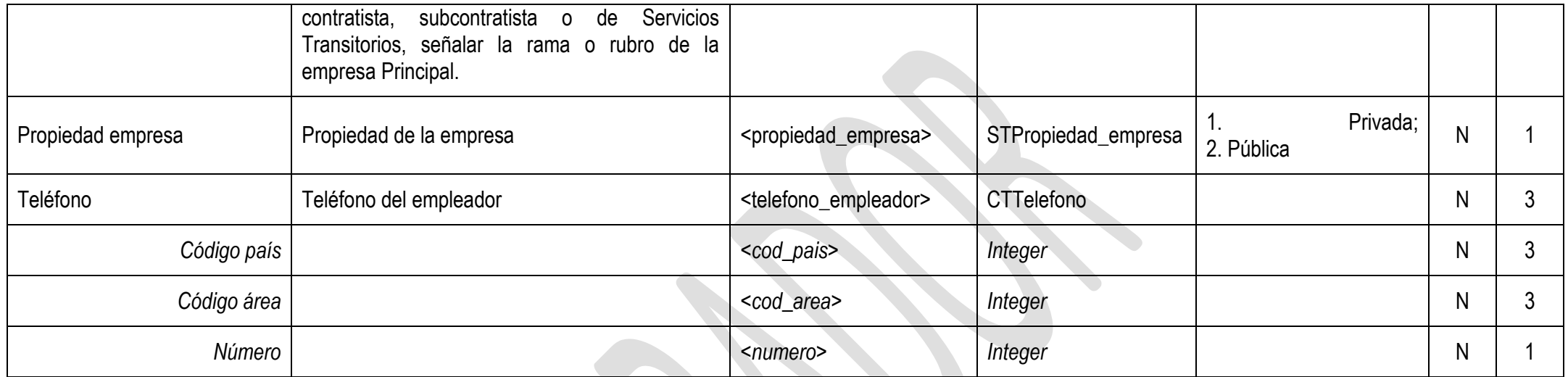

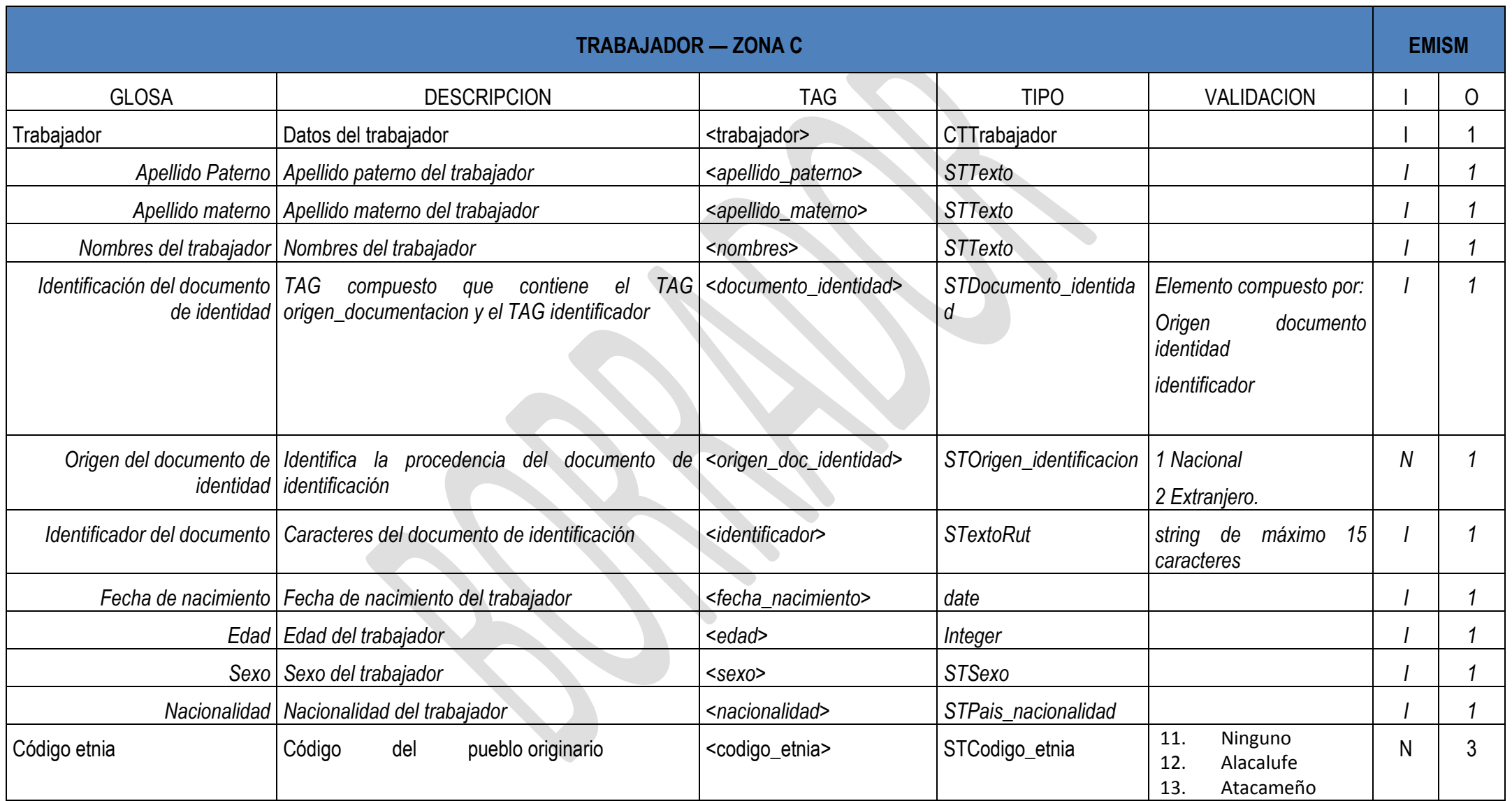

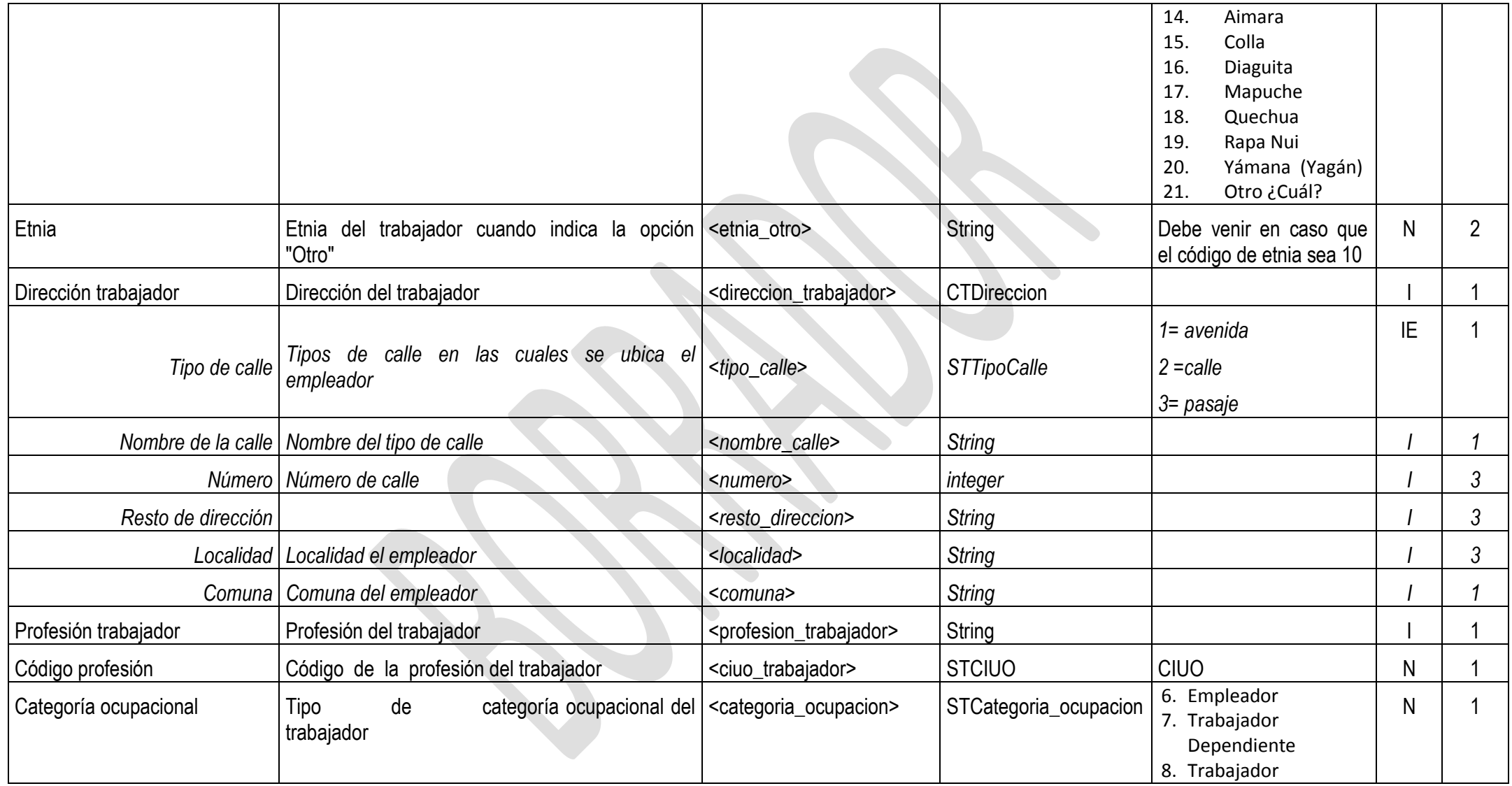

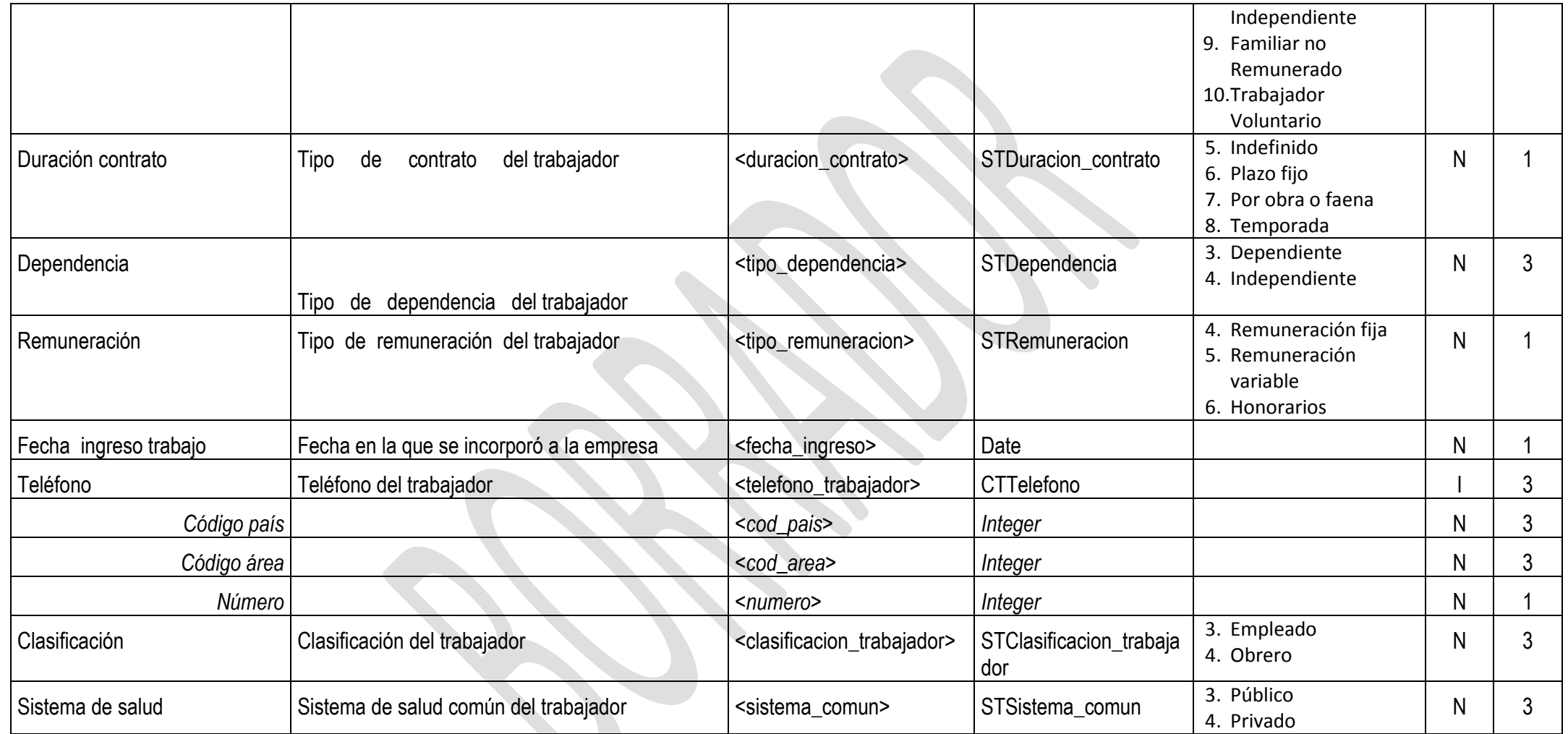

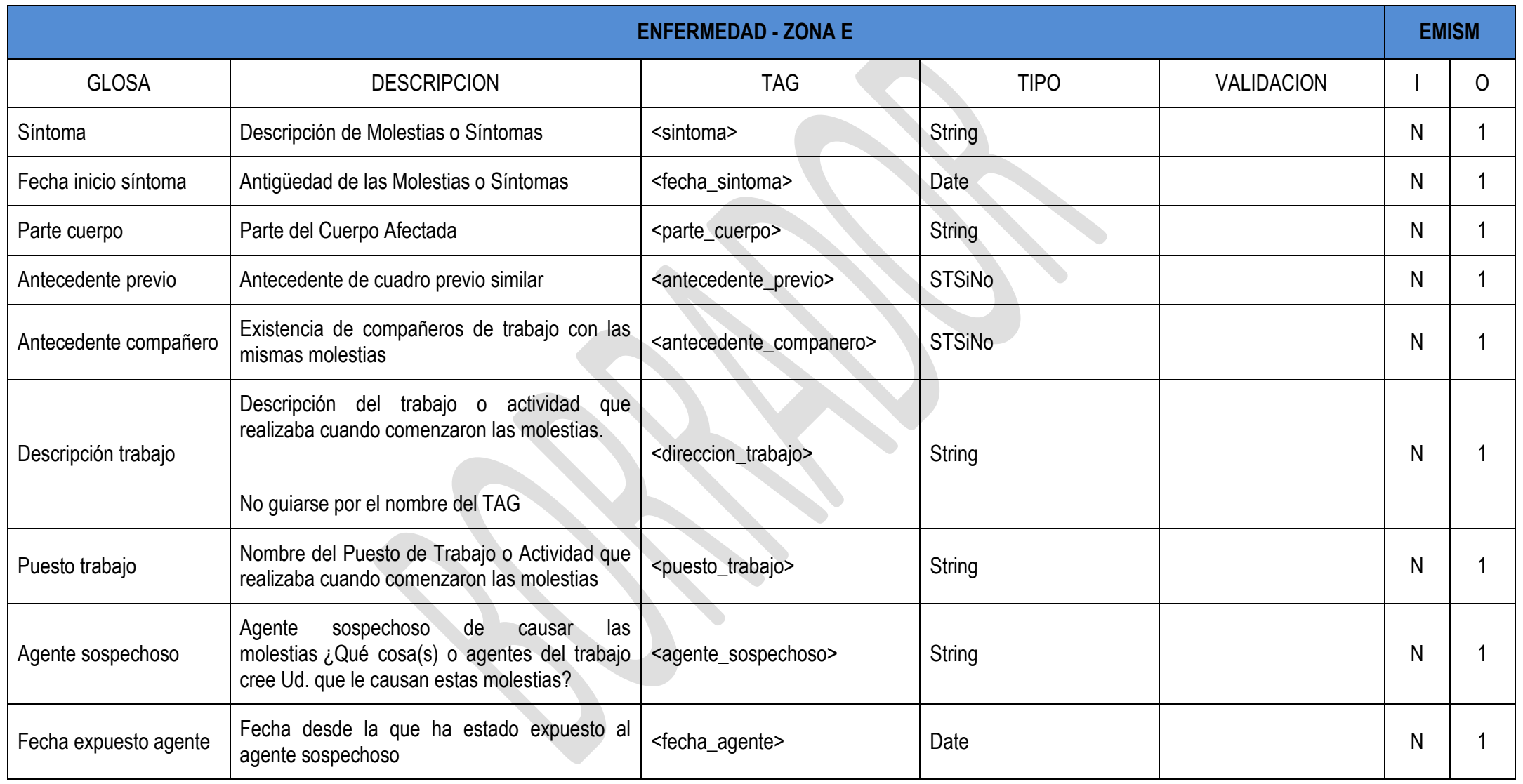

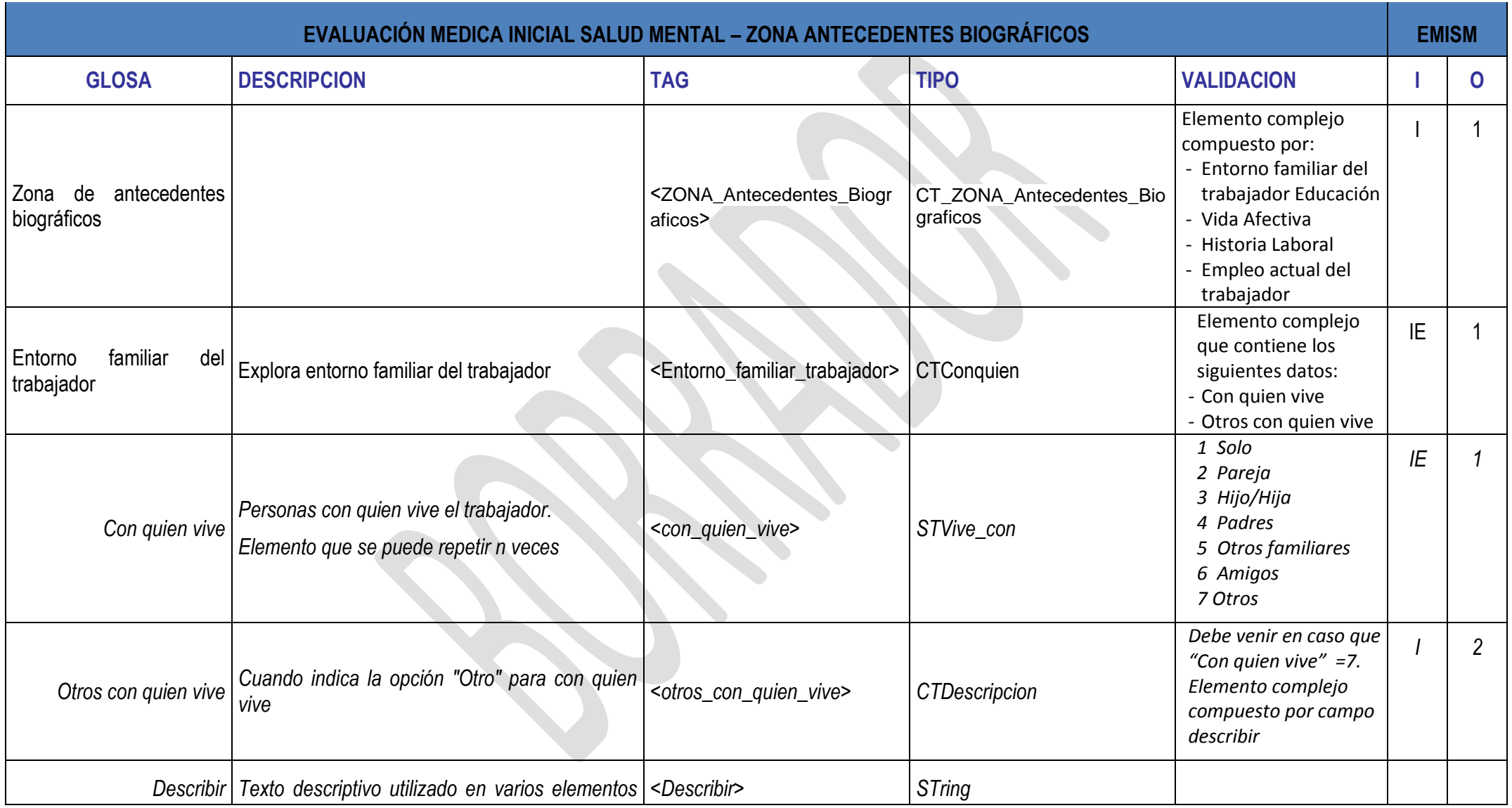

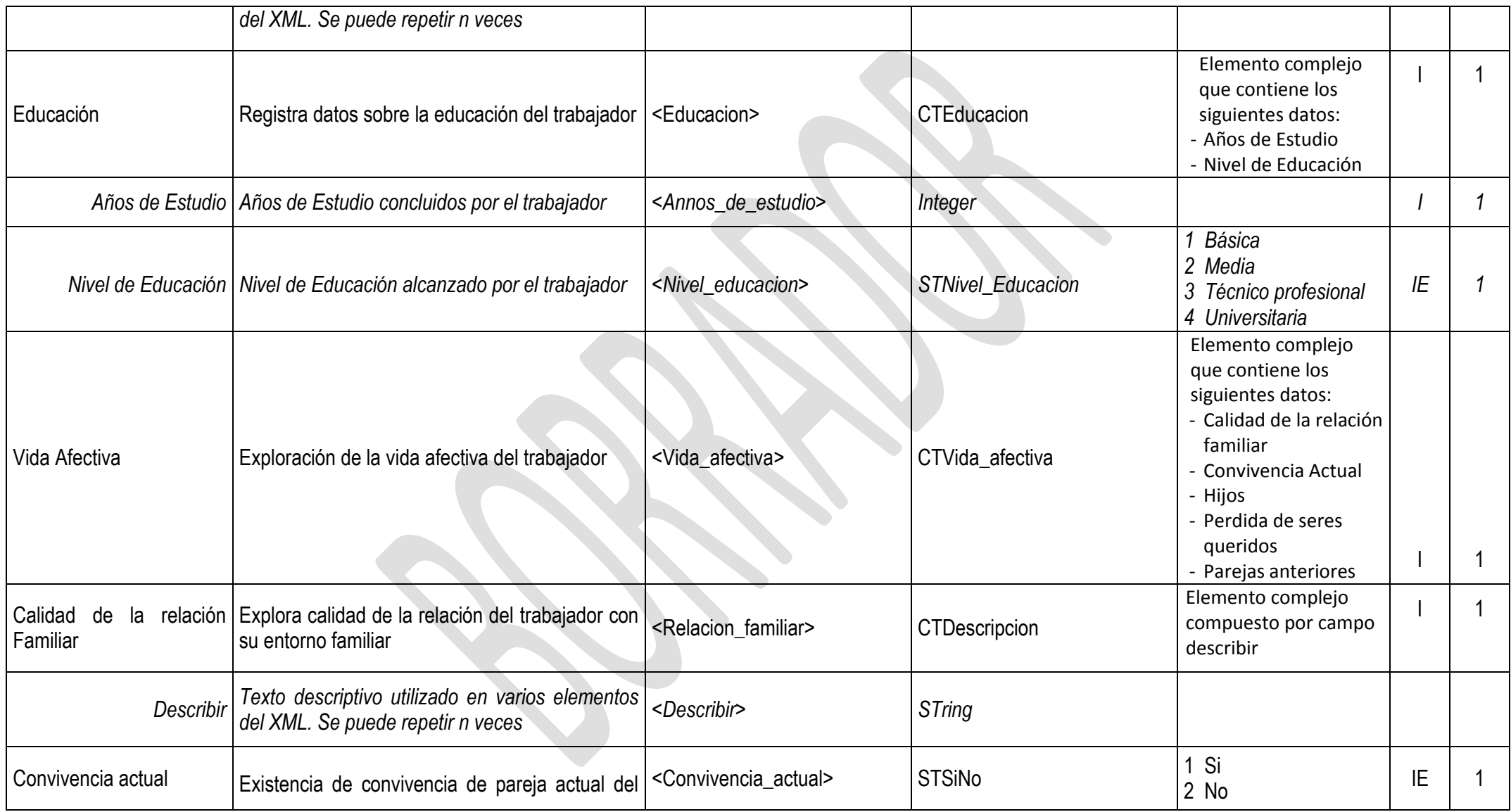

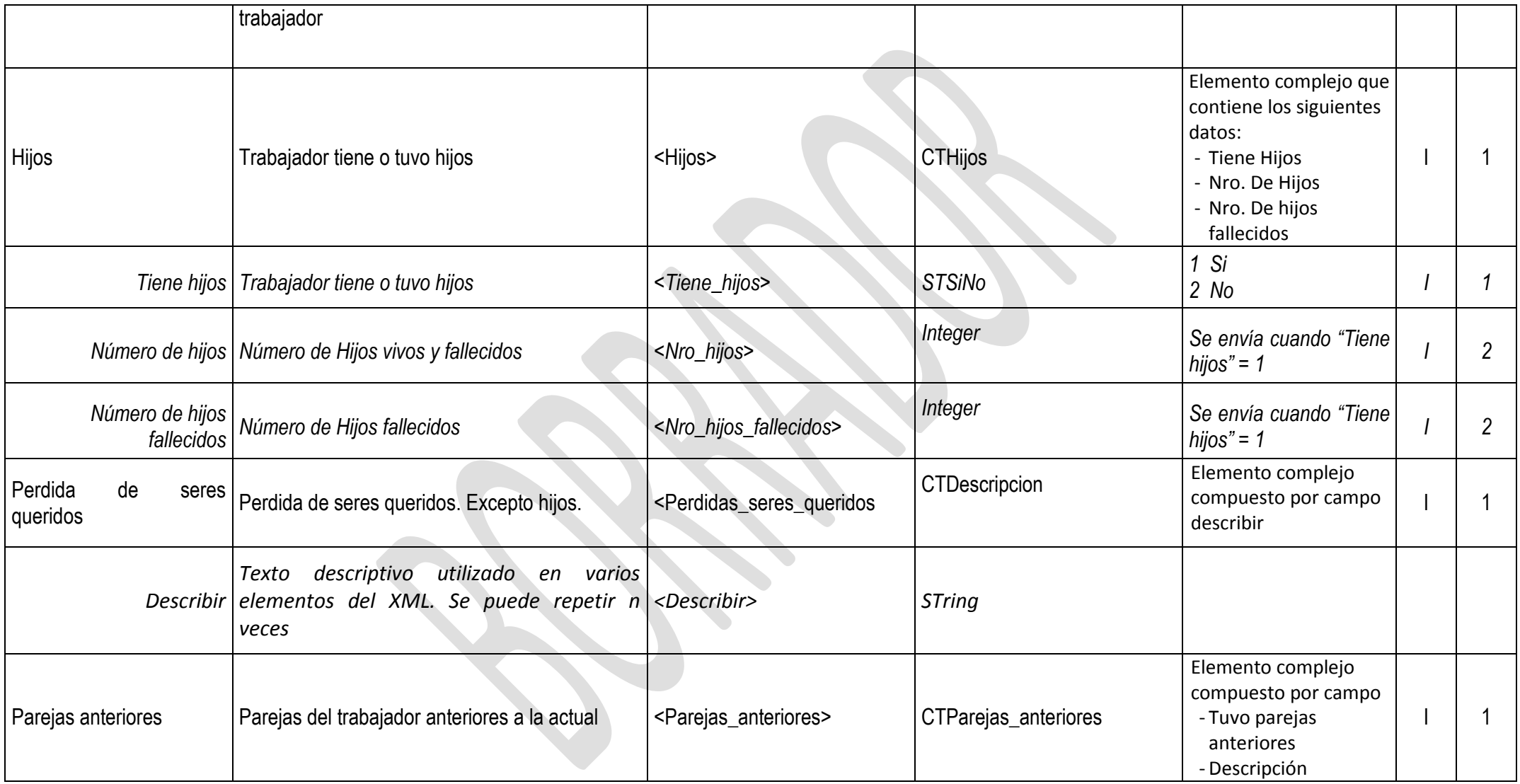

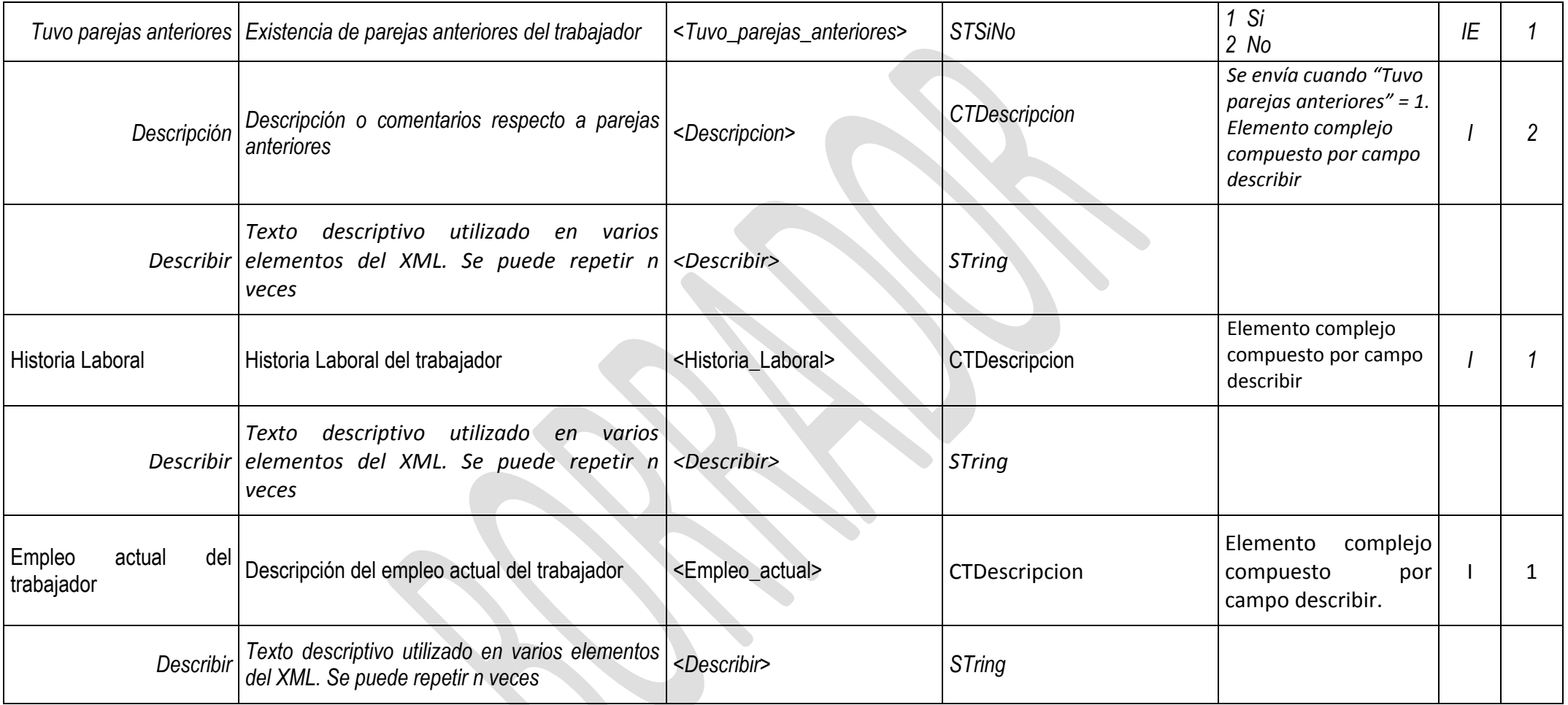

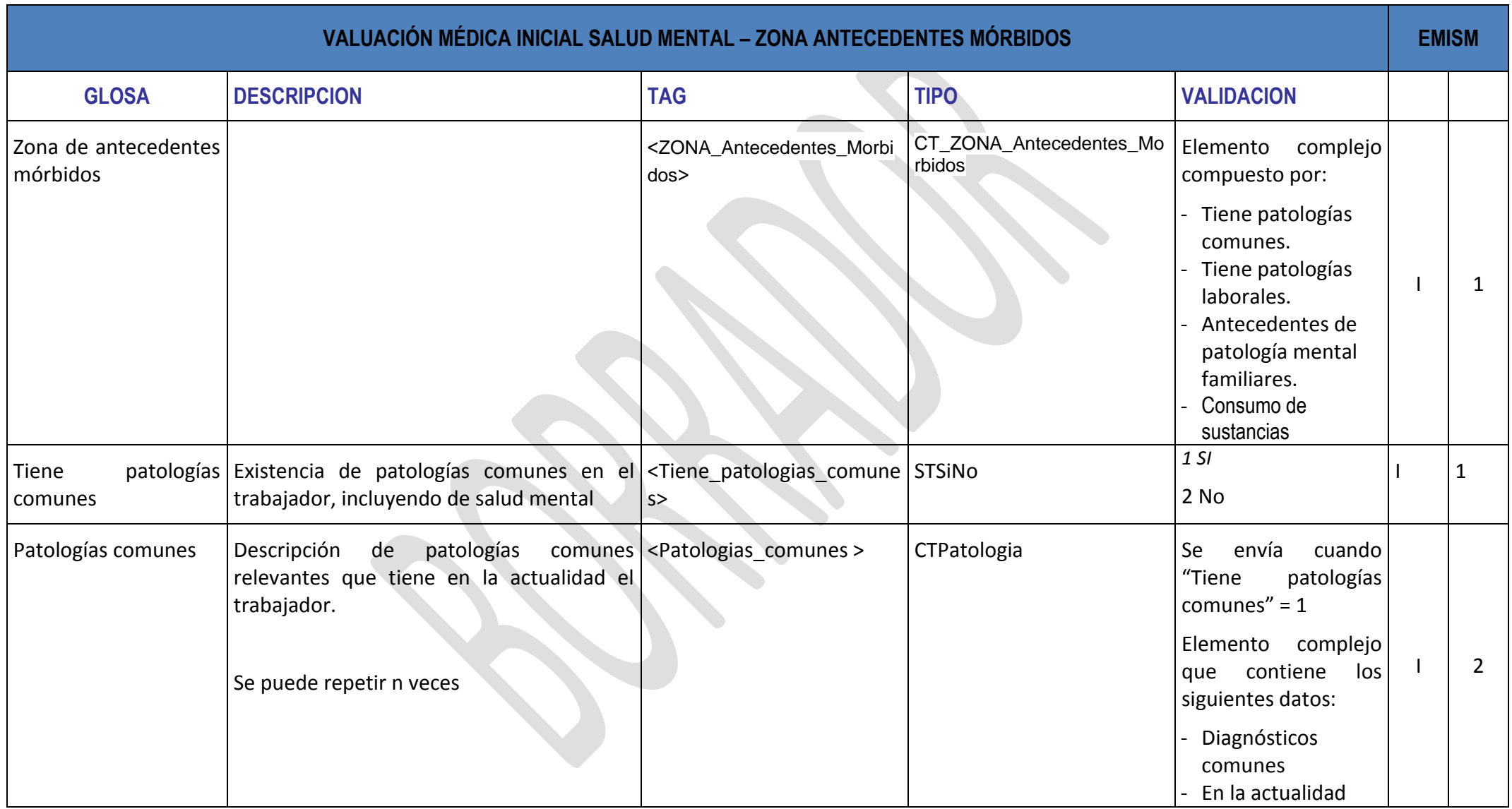

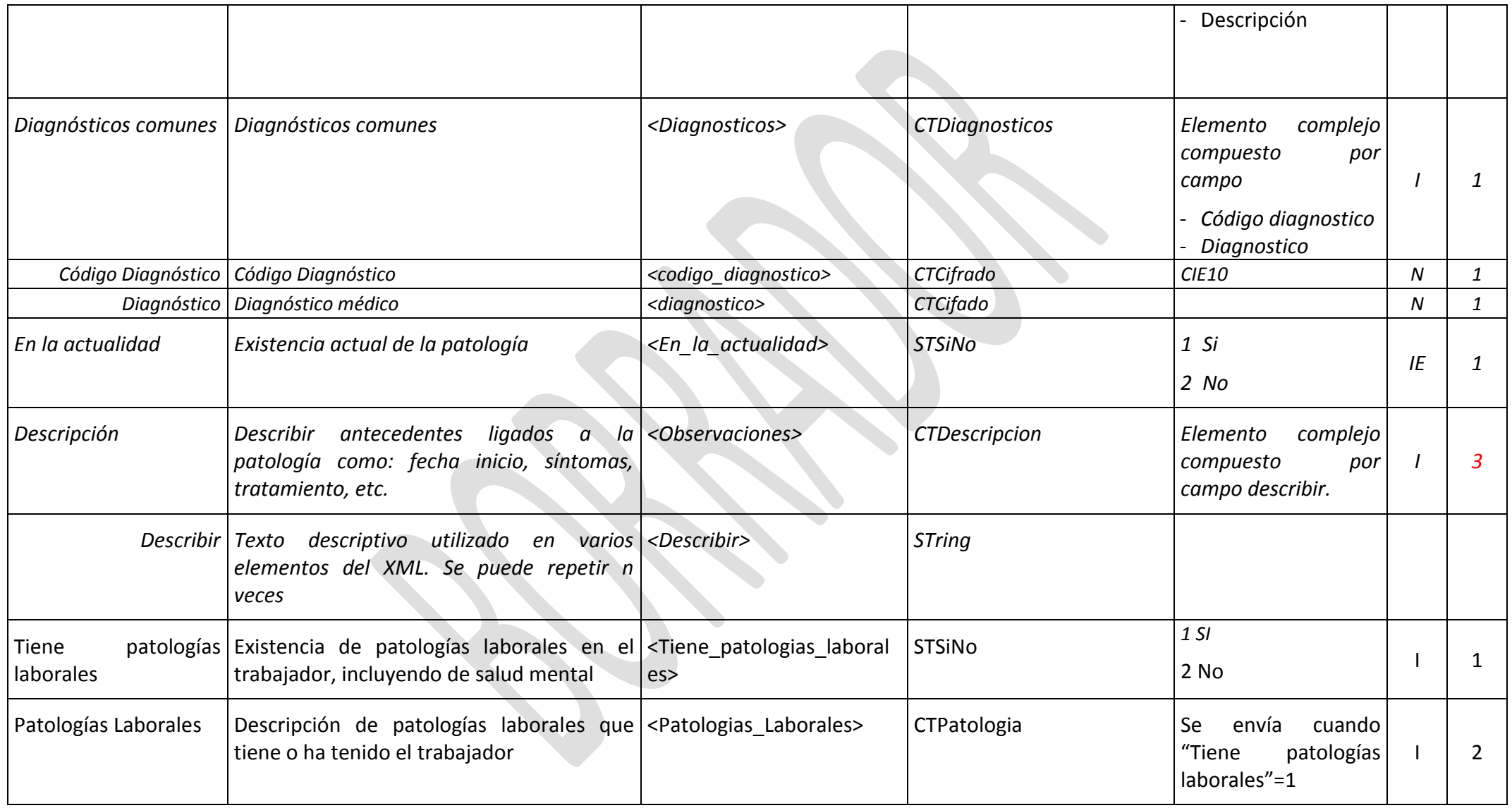

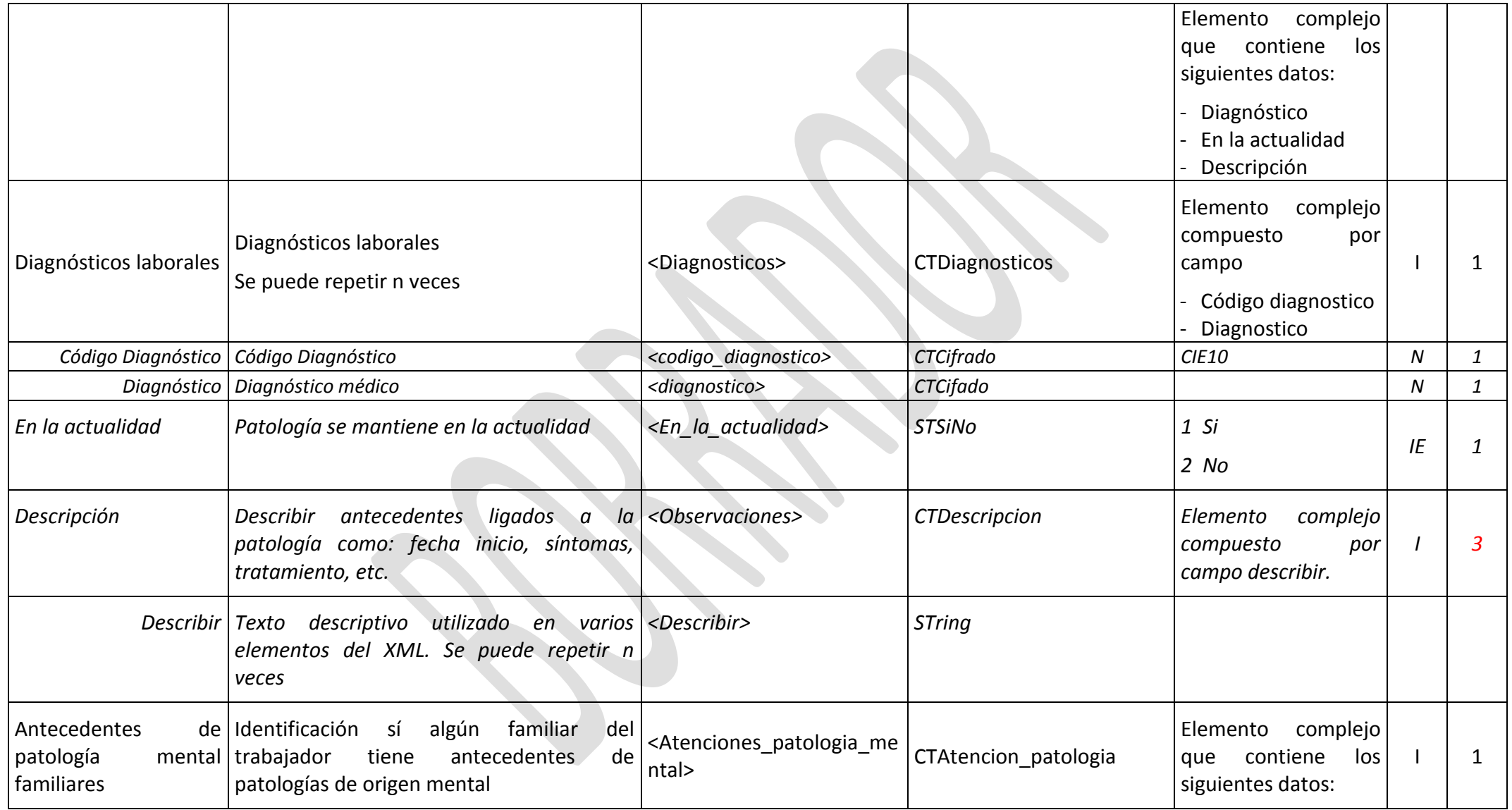

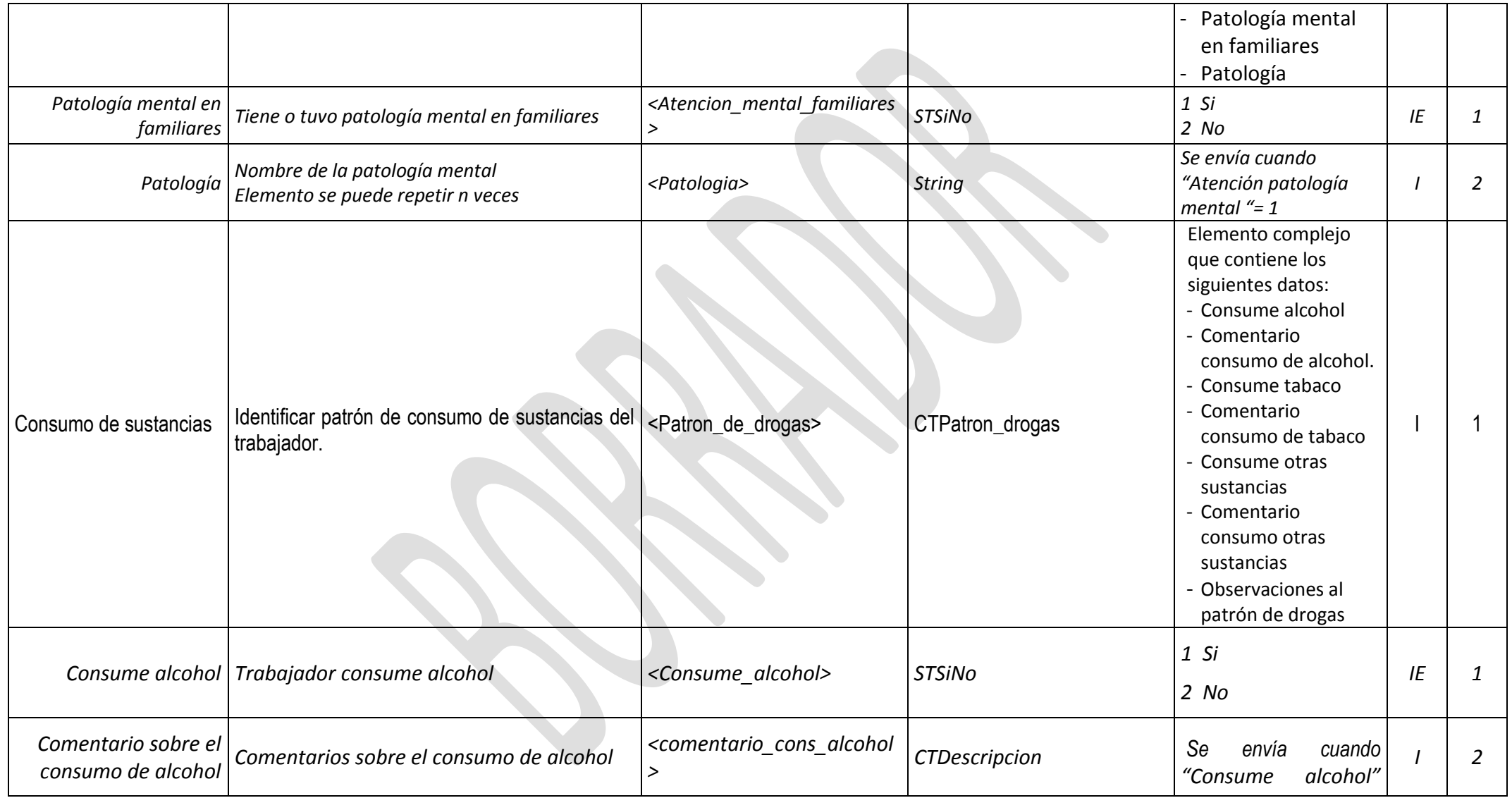

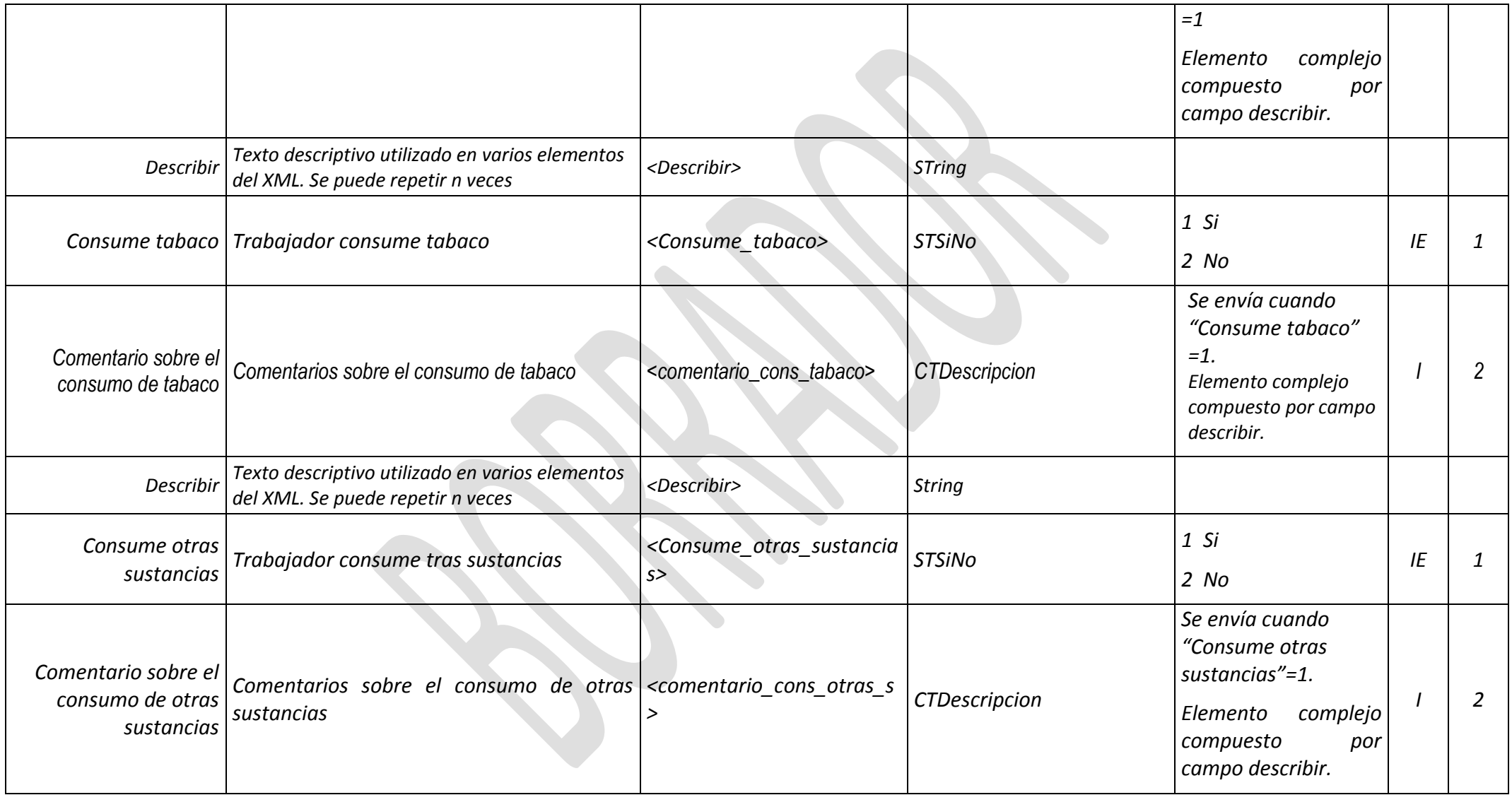

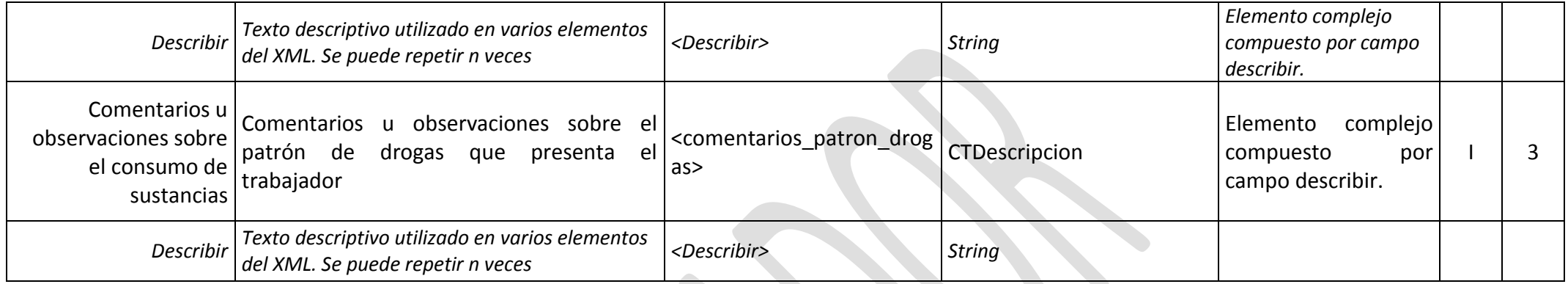

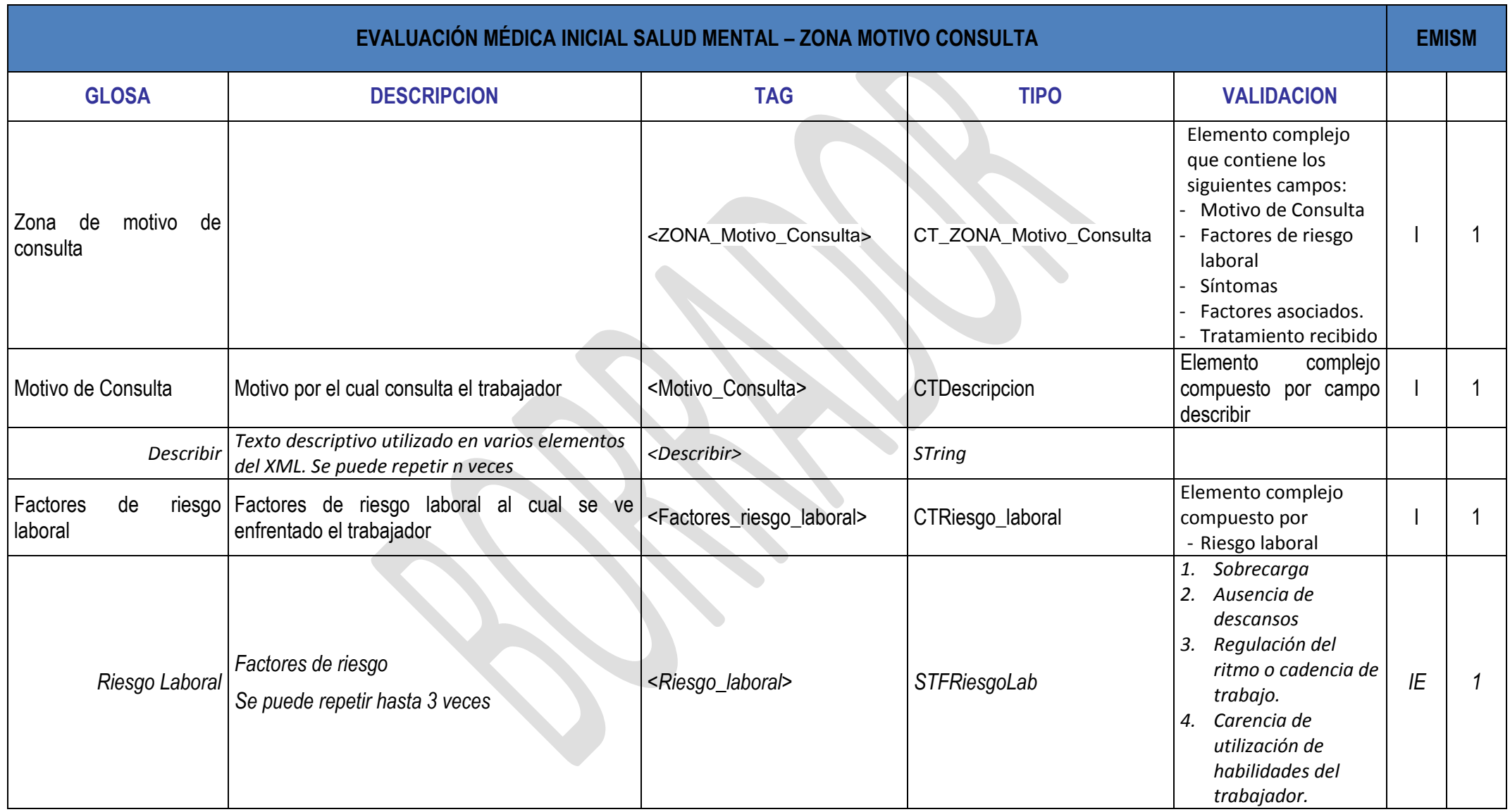

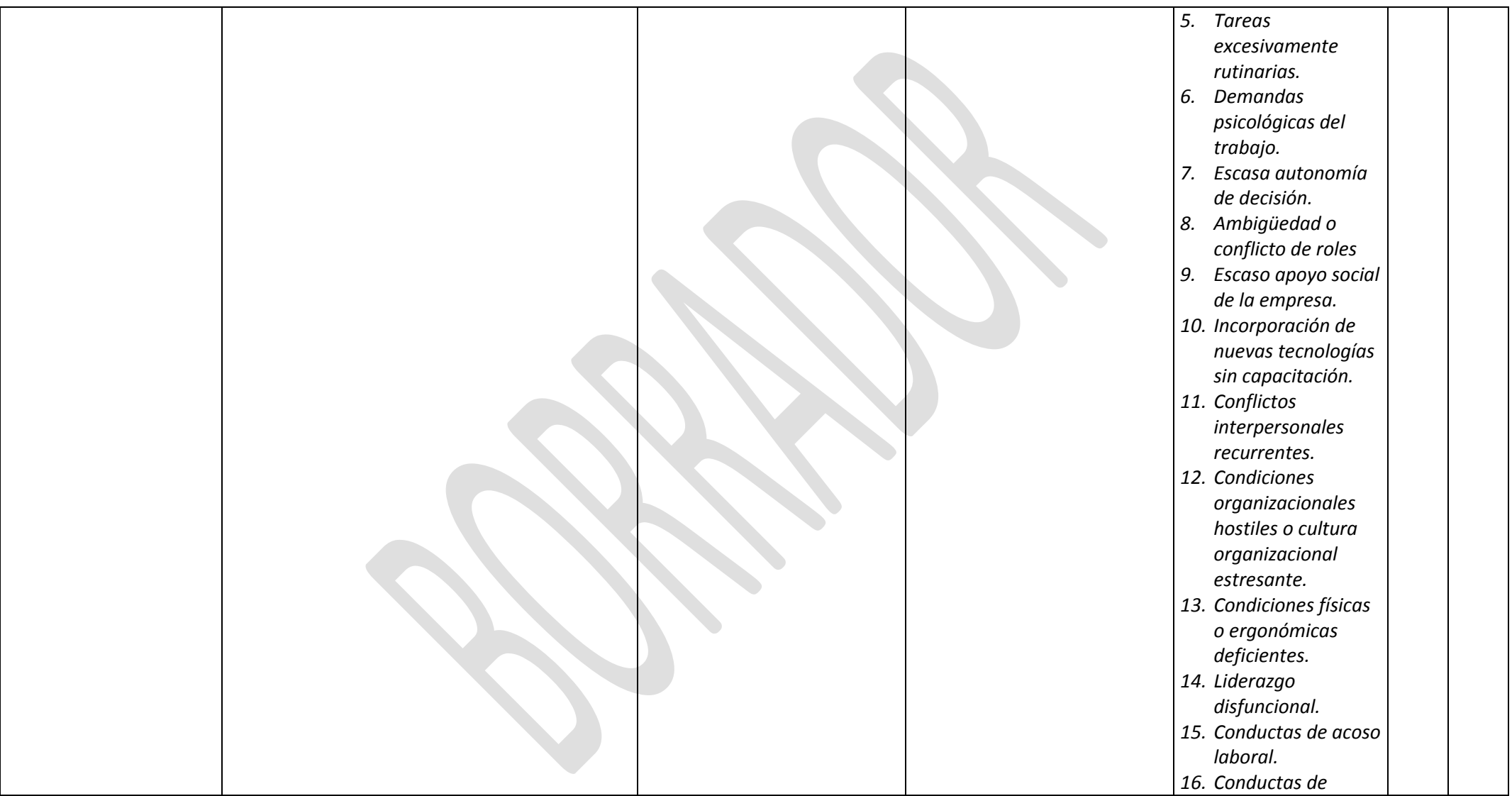

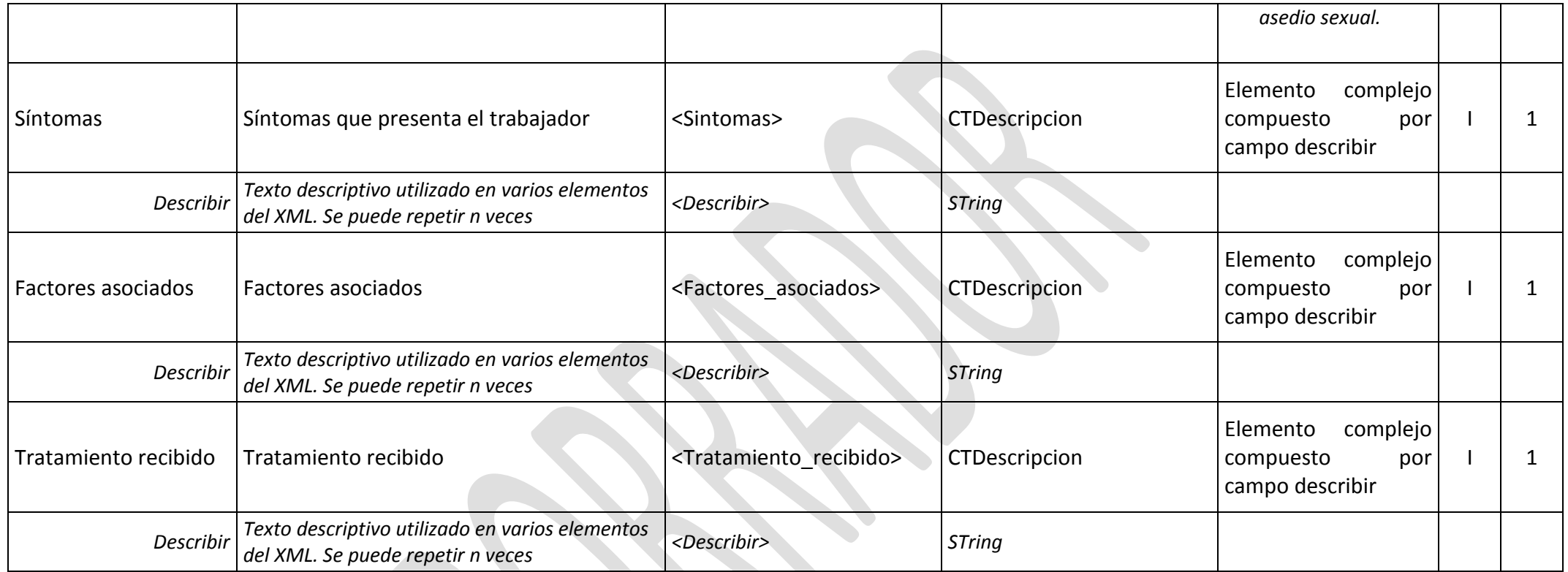

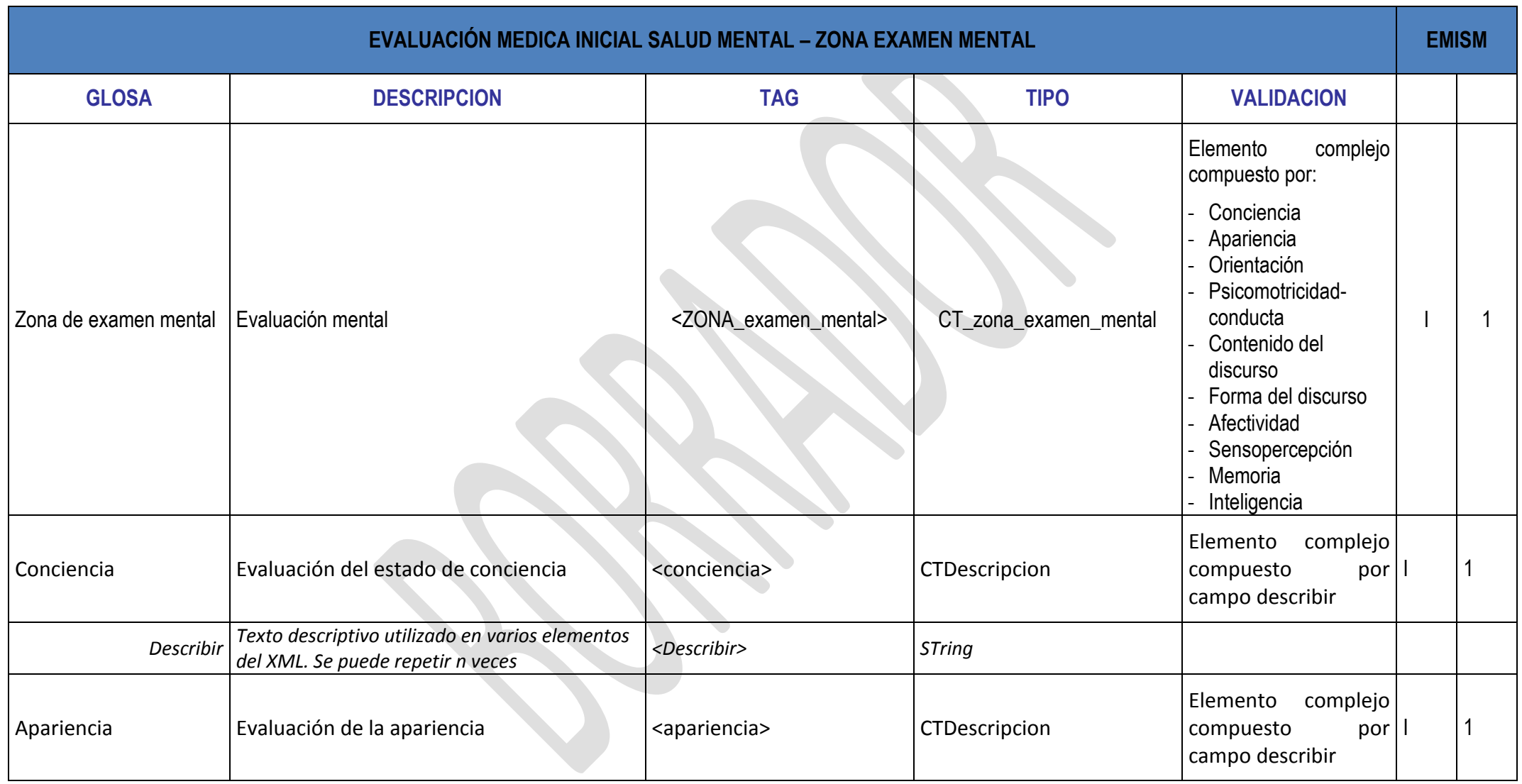

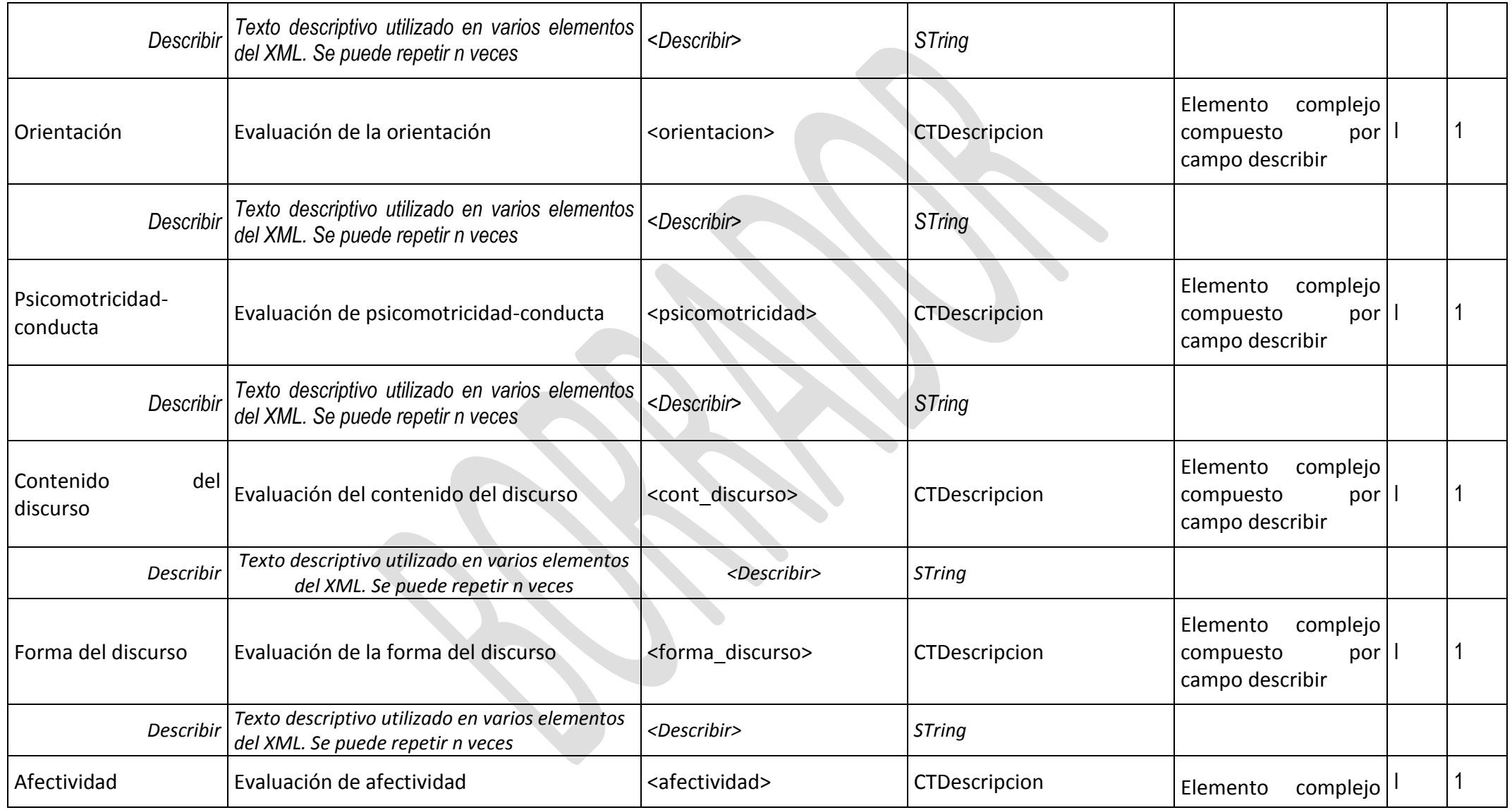

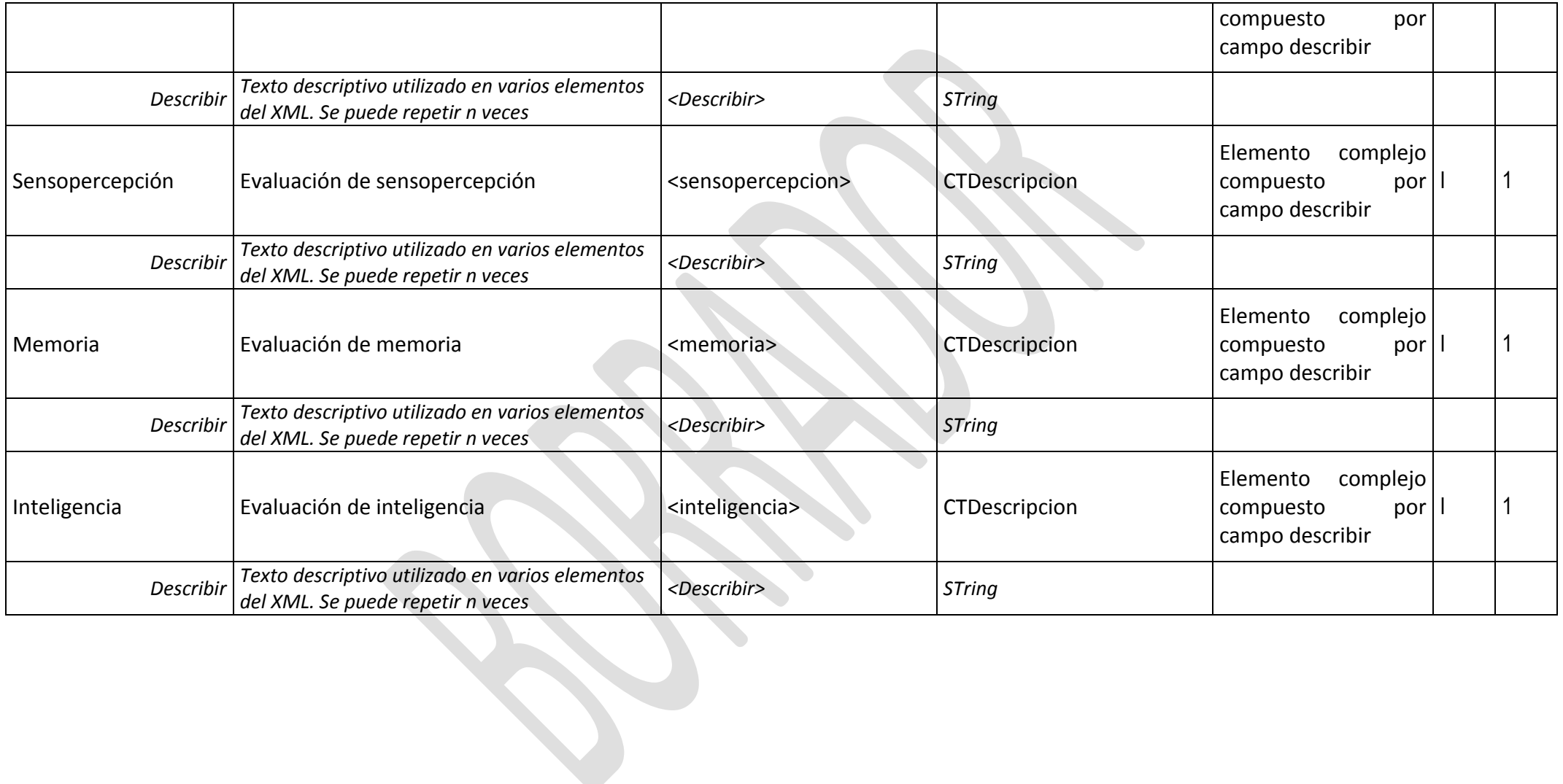

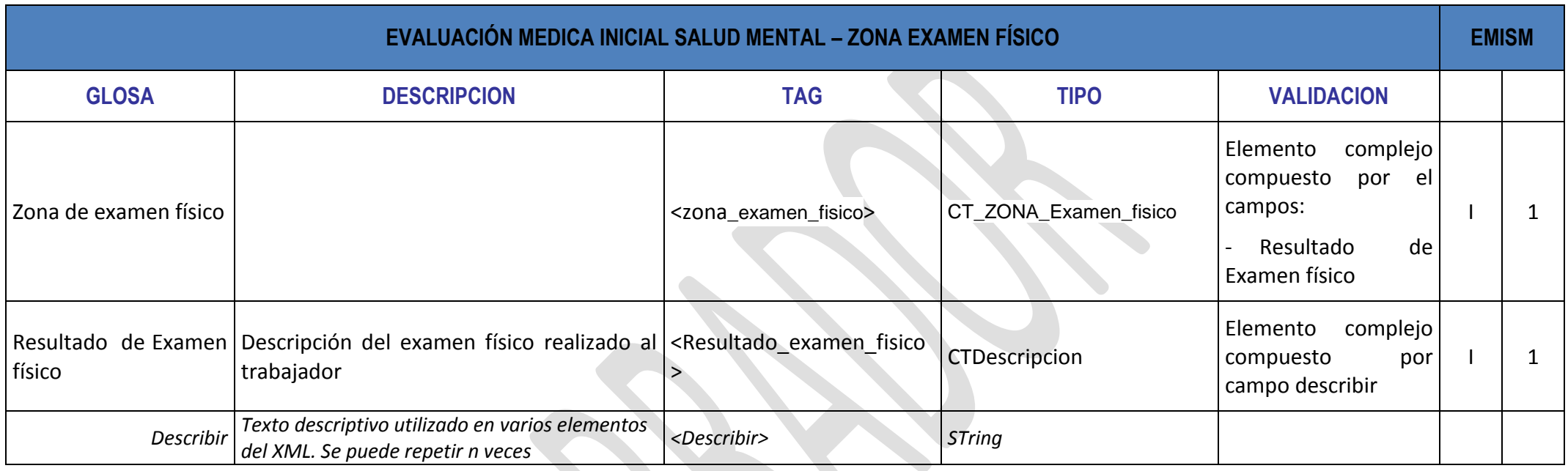

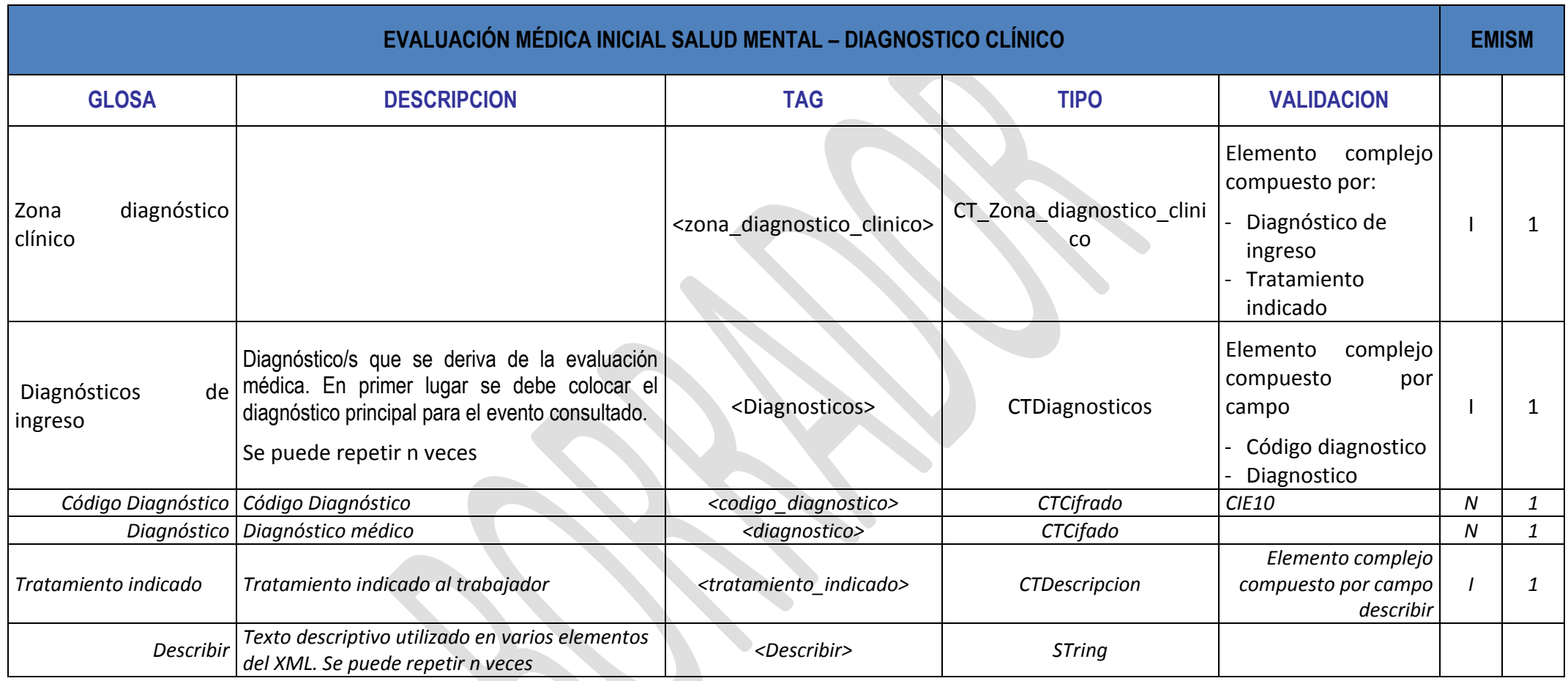

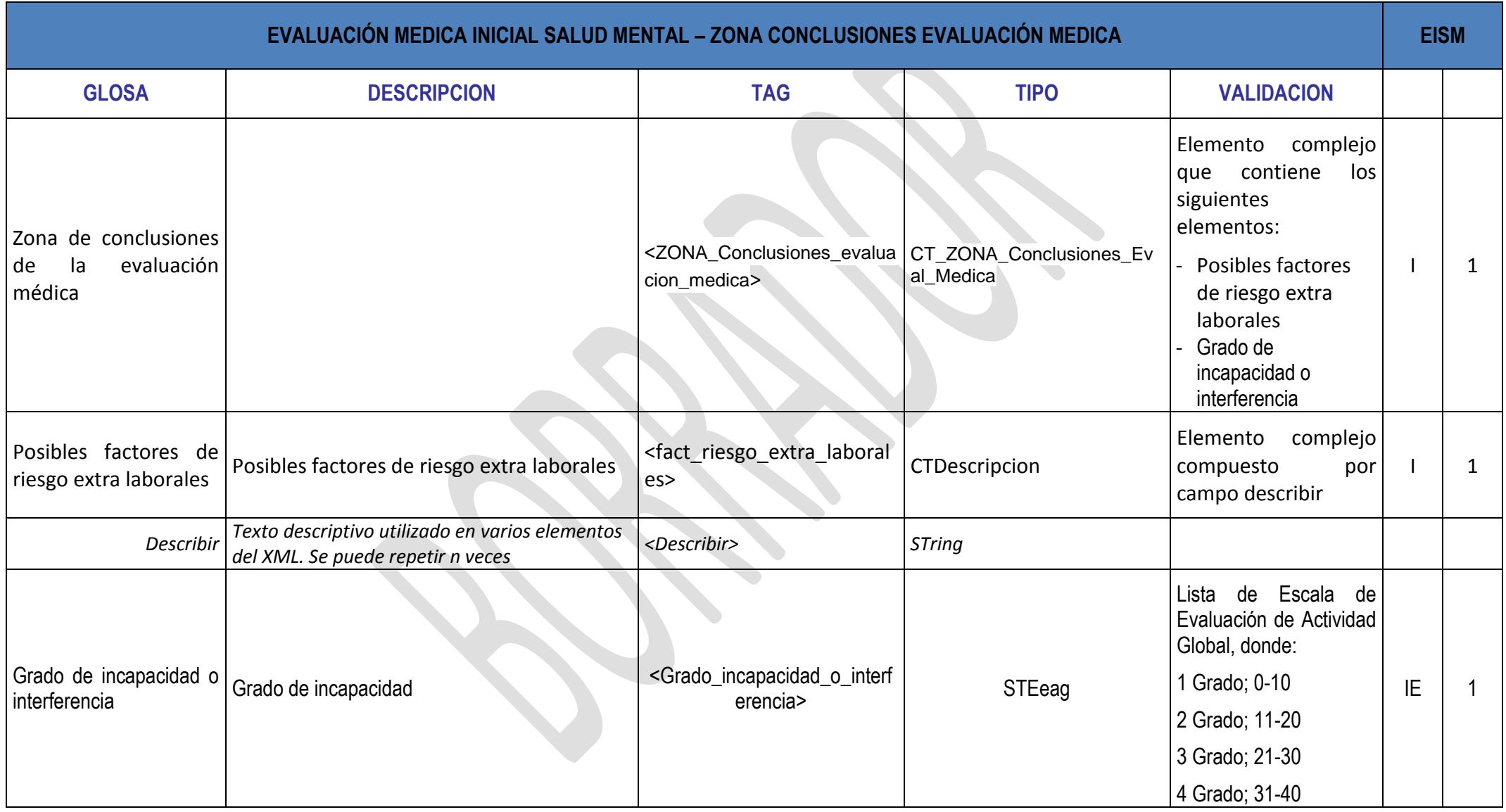
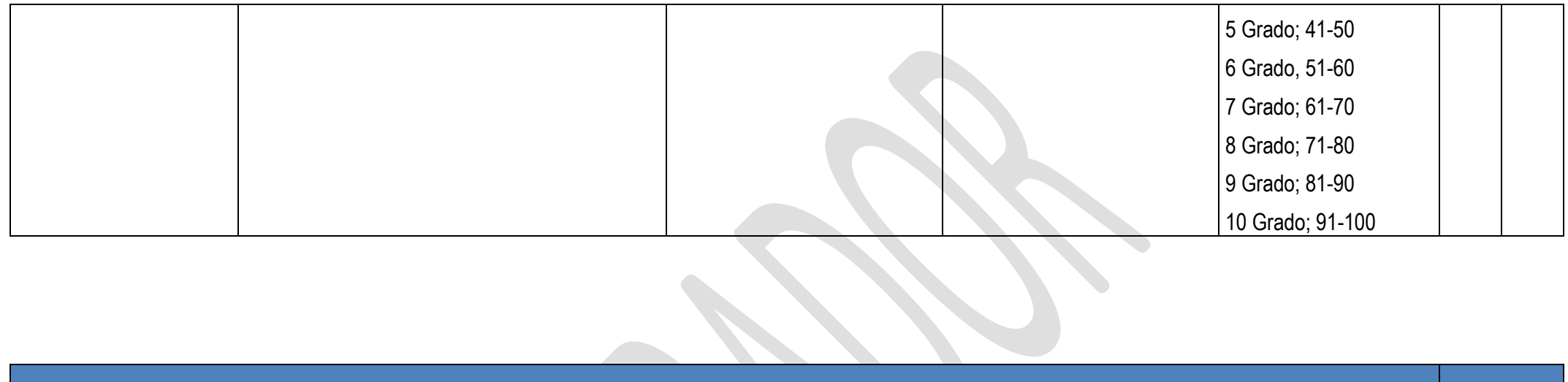

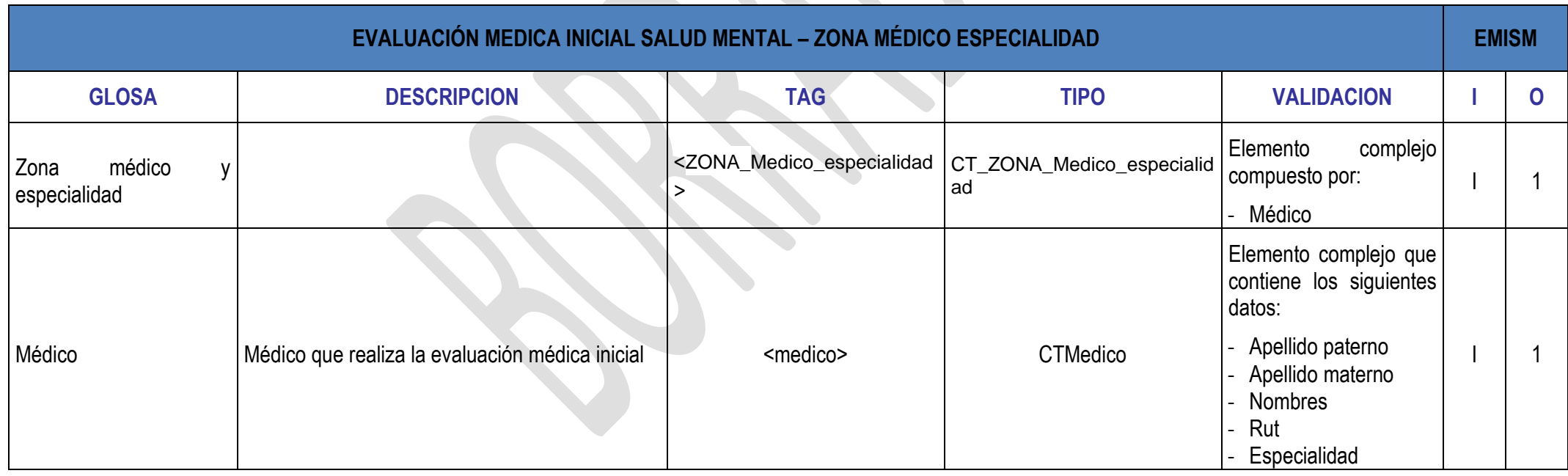

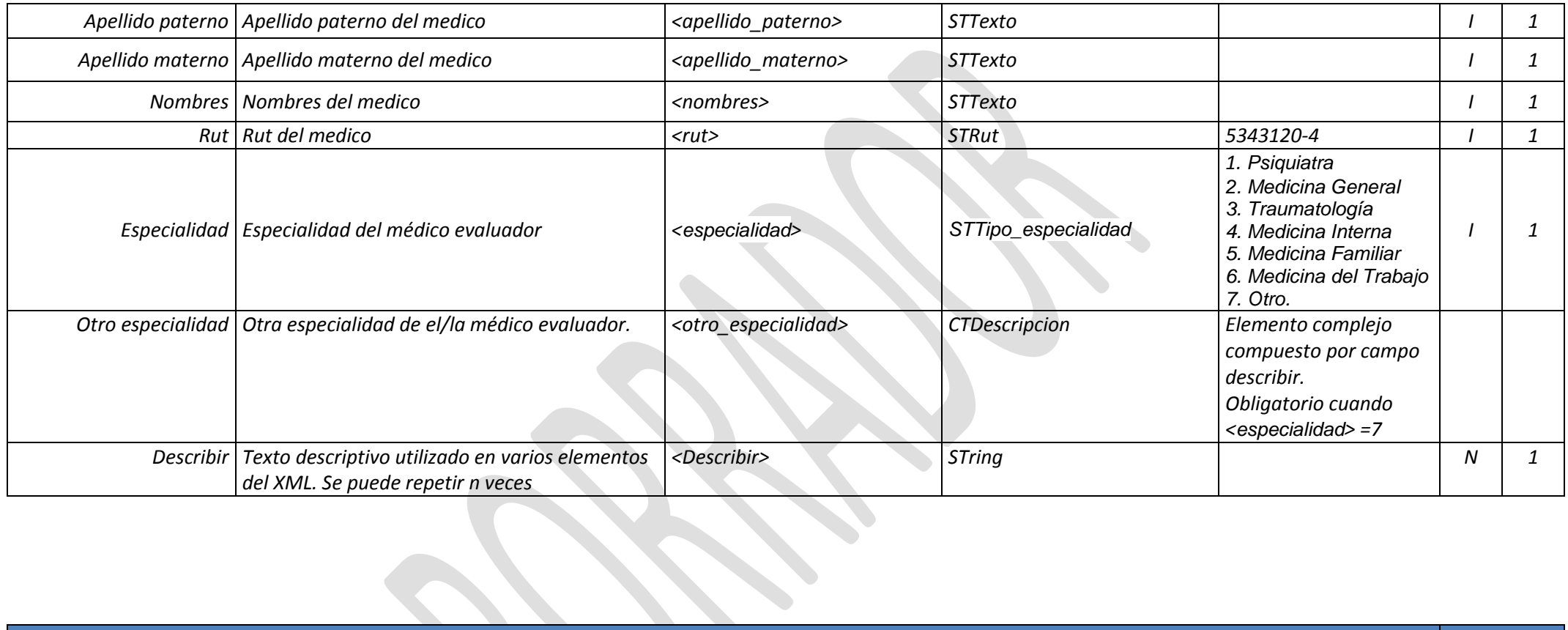

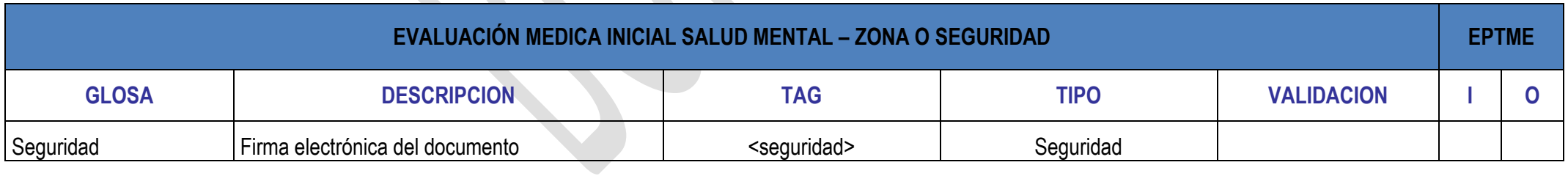